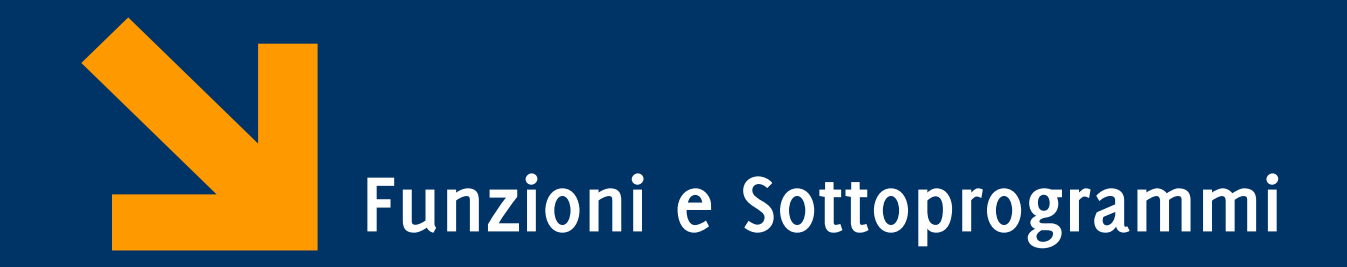

Informatica A AA 2023 / 2024

Giacomo Boracchi

20 Ottobre 2023

[giacomo.boracchi@polimi.it](mailto:giacomo.boracchi@polimi.it)

Slide credits Prof. Alessandro Campi

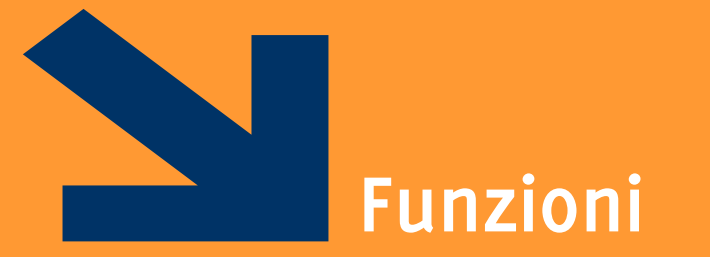

**Informatica A, AA 20/21, Giacomo Boracchi**

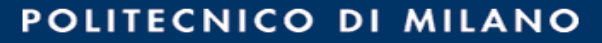

# Perché le funzioni?

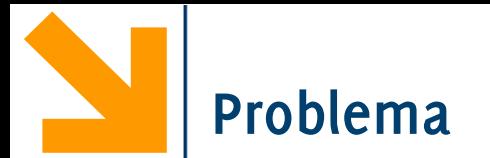

Date le coordinate di tre punti, riconoscere se sono i vertici di un triangolo non degenere, e nel caso calcolarne il perimetro

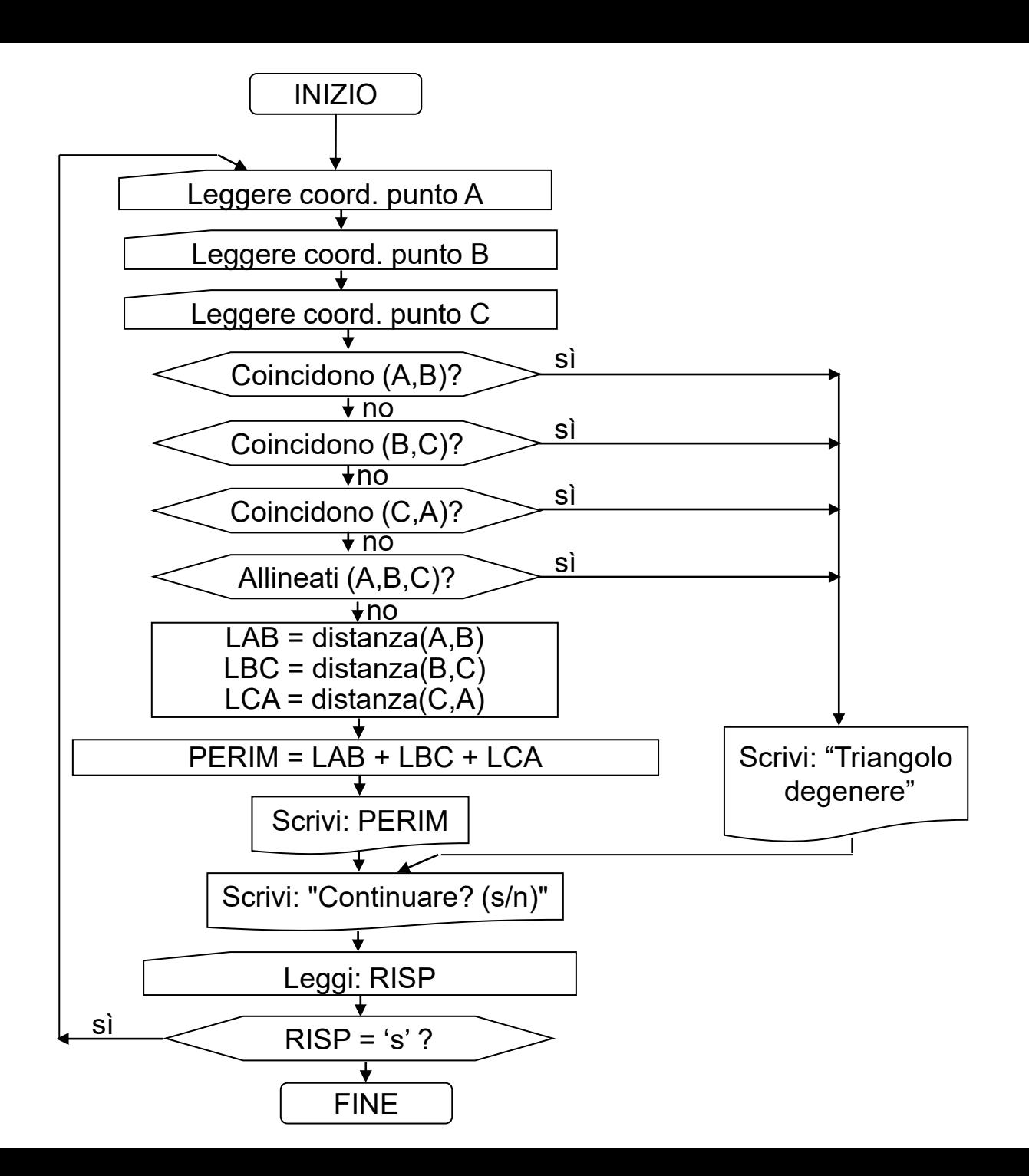

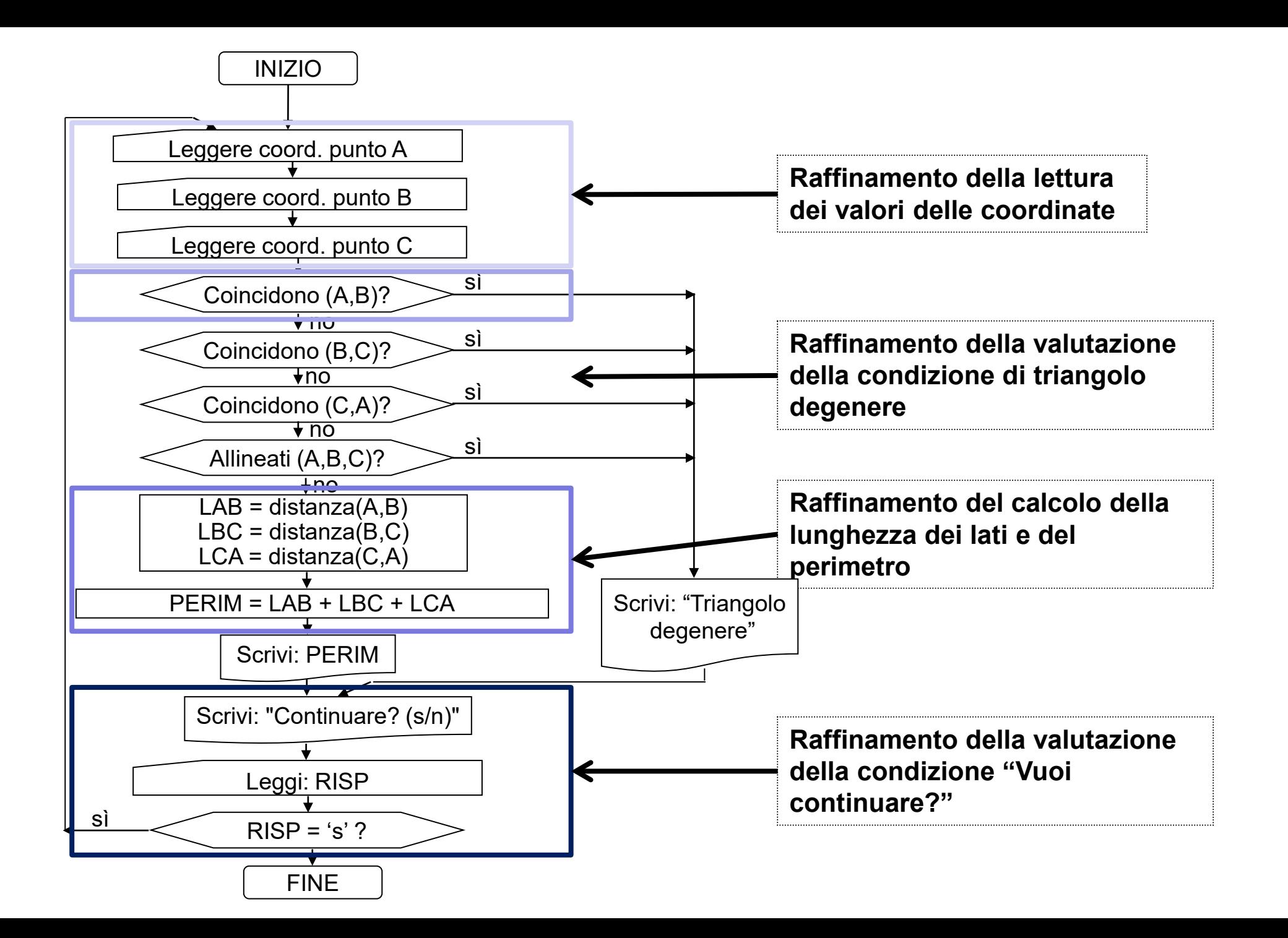

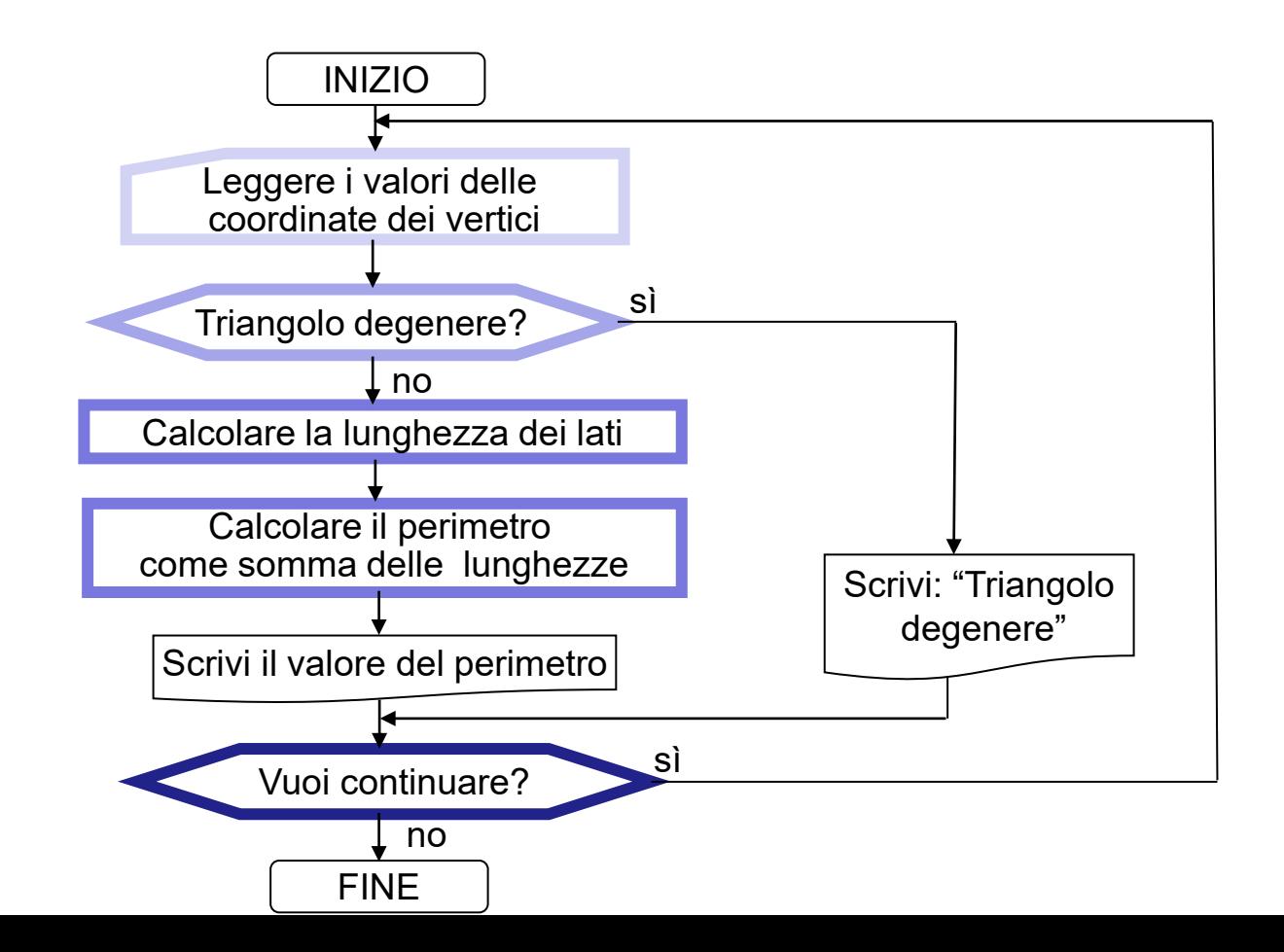

In un diagramma di flusso è possibile **sostituire dei blocchi che svolgono funzioni a basso livello con altri blocchi più ad «alto livello». E viceversa** ovviamente.

La sostituzione avviene **collegando le frecce del flusso** in ingresso ed in uscita.

I **blocchi ad alto livello** rendono l'algoritmo **più comprensibile**.

**In C, i blocchi ad alto livello sono le funzioni**.

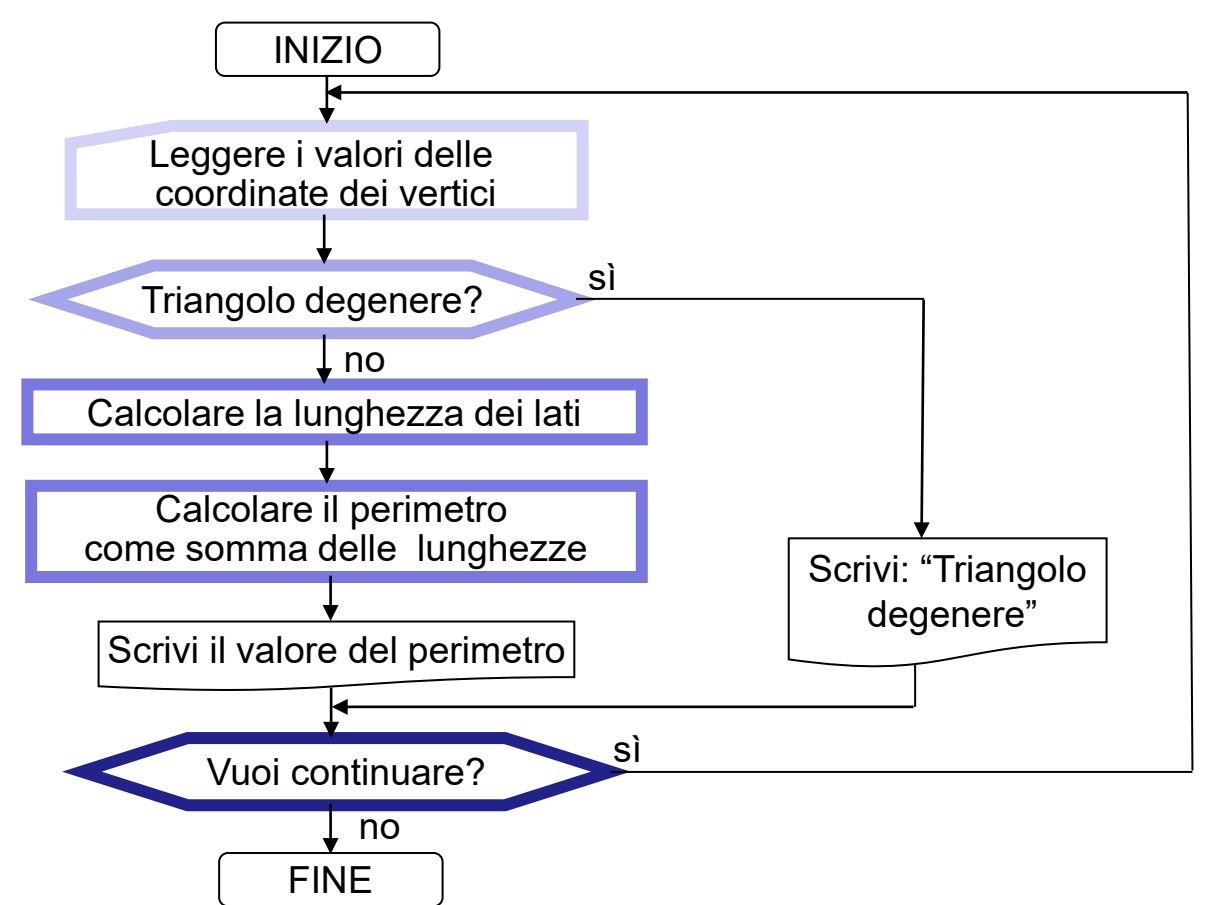

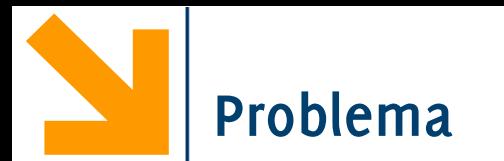

Abbiamo visto **sequenze di istruzioni che risolvono particolari "sottoproblemi**": controllo della primalità di un numero, confronto di stringhe, etc.

- È possibile **riutilizzare** queste sequenze?
- È possibile **consentire ad altri di riutilizzare** queste sequenze?
- È possibile **dare a queste sequenze un nome** che ne indichi la funzionalità?
- È possibile "svincolare"
- lo sviluppo delle soluzioni ai sottoproblemi
- Lo sviluppo di una soluzione "complessa"?

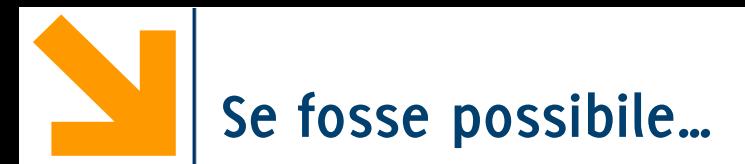

…fare queste cose, i vantaggi sarebbero molti:

Potendo **riutilizzare** facilmente le sequenze, **aumenterebbe la produttività** (potremmo scrivere più codice in meno tempo)

Potremmo consentire ad altri di aumentare la loro produttività

Potremmo rendere il codice **più leggibile**

Potremmo "**spezzare**" la risoluzione di un problema in **sottoproblemi**

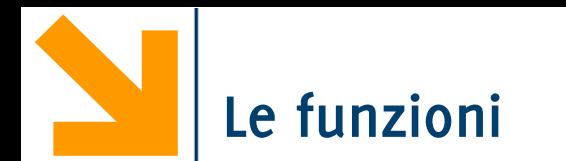

Il C offre, in risposta a queste esigenze, lo strumento delle **funzioni** In C, una funzione è **una sequenza di comandi che**:

- **ha un nome**
- **può essere invocata** (cioè può esserne richiesta l'esecuzione)
- può **ricevere dei parametri** che ne influenzano l'esecuzione
- **produce un valore** risultato

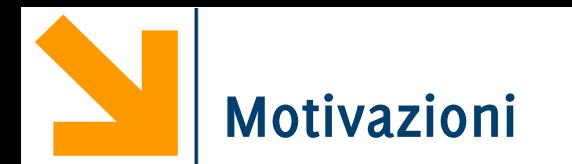

### *Modularità* nello sviluppo del codice

• Affrontare il problema per *raffinamenti successivi*

### *Riusabilità*

- Scrivere una sola volta il codice e usarlo più volte
- Esempio: un algoritmo di ordinamento

### *Astrazione*

- Esprimere in modo sintetico operazioni complesse
- Definire operazioni specifiche dei tipi di dato definiti dal programmatore
	- −Esempio: calcolo "totale + iva" di un ordine
	- −**punti, segmenti, poligoni, numeri complessi**

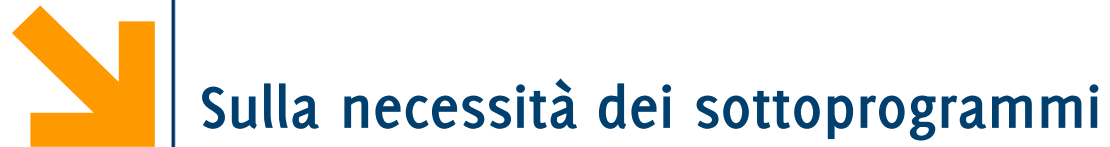

<sup>I</sup> sottoprogrammi consentono di *scomporre* problemi complessi in moduli più semplici, sfruttabili poi, anche singolarmente, per la risoluzione di *problemi diversi*.

Se strutturati nel modo corretto, *nascondono* al resto del programma dettagli implementativi che non è necessario che esso conosca; in tal modo rendono *più chiaro* il programma nel suo complesso, <sup>e</sup> assai *più facile* la sua manutenzione [… <sup>o</sup> la sua scrittura corretta! NdA].

> B. W. Kernighan D. M. Ritchie

## Dennis Ritchie

From Wikipedia, the free encyclopedia

Dennis MacAlistair Ritchie (September 9, 1941 -October 12, 2011),  $^{[1][2][3][4]}$  commonly known by his username dmr, was an American computer scientist who "helped shape the digital era." $^{\left[ 1\right] }$  He created the C programming language and, with long-time colleague, Ken Thompson, the UNIX operating system.<sup>[1]</sup> Ritchie and Thompson received the Turing Award from the ACM in 1983, the Hamming Medal from the IEEE in 1990 and the National Medal of Technology from President Clinton in 1999. Ritchie was the head of Lucent Technologies System Software Research Department when he retired in 2007.

#### **Dennis MacAlistair Ritchie**

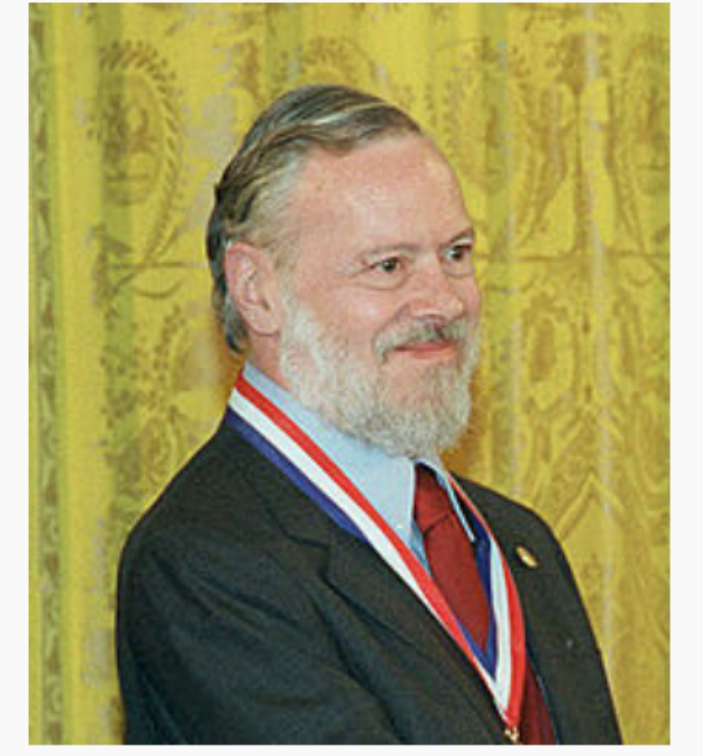

Dennis Ritchie, 1999

## Dennis Ritchie

From Wikipedia, the free encyclopedia

Dennis MacAlistair Ritchie (September 9, 1941 -October 12, 2011),  $^{[1][2][3][4]}$  commonly known by his username dmr, was an American computer scientist who "helped shape the digital era." $^{\left[1\right]}$  He created the C programming language and, with long-time colleague, Ken Thompson, the UNIX operating system.<sup>[1]</sup> Ritchie and Thompson received the Turing Award from the ACM in 1983, the Hamming Medal from the IFFF in 1990 and

the Nat in 1999 Systen in 2007

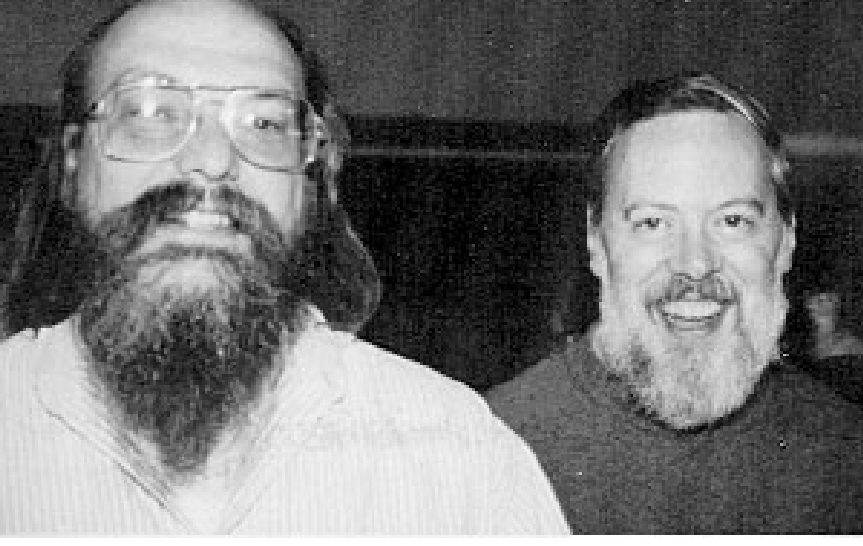

**Dennis MacAlistair Ritchie** 

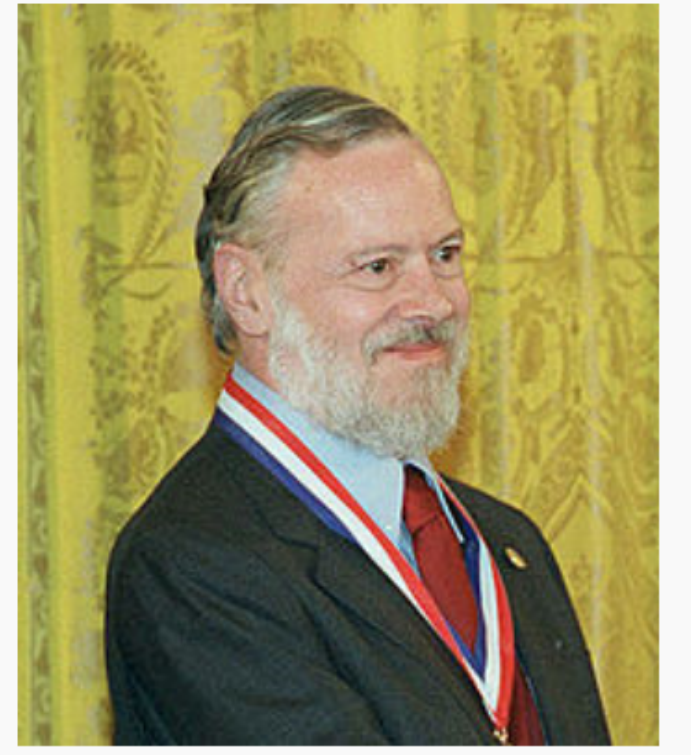

Dennis Ritchie, 1999

B. W. Kernighan D. M. Ritchie

## Dennis Ritchie

From Wikipedia, the free encyclopedia

Dennis MacAlistair Ritchie (September 9, 1941 -October 12, 2011), <sup>[1][2][3][4]</sup> commonly known by his

#### **Dennis MacAlistair Ritchie**

chie, 1999

Isaac Newton once said he stood on the shoulders of giants. Dennis Ritchie was a giant whose shoulders people like Steve **Informatica A, AA 20/21, Giacomo Boracchi**

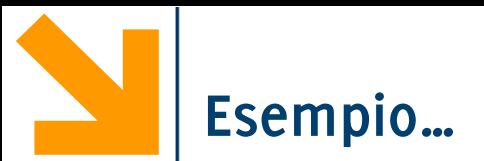

```
#include <stdio.h>
int main() {
     char scelta;
     int valore,risultato;
    while(1) {/* menu */
         printf("Premere A per inserire un num tra 0 e 10 e calcolarne il cubo\n");
         printf("Premere B per inserire un num tra 11 e 20 e calcolarne il quadrato\n");
         printf("Premere C per inserire un num tra 21 e 30 e calcolarne il doppio\n");
         printf("Premere Q per uscire\n\n");
         scanf(" %c",&scelta);
         switch(scelta) {
                       case 'a':; 
                      case 'A':
```

```
 printf("Inserisci valore\n");
 scanf("%d",&valore);
```

```
risultato=valore*valore*valore;
```

```
printf("risultato=%d\n\n",risultato);
```

```
break;
```

```
case 'b':;
 case 'B':
                  printf("Inserisci valore\n");
                 scanf("%d",&valore);
                 risultato=valore*valore;
                 printf("risultato=%d\n\n",risultato);
                  break;
 case 'c':;
  case 'C':
                  printf("Inserisci valore\n");
                 scanf("%d",&valore);
                 risultato=valore*2;
                 printf("risultato=%d\n\n",risultato);
                  break;
 case 'q':;
 case 'Q':
                return 0;
```
 **}**

**}** 

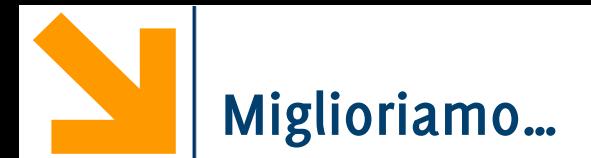

```
#include <stdio.h>
void menu();
int main() {
     char scelta;
     int valore,risultato; 
         while(1) {
         menu(); 
         scanf("%c",&scelta);
………………………………………….
………………………………………….
```
#### **void menu() {**

**Informatica A, AA 20/21, Giacomo Boracchi**

**}**

**}**

```
 printf("Premere A per inserire un num tra 0 e 10 e calcolarne il cubo\n");
 printf("Premere B per inserire un num tra 11 e 20 e calcolarne il quadrato\n");
 printf("Premere C per inserire un num tra 21 e 30 e calcolarne il doppio\n");
 printf("Premere Q per uscire\n\n");
```
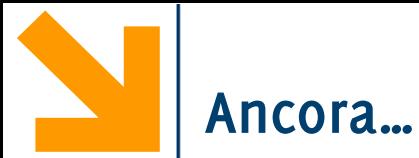

**char menu();**

**int main() {**

**………………………**

**………………………**

**}**

 **char scelta;**

 **int valore,risultato;**

 **while(1) {**

 **scelta=menu();**

```
char menu() {
     char ch;
    printf("Premere A per un num tra 0 e 10 e calcolarne il cubo\n");
    printf("Premere B per un num tra 11 e 20 e calcolarne il quadrato\n");
    printf("Premere C per un num tra 21 e 30 e calcolarne il doppio\n");
    printf("Premere Q per uscire\n\n");
     scanf(" %c",&ch); 
     return ch; 
}
```

```
char menu();
int leggi();
int main() {
     char scelta; int valore, risultato;
     while(1) {
     scelta = menu();
     switch(scelta){
     case 'a': case 'A':
                   valore=leggi();
                   risultato=valore*valore*valore;
                   printf("risultato=%d\n\n",risultato);
                   break;
……………………….
……………………….
 }
                                       int leggi() {
                                            int v;
                                            printf("Inserisci valore\n");
                                            scanf("%d",&v);
                                            return v;
                                       }
```
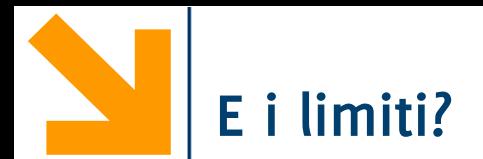

```
int leggi(int min,int max) {
     int v;
     int ok=0;
     while(!ok) {
         printf("Inserisci valore\n");
         scanf("%d",&v);
         if(v>=min && v<=max)
                    ok=1;
 }
```
 **return v;**

```
char menu();
```

```
int leggi(int min,int max);
            int main() {
                  char scelta; 
                  int valore,risultato;
                  while(1) {
                        scelta=menu();
                        switch(scelta){
                              case 'a': case 'A':
                                     valore=leggi(0,10);
                                     risultato=valore*valore*valore;
                                    printf("risultato=%d\n\n",risultato);
 break;
                               case 'b': case 'B':
                                     valore=leggi(11,20);
                                     risultato=valore*valore;
                                    printf("risultato=%d\n\n",risultato);
 break;
```
# Come si usano le funzioni in C?

… un po' di sintassi

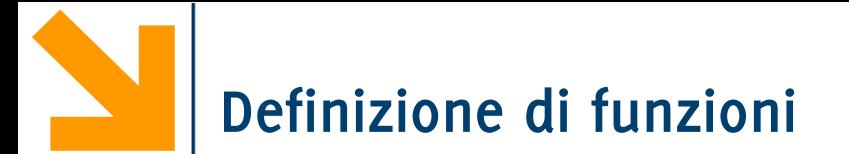

**<***tipo restituito***> <***nome funzione***>(<***lista argomenti input***>) { <***variabili locali***> <corpo della funzione>** 

All'interno delle funzioni, l'istruzione *return* consente di *restituire* **un solo valore**  Il valore restituito deve essere di **<***tipo restituito***>**

**<***lista degli argomenti***>** è una **sequenza di coppie**: tipo, nomeVariabile

#include <stdio.h>

int **main**() {

int i,n;

int primo;

```
for (i=1; i<=100; i++){
    primo=1;
    for (n=2; n<=i/2 && primo==1; n++)if ((i\%n) == 0)primo=0;
    if (primo==1)
        printf("%d\n",i);
}
```
**Informatica A, AA 20/21, Giacomo Boracchi** }

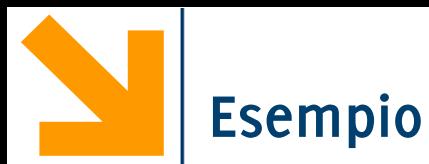

**Informatica A, AA 20/21, Giacomo Boracchi**

}

}

int **main**() {

> int i,n; int primo;

```
for (i=1; i<=100; i++){
```

```
primo=1;
for (n=2; n<=i/2 && primo==1; n++)if ((i\%n)=0)primo=0;
if (primo==1)
```

```
printf("%d\n",i);
```
La porzione di codice evidenziata calcola se il valore della variabile **i** è un numero primo

Il valore su cui 'lavora' è il valore della variabile **i**

Il suo 'risultato' è il valore della variabile **primo**

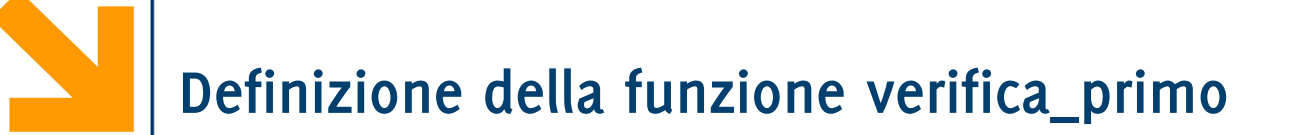

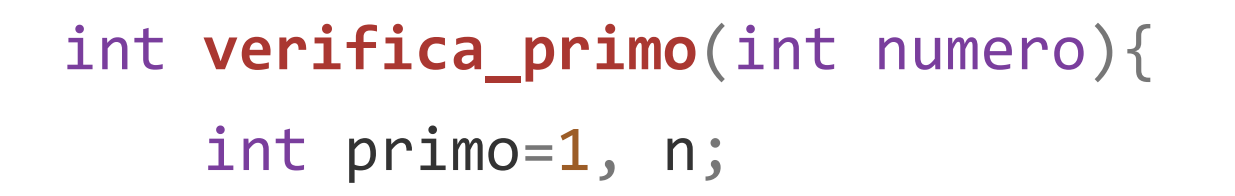

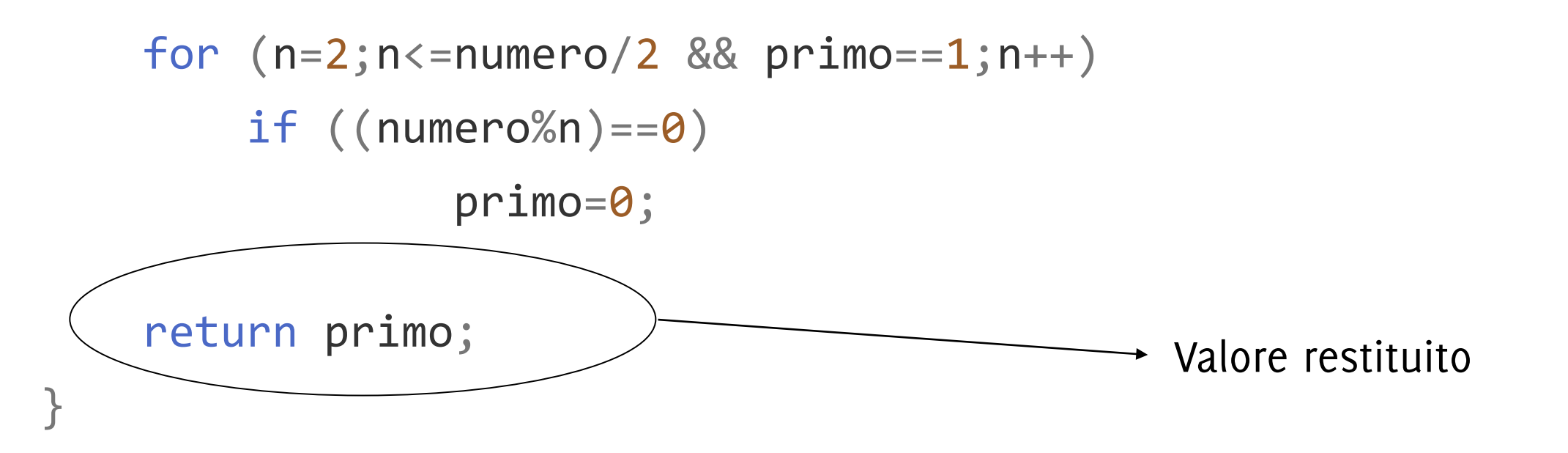

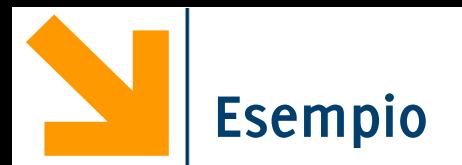

#### #include <stdio.h>

int **main**(){ int i,n; int primo;

> for  $(i=1; i<=100; i++)$ { primo=**verifica\_primo**(i); if (primo==1) **printf**("%d\n",i); }

Invocazione della funzione

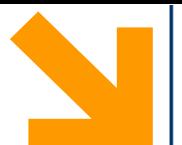

Una funzione può essere vista come un'espressione, che può essere valutata (es: possiamo immaginare l'invocazione **somma(a,b)**equivalente ad **a+b**)

Quando, nell'esecuzione del codice, è necessario **'valutare' un'espressione-funzione**, la funzione viene *invocata*

La sintassi per la formulazione di una espressione-funzione è semplicemente:

#### **<nome funzione>(<lista argomenti>),**

dove **<lista argomenti>** è una **lista di espressioni** (variabili, costanti, invocazione di funzioni) di tipo corrispondente a quelle della definizione

Quando una funzione viene invocata:

- 1. Le **espressioni** che ne costituiscono gli argomenti vengono **valutate**, e il valore reso disponibile alla funzione
- 2. La **funzione viene eseguita**, fino a quando non viene incontrato un comando **return**
- 3. Il **"valore" dell'espressione-funzione è il valore dell'argomento** del **return** che ha causato la terminazione

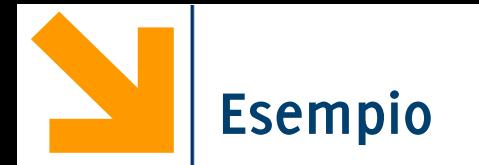

}<br>]

```
int verifica_primo(int numero);
```

```
int main(){
    int i;
```

```
for (i=1; i<=100; i++){
    if (verifica_primo(i)==1)
        printf("%d\n",i);
}
return 0;
```
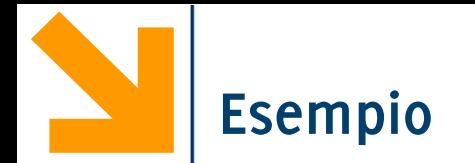

```
int verifica_primo(int numero);
```
int **main**(){ int i;

> for  $(i=1; i<=100; i++)$ { if (**verifica\_primo**(i)==1) **printf**("%d\n",i); } return 0;

Programma identico al precedente perché l'argomento dell'espressione non cambia

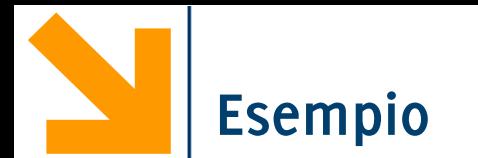

La funzione **controllaSePrimo** può essere utilizzata anche in altri codici, come nell'esempio che segue

```
#include <stdio.h>
#define L 10
int main()
     int i, n, j=0, flag, vet[L], pri[L];
    for(i = 0; i <L; i++){
         printf("\ninserire vet[%d]:", i);
         scanf("%d", &vet[i]);}
    for(i = 0; i < L; i++){
         flag=1;
        for(n=2; n<= vet[i]/2 & flag==1; n++)if((i*) = 0) flag=0;
        if(flag==1) {
            pri[j] = vet[i];\frac{1}{1}++;
 }
 }
     printf("\n[");
    for(i = 0; i<j; i++)
         printf("%d, ",pri[i]);
     printf("]");
```
#### **return** 0;

{

```
int controllaSePrimo(int num)
{
     int n, flag;
     flag=1;
    for(n=2; n<=num/2 & flag == 1;n++)if((num?n) == 0) flag=0;
     return flag;
}
```
```
int main()
```
{

```
 int i, j=0, flag, vet[L], pri[L];
   for(i = 0; i <L; i++){
        printf("\ninserire vet[%d]:", i);
        scanf("%d", &vet[i]);}
   for(i = 0; i <L; i++){
        if(controllaSePrimo(vet[i])){
           pri[j] = vet[i];j++; }
 }
    printf("\n[");
   for(i = 0; i<j; i++)
        printf("%d, ",pri[i]);
    printf("]");
```
Maggior leggibilità

```
 return 0;
```
**Informatica A, AA 20/21, Giacomo Boracchi**

}

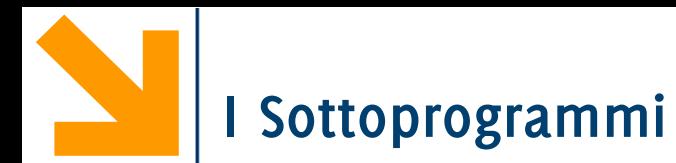

Quasi tutti i linguaggi di programmazione hanno una nozione di sottoprogramma **Esistono sottoprogrammi che restituiscono** valori e **sottoprogrammi che non lo fanno** Esempio:

```
double power (double val, int pow) {
      double ret_val = 1.0;
       int i;
      for (i = 0; i < pow; i++)ret val = ret val * val;return ret_val;
}
```
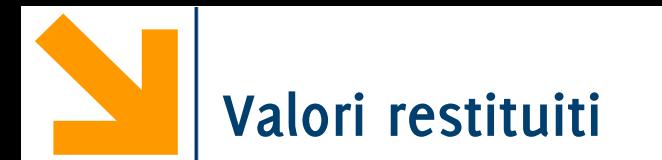

"Chiamata" al sottoprogramma precedente:

```
result = power (valore, esponente);
```
Il C suppone che tutti i sottoprogrammi restituiscano un valore. Se non si vuole che ciò accada, **occorre segnalarlo**

Un esempio di **sottoprogramma che non restituisce valori:**

```
void error_line (int line) {
     printf ("Errore alla linea %d\n", line);
}
```
Il sottoprogramma viene chiamato come segue:

```
error_line (line_number);
```
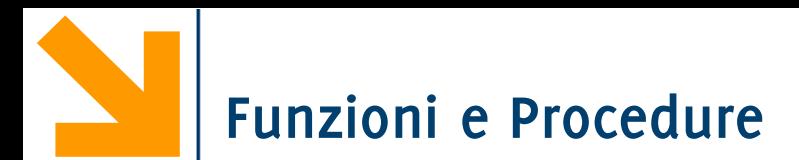

In linguaggio informatico:

- I sottoprogrammi che restituiscono valori vengono chiamati **funzioni**
- I sottoprogrammi che non restituiscono valori vengono chiamati **procedure**
- **In C vengono chiamati tutti funzioni**

```
l locali alla funzione
       #include <stdio.h>
       int power(int base, int n);
       int main() {
              int i;
              for (i=0; i<10; i++)
                   printf("%d %d %d\n", i, power(2,i), power(3,i));
              return 0;
       }
       int power(int base, int n) { /*base elevata a n*/
              int i, p=1;
              for(i=1; i<=n; i++)
                    p=p*base;
              return p;
       }
   Definizione di variabili
                                             Dichiarazione della
                                             funzione / prototipo
                                                    definizione
                                                    di funzione
                                                                   chiamate
                                                                   di funzione
```
# **Struttura di una funzione**

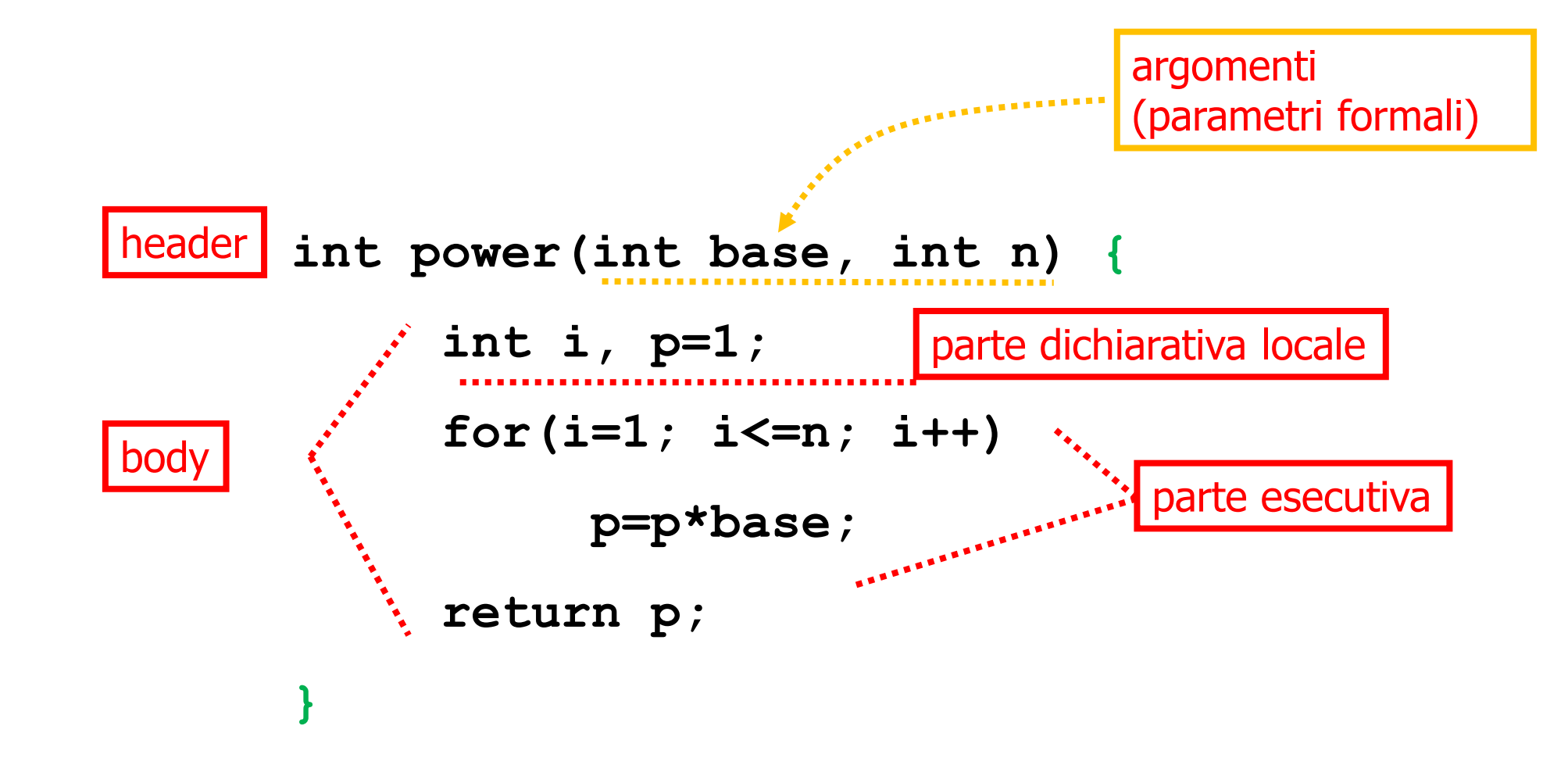

Function **header** (testata):

- **tipo del risultato** (codominio della funzione)
- **identificatore del sottoprogramma** (nome della funzione)
- elenco delle dichiarazioni **dei parametri formali** in ingresso
	- −sono **gli argomenti (il dominio) della funzione**, e ricevono un valore nel momento in cui la funzione viene attivata

**Parentesi graffe** che racchiudono:

- **Parte dichiarativa** locale.
- 

```
• Corpo della funzione double power (double val, int pow) {
                               double ret_val = 1.0;
                               int i; 
                              for (i = 0; i < \text{pow}; i++)ret val = ret val * val; return (ret_val);
                            }
```
Ricordiamo:

#### **result = power(valore, esponente);**

- Identificatore della funzione
- Lista dei **parametri attuali** tra parentesi
	- −parametri attuali: **valori degli argomenti** ai quali viene applicata la funzione
	- −ogni **parametro attuale viene valutato come un'espressione** e può contenere altre chiamate di funzione
- Sintatticamente la chiamata è un'espressione

# **Corrispondenza posizionale**

• al primo corrisponde il primo, al secondo il secondo, e così via ...

Nella **definizione** della funzione si **dà un nome ai parametri formali** che la funzione riceve in ingresso

• In quel momento non vi è associato alcun valore

```
float power (float v, int e) { ... corpo ... }
```
Al momento della sua **invocazione** (chiamata) si definisce **il valore di ogni parametro attuale** corrispondente ad un'espressione

• Ogni espressione viene valutata e ha un tipo e un valore

```
result = power ((strlen(s)-3)*val), 2);
 result = power ((power(6,9)-3)*val), 2);
```
## **La corrispondenza tra parametri formali e attuali è posizionale**

- Al primo corrisponde il primo, al secondo il secondo...
- I tipi devono corrispondere (eventualmente c'è cast implicito)

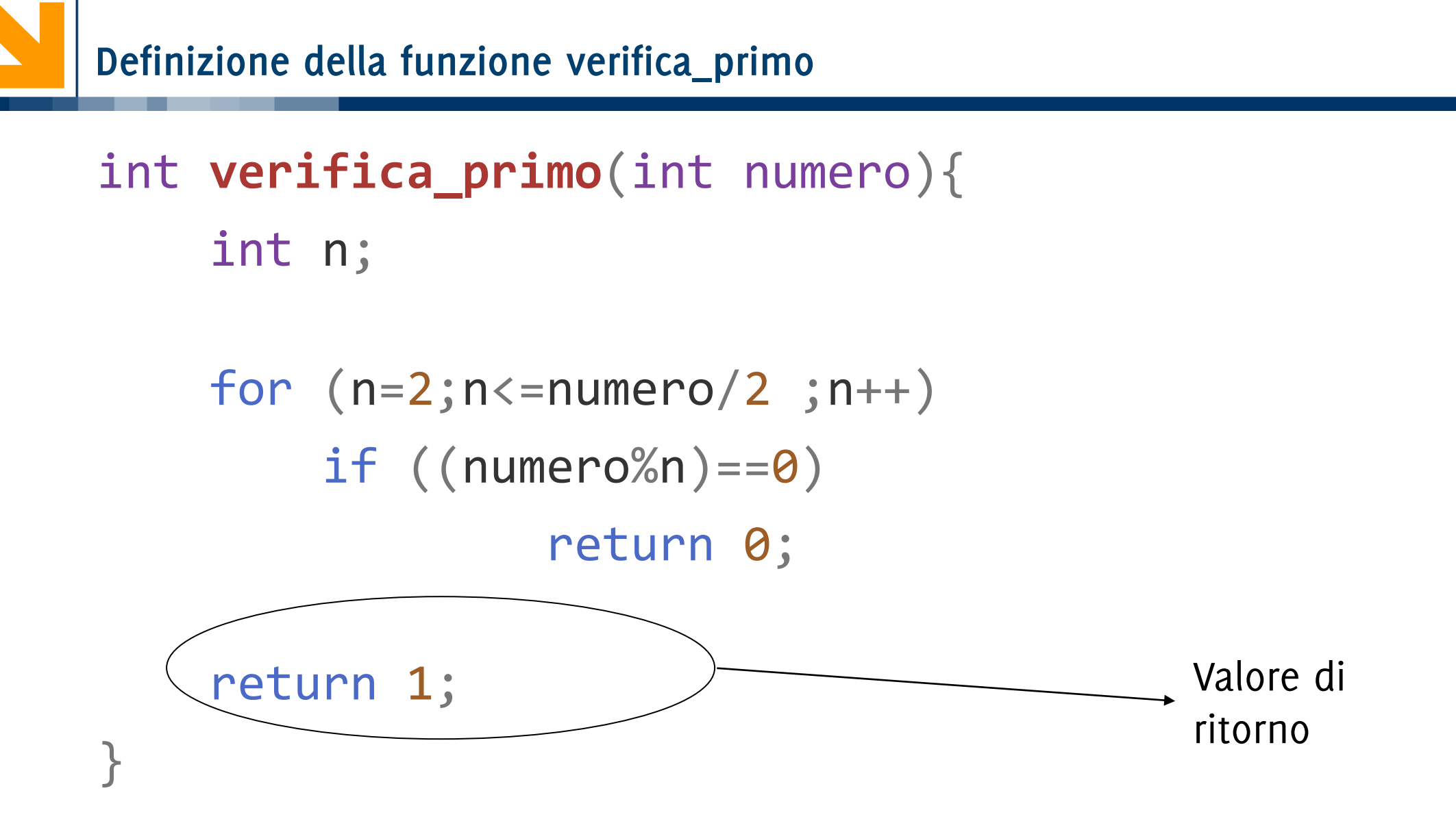

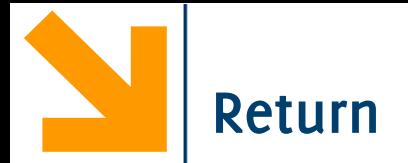

#### **return** *espressione***;**

- Il valore dell'invocazione diventa il valore che segue *return*
- Termina l'esecuzione del sottoprogramma, il **controllo torna al programma chiamante**
- Visto dal programma chiamante, **il valore restituito è il valore dell'espressione** dell'invocazione
- In un sottoprogramma possono esserci **nessuna o più istruzioni di** *return*
	- Ovviamente a ogni chiamata **se ne esegue al massimo una**

**Le variabili dichiarate localmente "muoiono" all'uscita dal sottoprogramma**

Se l'istruzione *return* è assente, il sottoprogramma termina quando arriva alla } finale

Il **tipo speciale** *void* viene usato per indicare il caso di assenza di valori di uscita o di parametri.

```
Esempio:
void menu() {
   printf("Premere A per inserire un num tra 0 e 10 e calcolarne il cubo\n");
   printf("Premere B per inserire un num tra 11 e 20 e calcolarne il quadrato\n");
   printf("Premere C per inserire un num tra 21 e 30 e calcolarne il doppio\n");
   printf("Premere Q per uscire\n\n");
}
```
# Funzioni e la memoria: le variabili nelle funzioni

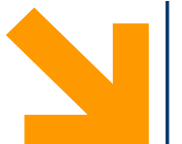

**Definizioni**:

- I **parametri formali** sono le variabili usate come **argomenti nella definizione** della funzione ed il **valore restituito con return**
- I **parametri attuali** sono le variabili (o i valori) usati come **argomenti** o per raccogliere il valore restituito **dalll'invocazione** della funzione

**Tutti i parametri,** in C, sono passati per *COPIA*

Esempio di invocazione

```
somma = sommaDivisori(x);
```
Comporta un assegnamento del valore restituito da sommaDivisori(x) nella variabile somma

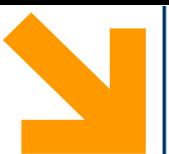

*// scrivere un programma calcola la somma dei divisori di un intero (escluso l'intero stesso)* #include<stdio.h>

```
int sommaDivisori(int n);
int main()
```

```
int x, somma;
printf("inserire x: ");
scanf("%d", &x);
```

```
somma = sommaDivisori(x);
```

```
int sommaDivisori(int n)
{
   int i, s = 0;
   // tra le variabili ho già n
   for(i = 1; i \le n/2; i++)if(n % i == 0)s = s + i;
```
return s;

}

```
printf("\n la somma dei divisori di %d e' %d", x, somma);
return 0;
```
{

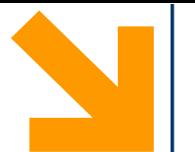

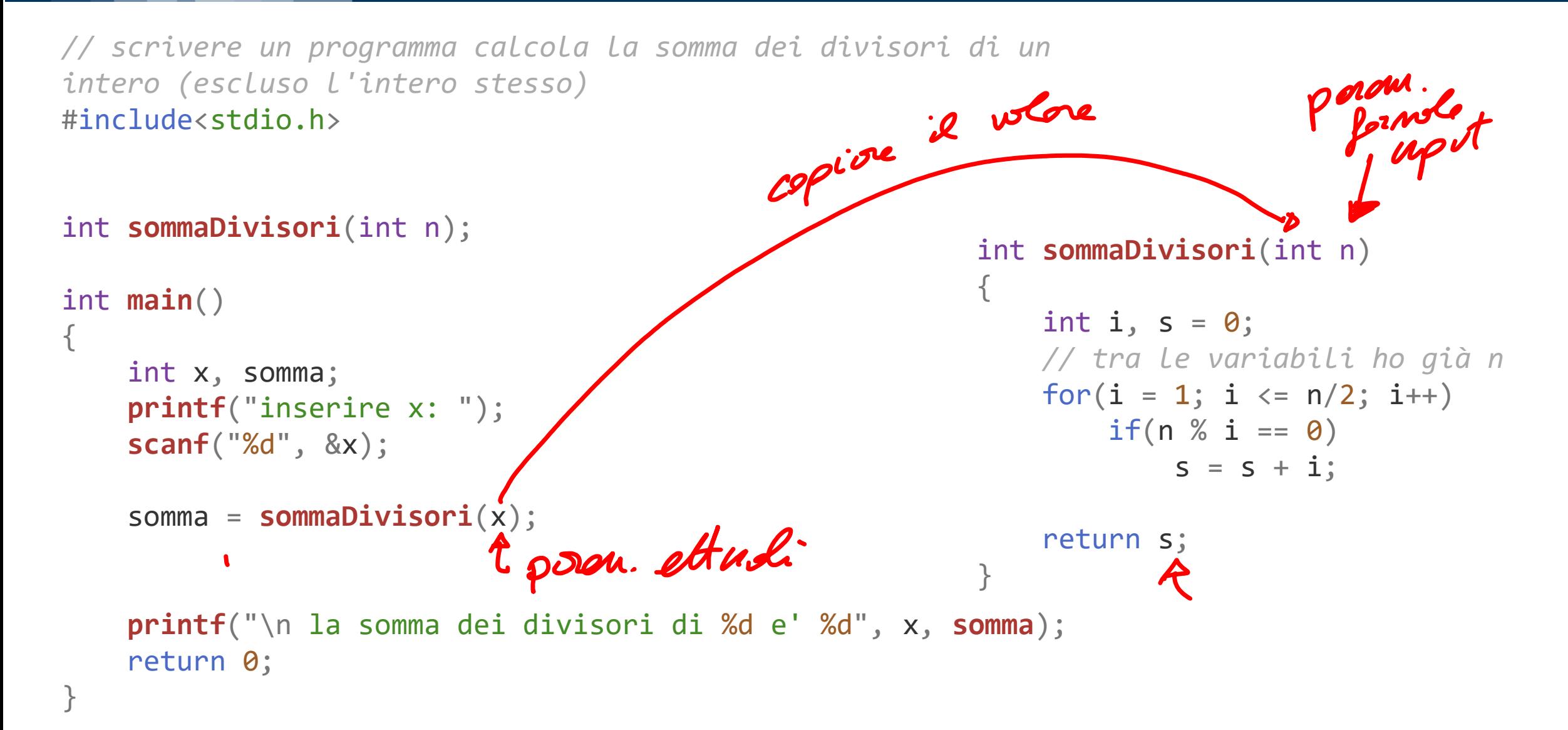

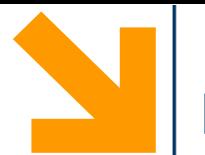

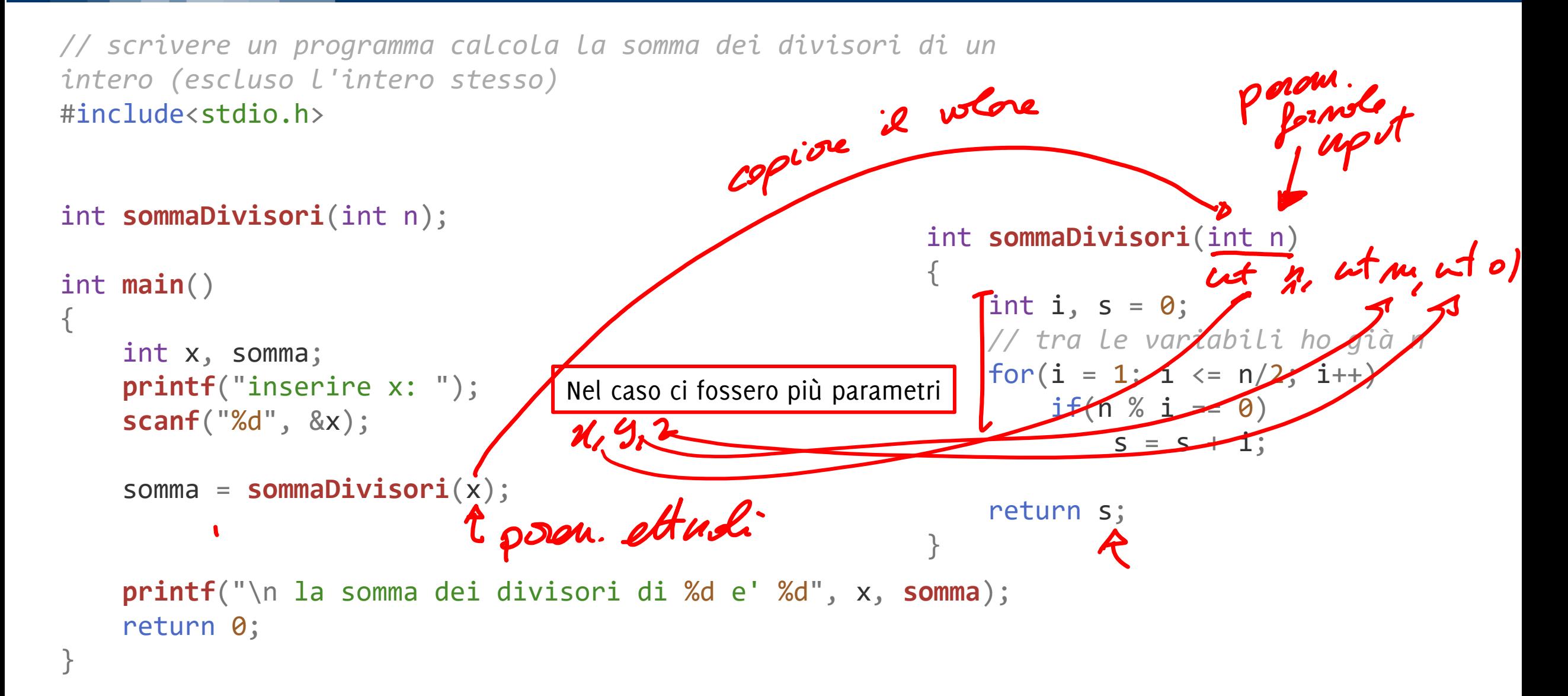

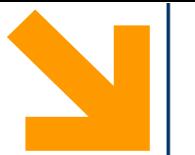

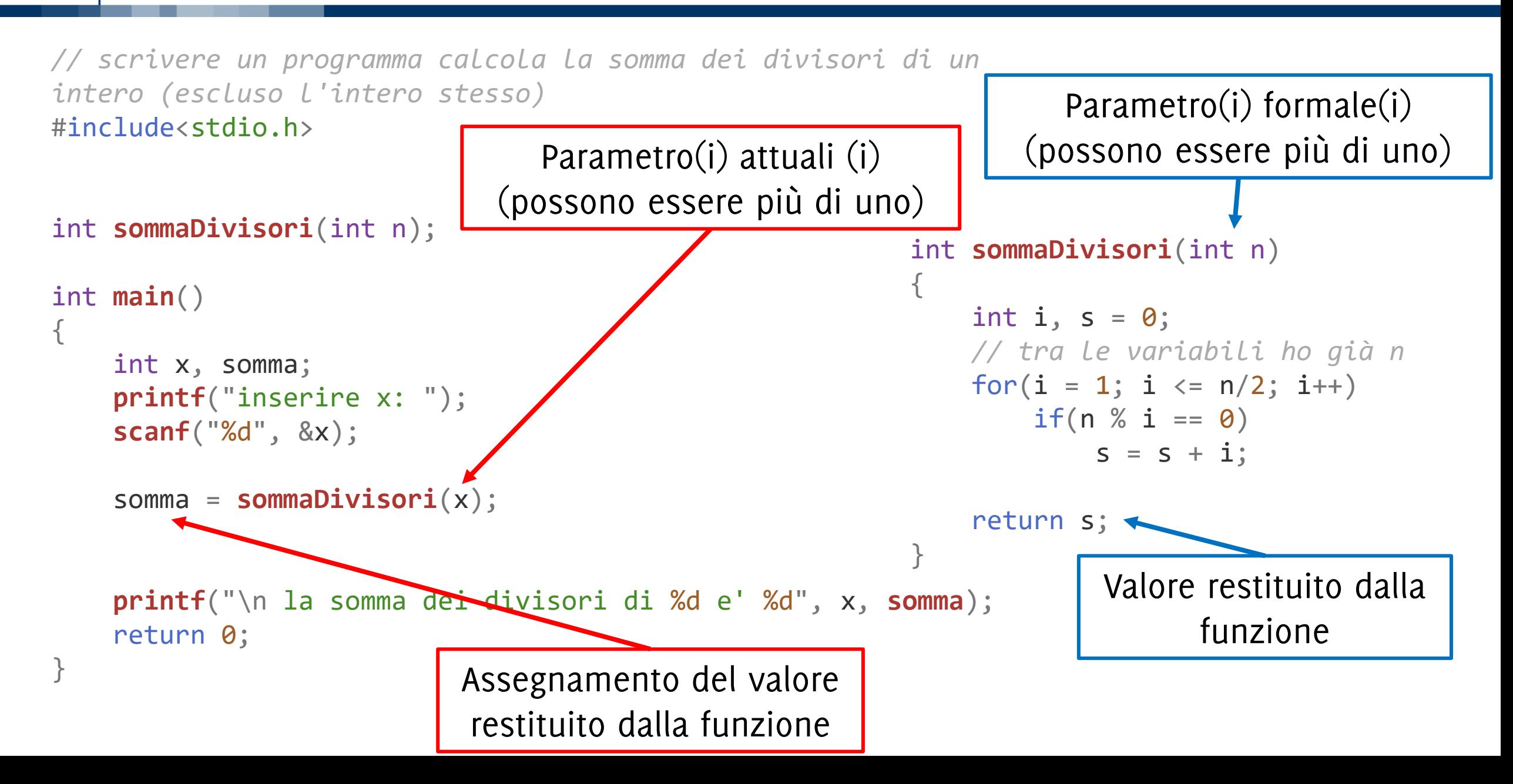

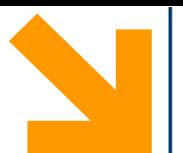

}

*// scrivere un programma calcola la somma dei divisori di un intero (escluso l'intero stesso)* #include<stdio.h>

```
int sommaDivisori(int n);
```

```
int main()
{
```

```
int x, somma;
printf("inserire x: ");
scanf("%d", &x);
```

```
somma = sommaDivisori(x);
```

```
printf("\n la somma dei divisori di %d e' %d", x, somma);
return 0;
```
Passaggio **per copia:** all'invocazione, il valore di x viene copiato in n. Il valore di s, al termine dell'esecuzione si sostituisce all'invocazione e viene assegnato a somma

```
int sommaDivisori(int n)
{
   int i, s = 0;
   // tra le variabili ho già n
   for(i = 1; i \le n/2; i++)if(n % i == 0)s = s + i;
```
}

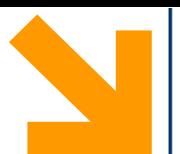

*// scrivere un programma calcola la somma dei divisori di un intero (escluso l'intero stesso)* #include<stdio.h>

int **sommaDivisori**(int n)

 $s = s + i$ ;

```
int sommaDivisori(int n);
int main()
{
    int x, somma;
    printf("inserire x: ");
    scanf("%d", &x);
    somma = sommaDivisori(x);
    printf("\n la somma dei divisori di %d e' %d", x, sommaDivisori(x));
    return 0;
}
      Il valore restituito potrebbe non venir raccolto da una variabile
                                                              {
                                                                  int i, s = 0;
                                                                  // tra le variabili ho già n
                                                                  for(i = 1; i \le n/2; i++)if(n % i == 0)return s;
                                                              }
```
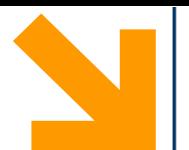

*// scrivere un programma calcola la somma dei divisori di un intero (escluso l'intero stesso)* #include<stdio.h>

```
int sommaDivisori(int);
/* non è importante il nome della variabile inserito nel prototipo */
  // int sommaDivisori(int x);
// int sommaDivisori(int n);
  // int sommaDivisori(int y);
```

```
int main()
```
{

}

```
int x, somma;
printf("inserire x: ");
scanf("%d", &x);
```

```
somma = sommaDivisori(x);
```

```
int sommaDivisori(int n)
```

```
int i, s = 0;
// tra le variabili ho già n
for(i = 1; i \le n/2; i++)if(n % i == 0)s = s + i;
```
return s;

{

}

```
printf("\n la somma dei divisori di %d e' %d", x, sommaDivisori(x));
return 0;
```
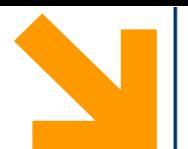

*// scrivere un programma calcola la somma dei divisori di un intero (escluso l'intero stesso)* #include<stdio.h>

```
int sommaDivisori(int);
/* non è importante il nome della variabile inserito nel prototipo */
  // int sommaDivisori(int x);
// int sommaDivisori(int n);
  // int sommaDivisori(int y);
int main()
{
    int n, somma;
    printf("inserire x: ");
                                                                        int sommaDivisori(int n)
                                                                         {
                                                                             int i, s = 0;
                                                                             // tra le variabili ho già n
                                                                             for(i = 1; i \le n/2; i++)if(n % i == 0)s = s + i;
```

```
return s;
```
}

```
printf("\n la somma dei divisori di %d e' %d", n, sommaDivisori(n));
return 0;
```
}

**scanf**("%d", &n);

somma = **sommaDivisori**(n);

Se nel main ci fosse n non ci sarebbero problemi, sarebbe distinta da n in sommaDivisori

#### **Osservazioni:**

- La variabile da restituire (s) va dichiarata
- Il parametro formale (n) NON va dichiarato, perché già viene definito. Dichiararlo nuovamente è un errore.
- All'interno del corpo di questa funzione ho visibilità solo delle variabili *i*, s (che sono state dichiarate) e n (parametro formale). Queste appartengono ad uno spazio di memoria separato (Record di Attivazione9 che viene distrutto terminata l'invocazione

```
int sommaDivisori(int n)
{
   int i, s = 0;
   // tra le variabili ho già n
   for(i = 1; i \le n/2; i++)if(n % i == 0)s = s + i;
```
return s; }

```
#include <stdio.h>
```

```
int power(int, int);
int main() {
      int i;
      for (i=0; i<10; i++)
         printf("%d %d %d\n", i, power(2,i), power(3,i));
      return 0;
}
int power( int base, int n ) { /* base intera elevata a n 
intero */
      int i, p=1;
      for(i=1; i<=n; i++ )
            p*=base;
      return p;
}
```
# **Omonimia di variabili: la variabile i**

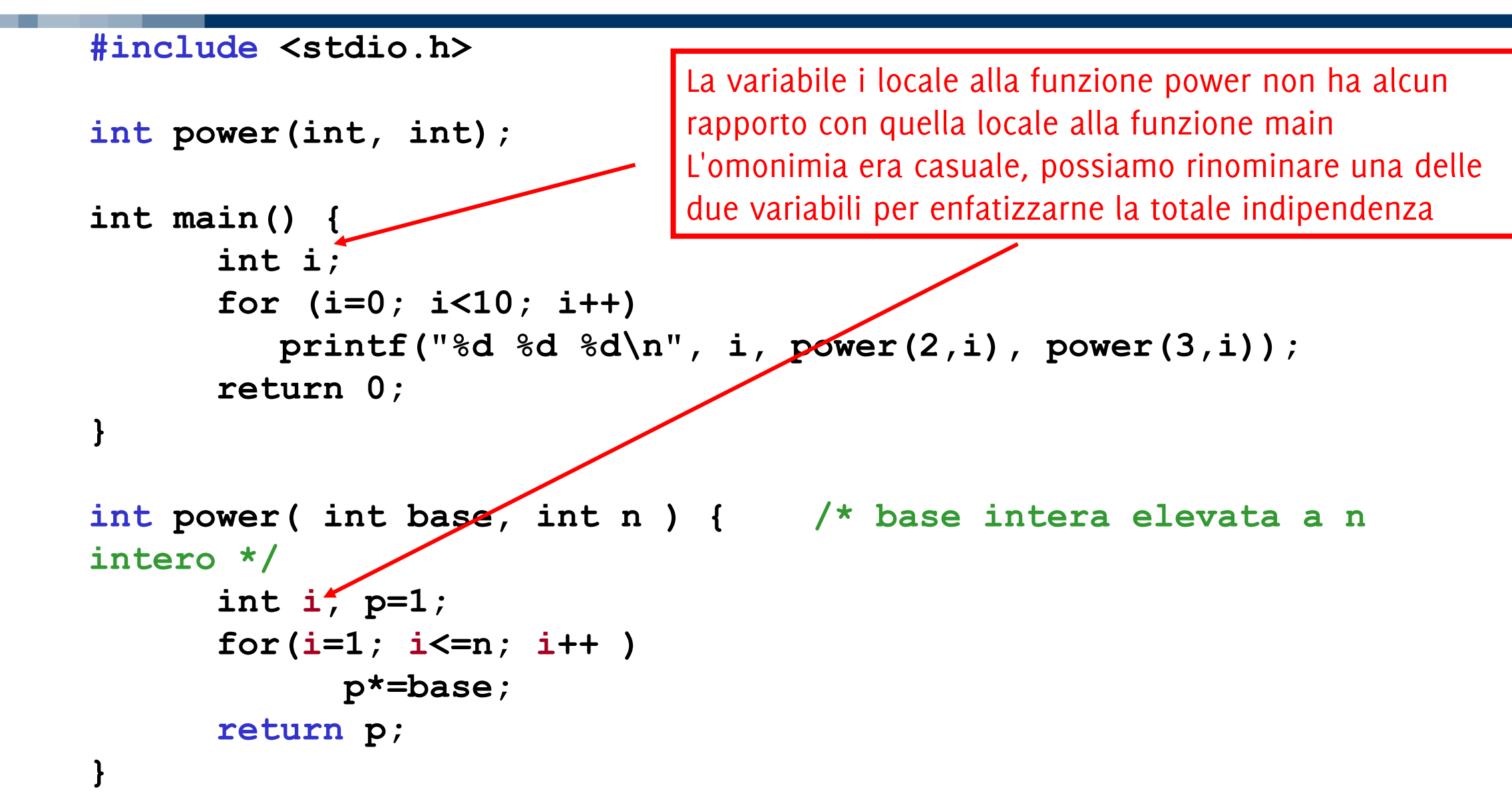

# **Omonimia di variabili: la variabile i**

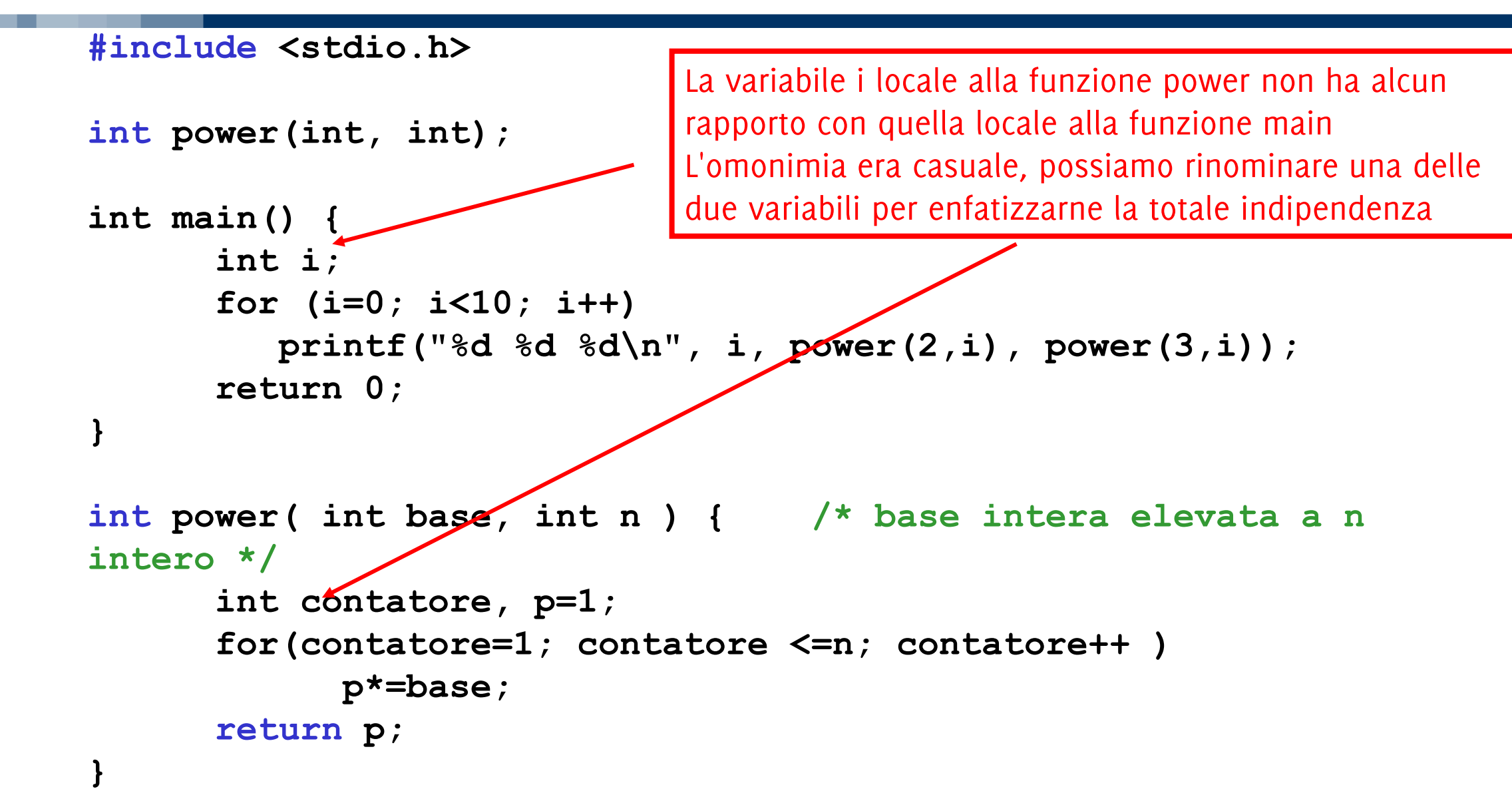

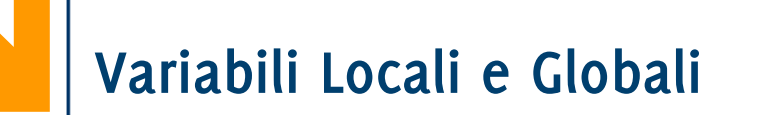

Ogni **sottoprogramma può usare**

- **solo le variabili dichiarate al suo interno**
- **I parametri formali (che vengono già inizializzati all'invocazione)**
- Le **variabili locali nascono e muoiono con la vita del sottoprogramma** (lifetime)
	- Dal momento in cui avviene il trasferimento del controllo al momento in cui il controllo è restituito al modulo "chiamante"

**Variabili non dichiarate all'interno di un sottoprogramma** si possono usare solo **se passate come argomenti**

Gestione Della Memoria

Immaginiamo che esista **una macchina dedicata** a eseguire il programma **main()** Immaginiamo che sia **creata** una nuova macchina dedicata, all'atto della **chiamata** di ogni funzione

Le macchine dedicate hanno una loro **memoria**

- per le variabili locali,
- per i valori dei parametri che ricevono, e
- per il risultato che eventualmente restituiscono

Tale memoria è anche detta *ambiente* della funzione

**Vediamo come UNA SOLA MACCHINA può simulare questo modello di esecuzione**

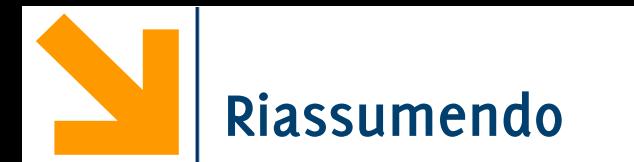

Per ogni chiamata

- si crea *virtualmente* una macchina dedicata
- Al termine del sottoprogramma
	- la macchina dedicata viene *virtualmente* distrutta

Vediamo come queste "creazioni / distruzioni" sono ottenute, in pratica, nell'implementazione del linguaggio (simulazione delle "macchine virtuali dedicate") In seguito a una chiamata a sottoprogramma, il programma in corso viene sospeso e il controllo passa al sottoprogramma

- Al livello della macchina C:
	- Salvataggio del program counter (PC) e del **contesto** del programma chiamante
	- Assegnazione al PC dell'indirizzo del sottoprogramma
	- Esecuzione del sottoprogramma
	- Ritorno al programma chiamante con ripristino del suo **contesto**

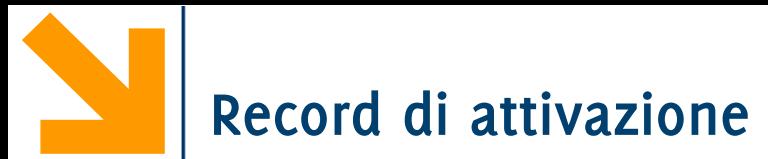

Ogni sottoprogramma (incluso il main) ha associato un **record di attivazione**. Contiene:

- tutti i dati relativi all'ambiente locale del sottoprogramma
- l'indirizzo di ritorno nel programma chiamante
- altri dati utili

**Per ogni attivazione di sottoprogramma si crea un nuovo record di attivazione**

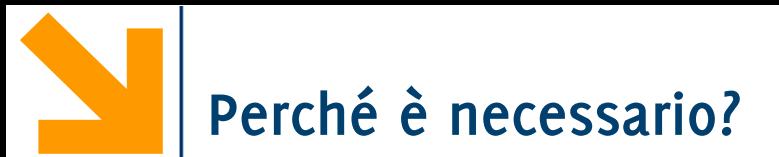

In generale, una funzione può essere chiamata un numero imprecisato di volte Ogni chiamata a procedura richiede allocazione di spazio di memoria per le sue variabili

locali

- Il compilatore potrebbe "preparare" un ambiente per l'esecuzione di ogni funzione? In generale no...
- **Vi sono procedure che richiamano se stesse** (vedremo: ricorsione)
	- **Possono esistere più "istanze" di una funzione, "addormentate" in attesa della terminazione di una "gemella" per riprendere l'esecuzione**

In questo ultimo caso il compilatore non può sapere quanto spazio allocare per le variabili del programma (negli ambienti che corrispondono alle varie invocazioni)

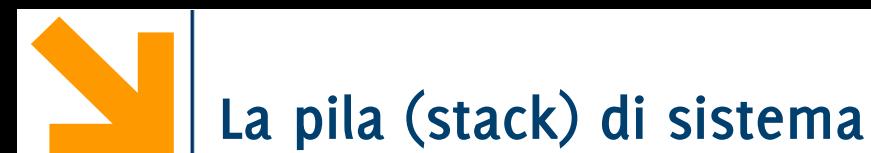

Una porzione della memoria di lavoro, chiamata **stack** (*pila*)*:* modalità **LIFO** (Last in First Out) permette al sistema operativo di gestire i processi e di eseguire le chiamate a sottoprogramma

**Lo Stack Pointer (puntat. alla pila)** è un registro che contiene **l'indirizzo della parola di memoria da leggere nello stack**

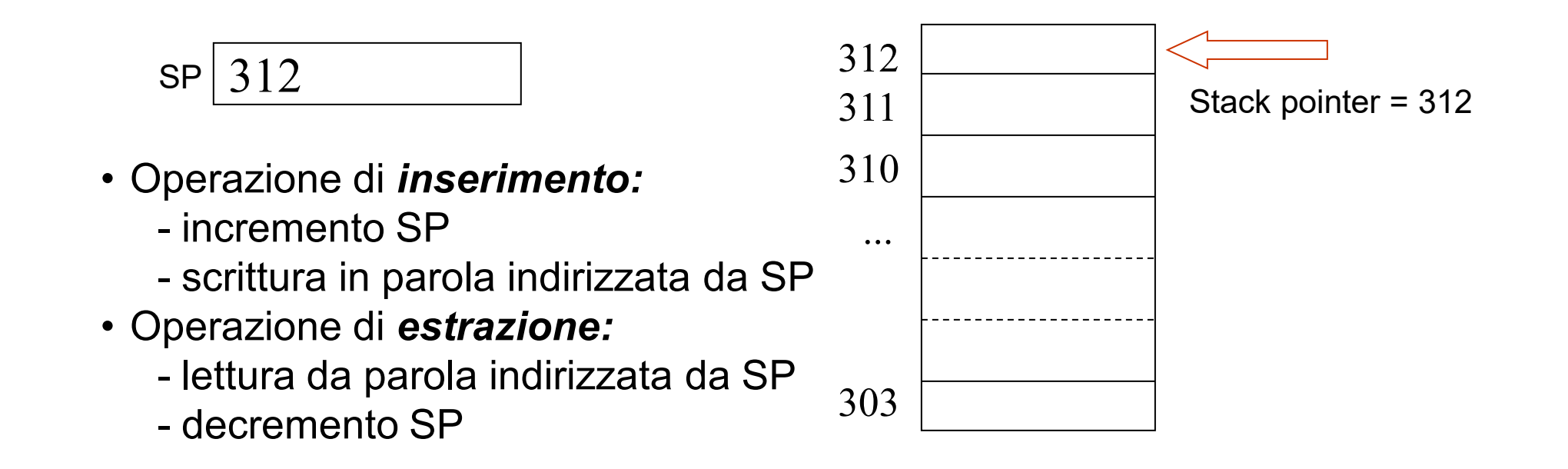

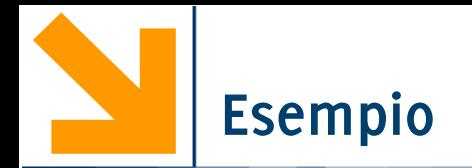

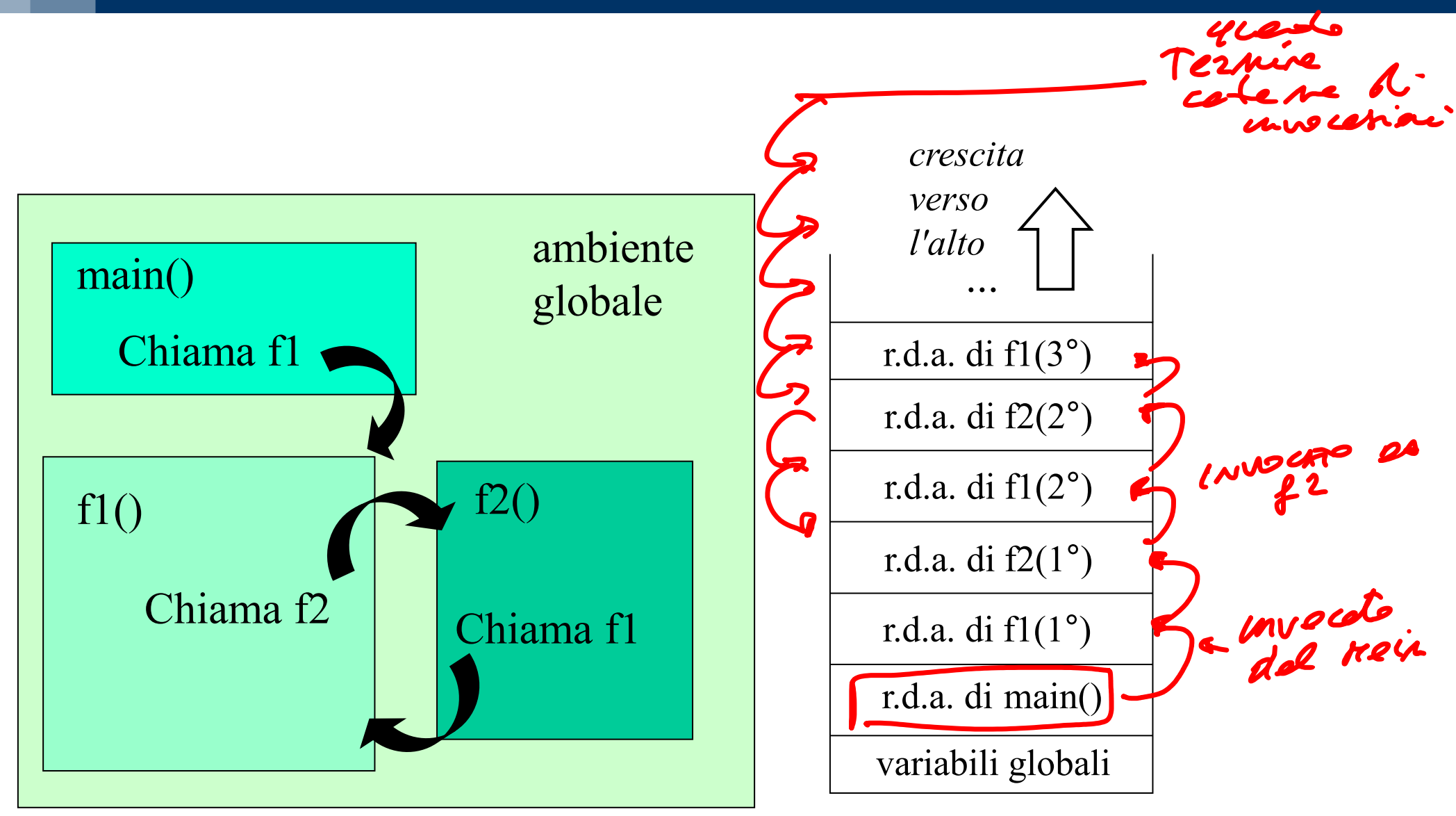

#### **Esempio di codice**

```
int power( int b, int e ) {
                         int i, p=1;
                        for( i=1 ; i<=e ; i++ )
                           p = moltiplica( p, b );
                        return p;
   } int main() {
       int i=2,j=3,k;
 k=moltiplica(i,j);
       k=power(i,j);
       return 0;
   }
    int moltiplica( int x, int y ) {
       int r;
       r = x * y;
       return r;
    }
```
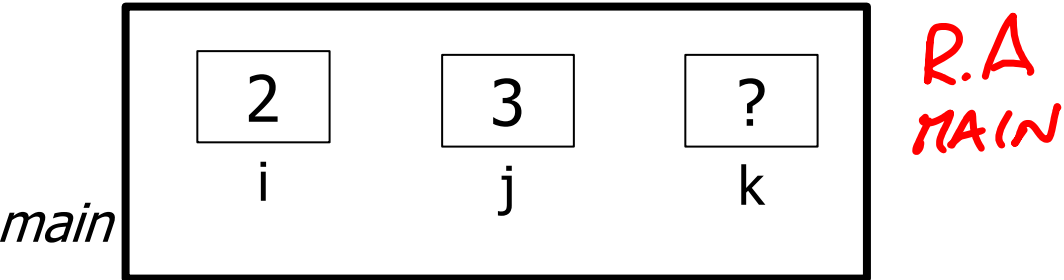
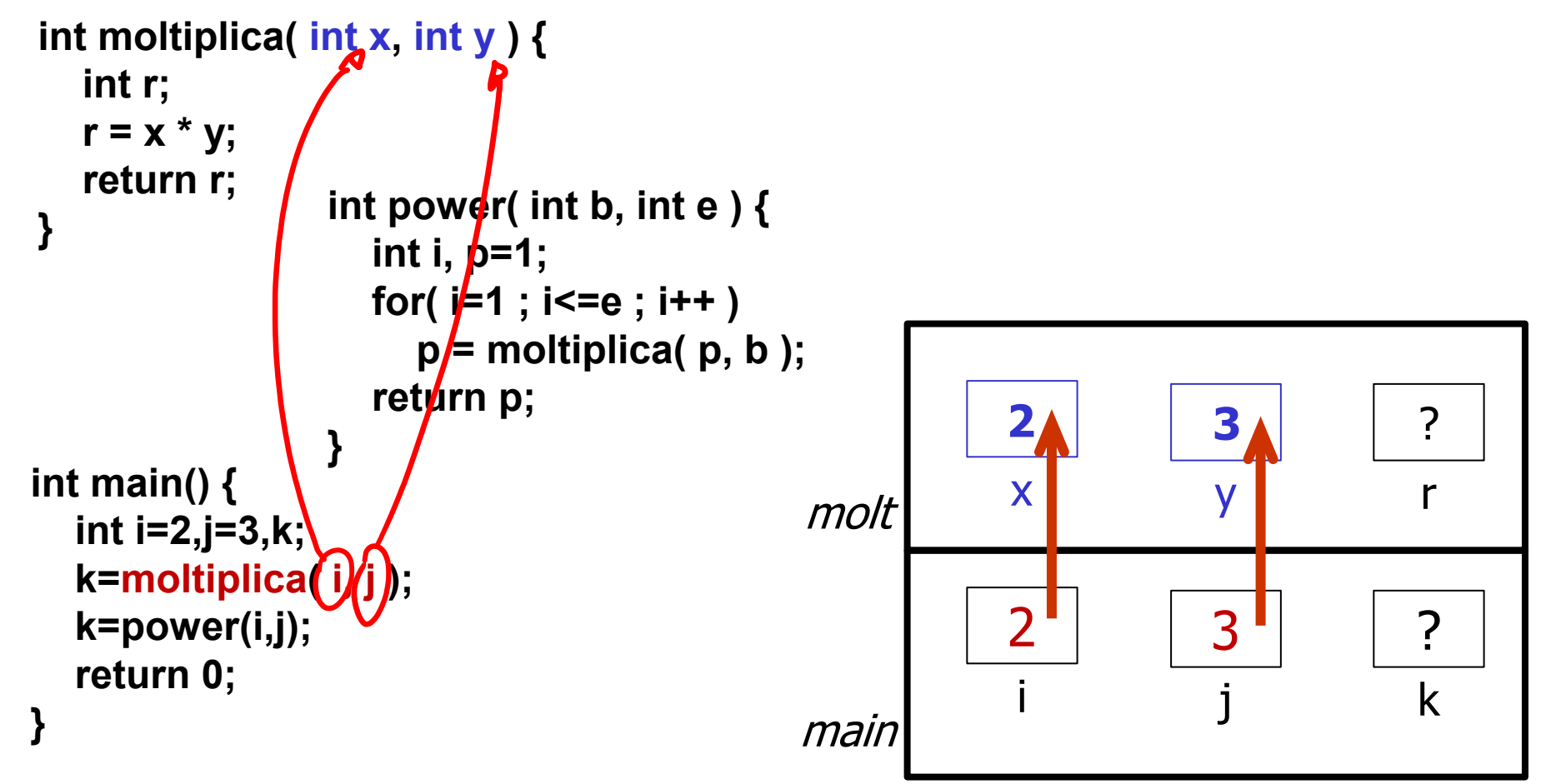

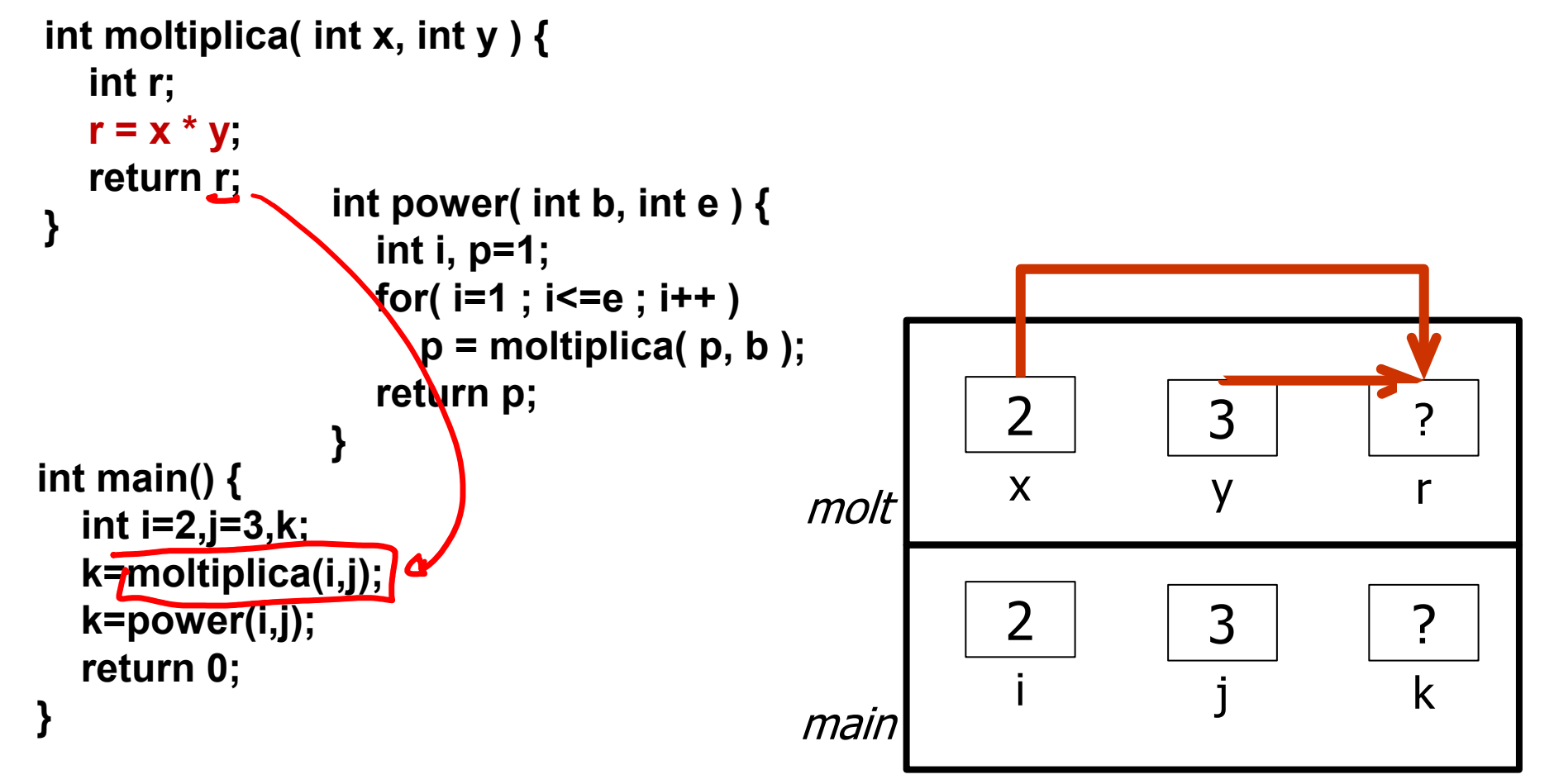

```
int power( int b, int e ) {
                      int i, p=1;
                     for( i=1 ; i<=e ; i++ )
                        p = moltiplica( p, b );
                     return p;
} int main() {
   int i=2,j=3,k;
   k=moltiplica(i,j);
   k=power(i,j);
   return 0;
}
int moltiplica( int x, int y ) {
    int r;
    r = x * y;
    return r;
}
                                                              2
                                                              i
                                                                          3
                                                                           j
                                                                                        ?
                                                                                       k
                                                              2
                                                              x
                                                                           3
                                                                           y
                                                                                       6
                                                                                        r
                                                main
                                                molt
```

```
int power( int b, int e ) {
                      int i, p=1;
                     for( i=1 ; i<=e ; i++ )
                        p = moltiplica( p, b );
                     return p;
} int main() {
   int i=2,j=3,k;
   k=moltiplica(i,j);
   k=power(i,j);
   return 0;
}
int moltiplica( int x, int y ) {
    int r;
    r = x * y;
    return r;
}
                                                             2
                                                              i
                                                                          3
                                                                           j
                                                                                       ?
                                                                                       k
                                                                                       6
                                                main
```

```
int power( int b, int e ) {
                      int i, p=1;
                     for( i=1 ; i<=e ; i++ )
                        p = moltiplica( p, b );
                     return p;
} int main() {
   int i=2,j=3,k;
   k=moltiplica(i,j);
   k = power( i, j );
   return 0;
}
int moltiplica( int x, int y ) {
    int r;
    r = x * y;
    return r;
}
```
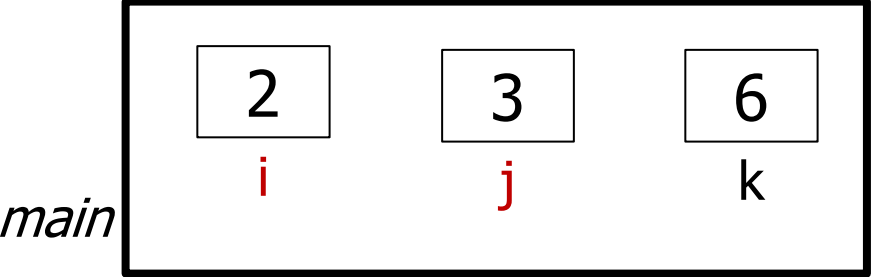

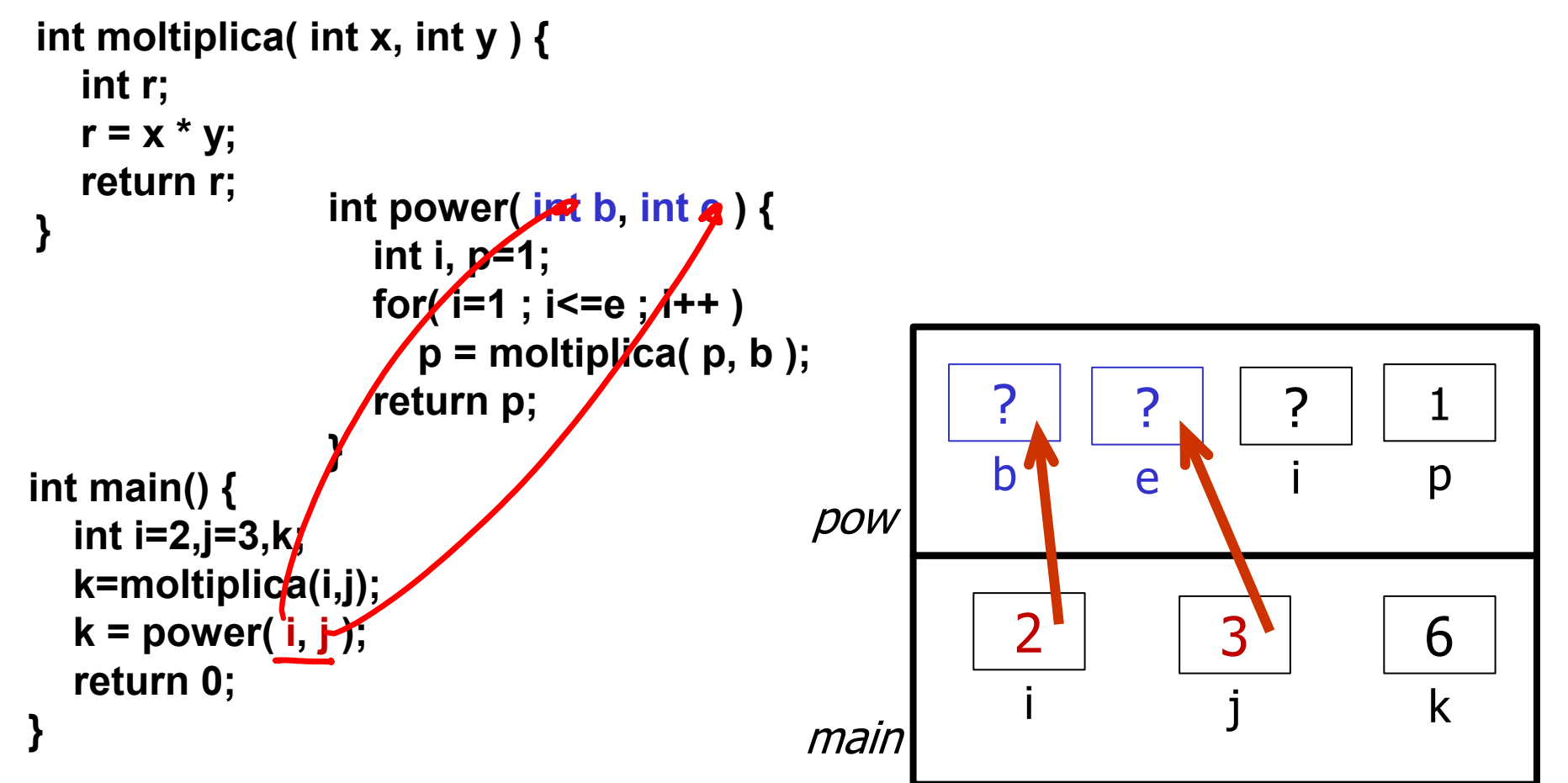

```
int power( int b, int e ) {
                    int i, p=1;
                   for( i=1 ; i<=e ; i++ )
                      p = moltiplica( p, b );
                   return p;
} int main() {
   int i=2,j=3,k;
   k=moltiplica(i,j);
   k = power( i, j );
   return 0;
}
int moltiplica( int x, int y ) {
   int r;
   r = x * y;
   return r;
}
                                                        2
                                                         i
                                                                    3
                                                                    j
                                                                               6
                                            main i j k
                                                       2
                                                      b
                                                               3
                                                              e
                                                                       ?
                                                                        i
                                            pow
                                                                                1
                                                                               p
```

```
int power( int b, int e ) {
                    int i, p=1;
                   for( i=1 ; i<=e ; i++ )
                     p = moltiplica( p, b );
                   return p;
} int main() {
   int i=2,j=3,k;
   k=moltiplica(i,j);
   k=power(i,j);
   return 0;
}
int moltiplica( int x, int y ) {
   int r;
   r = x * y;
   return r;
}
                                                       2
                                                        i
                                                                   3
                                                                    j
                                                                              6
                                            main i j k
                                                      2
                                                      b
                                                              3
                                                              e
                                                                       1
                                                                       i
                                            pow
                                                                               1
                                                                               p
```
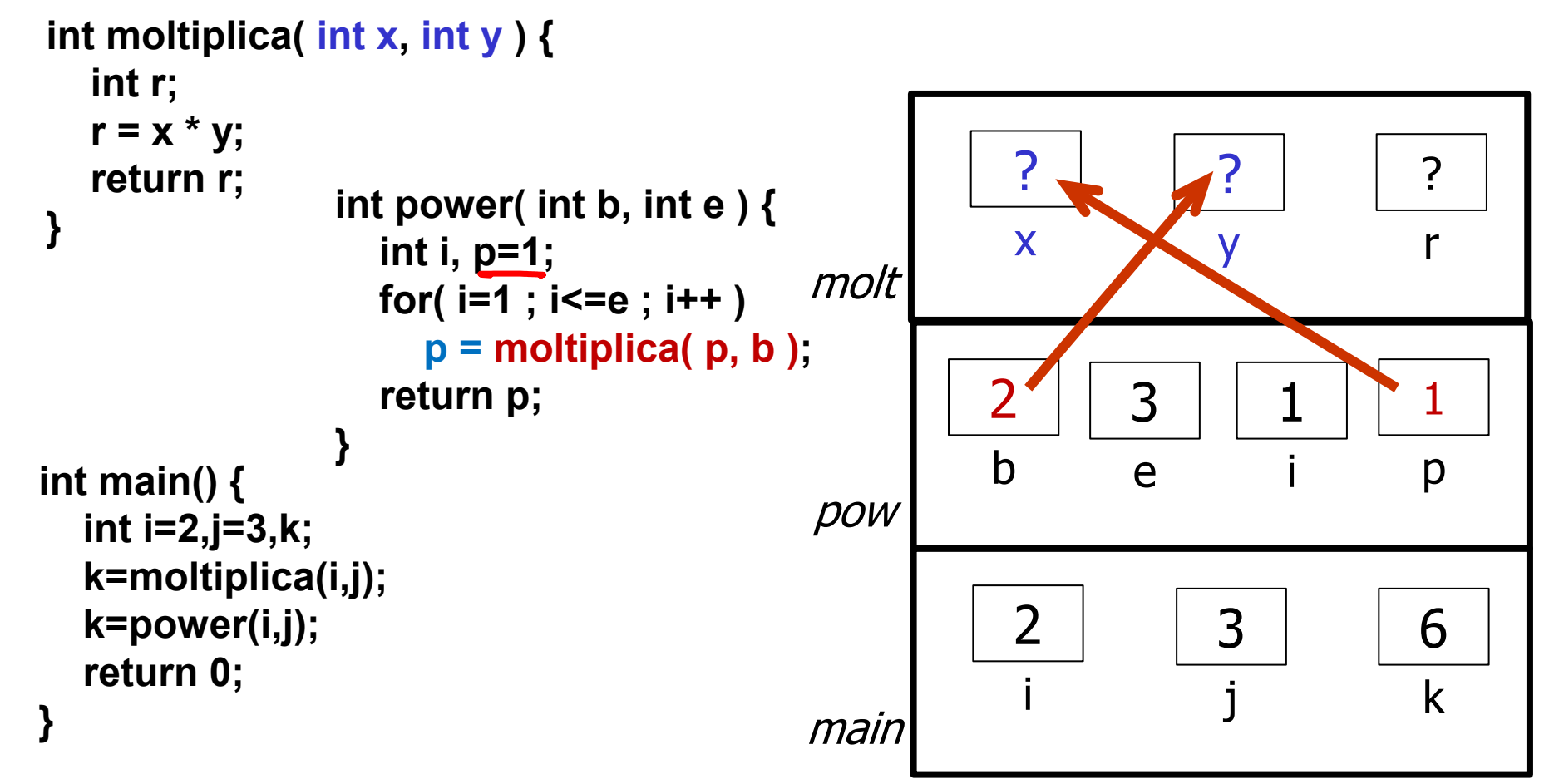

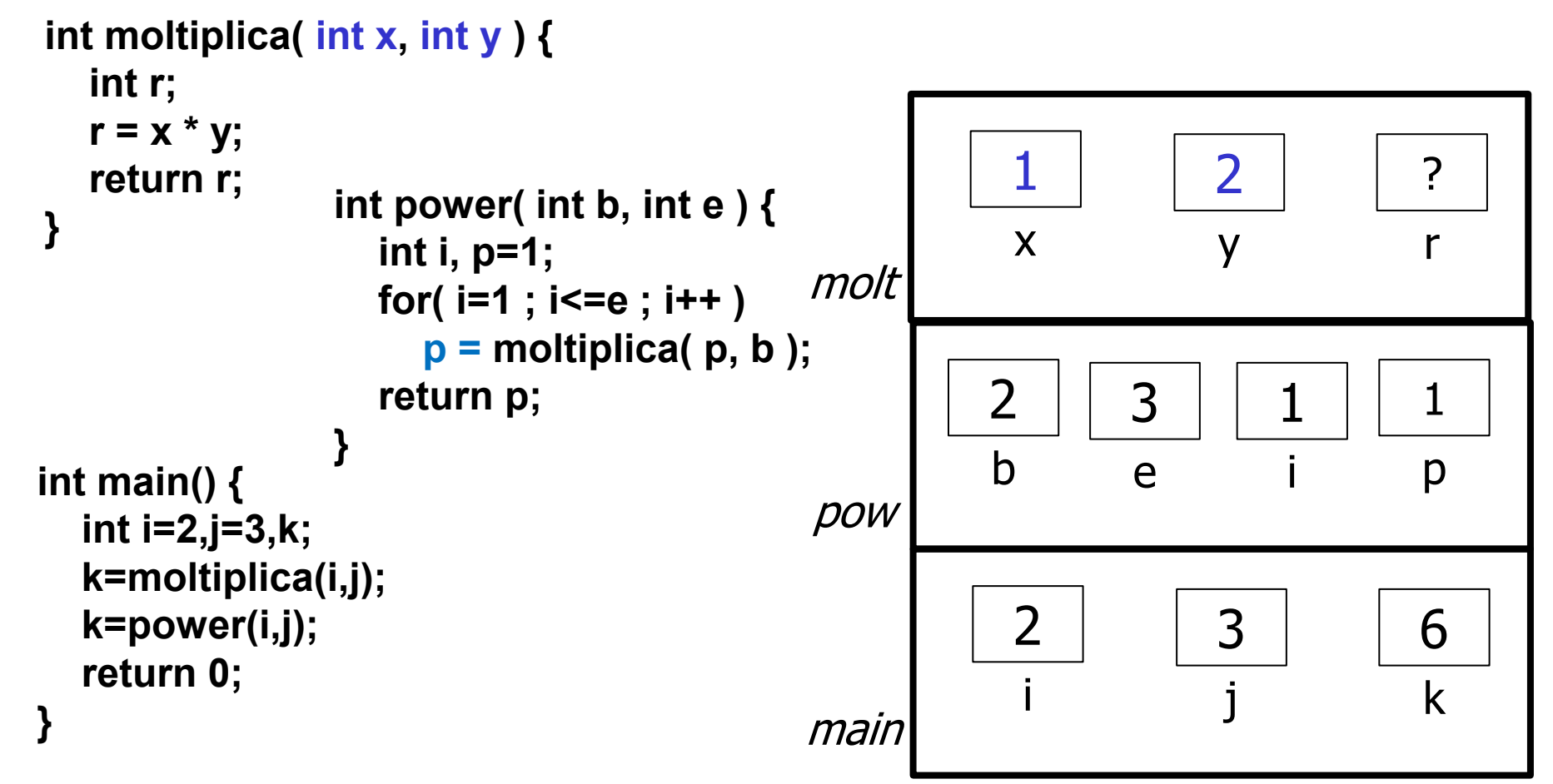

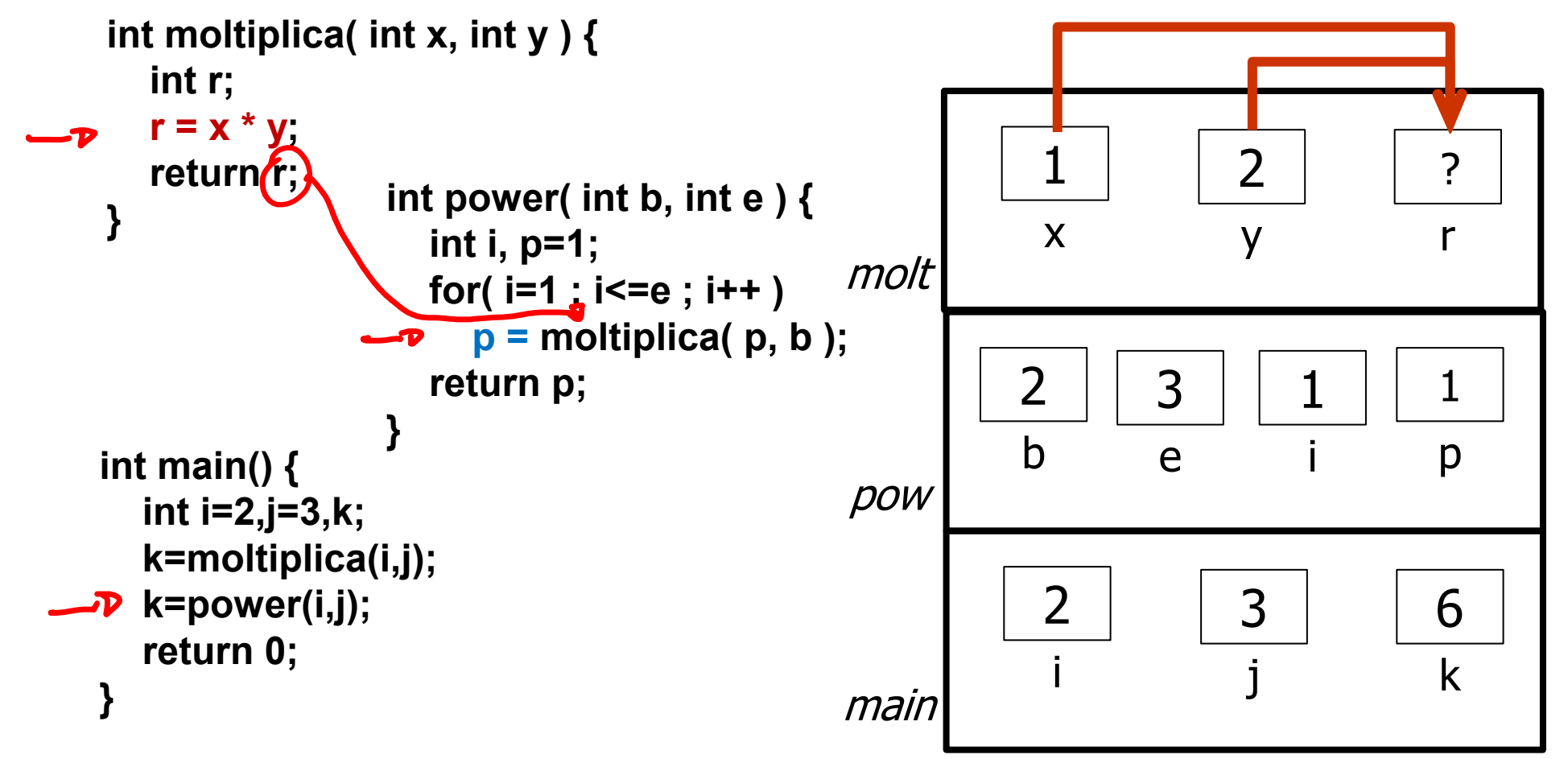

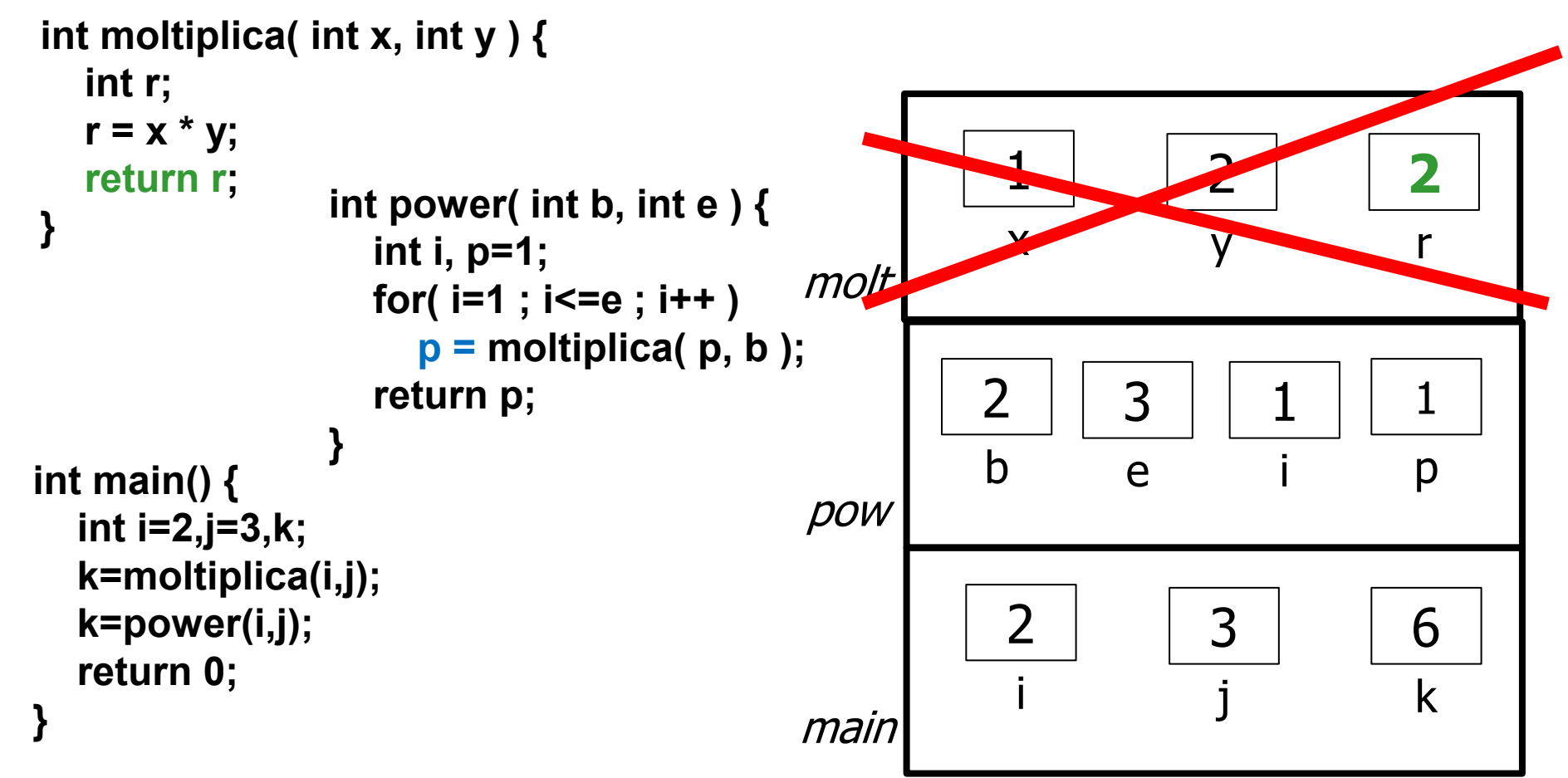

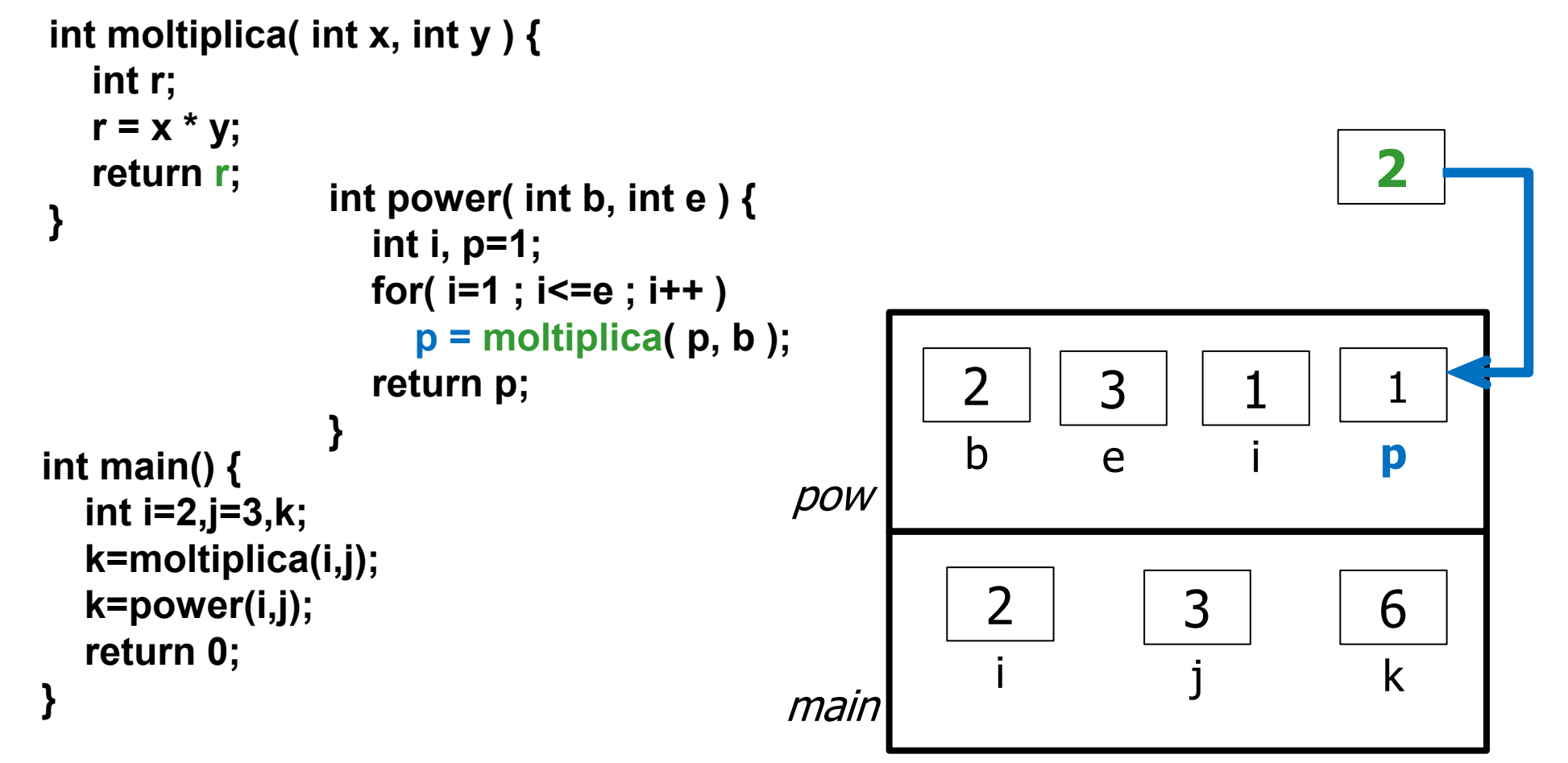

```
int power( int b, int e ) {
                     int i, p=1;
                   for( i=1 ; i<=e ; i++ )
                  \rightarrow p p = moltiplica( p, b );
                    return p;
} int main() {
   int i=2,j=3,k;
   k=moltiplica(i,j);
   k=power(i,j);
   return 0;
}
int moltiplica( int x, int y ) {
   int r;
   r = x * y;
   return r;
}
                                                         2
                                                          i
                                                                     3
                                                                      j
                                                                                 6
                                             main i j k
                                                        2
                                                        b
                                                                 3
                                                                e
                                                                         2
                                                                          i
                                             pow
                                                                                  2
                                                                                 p
```
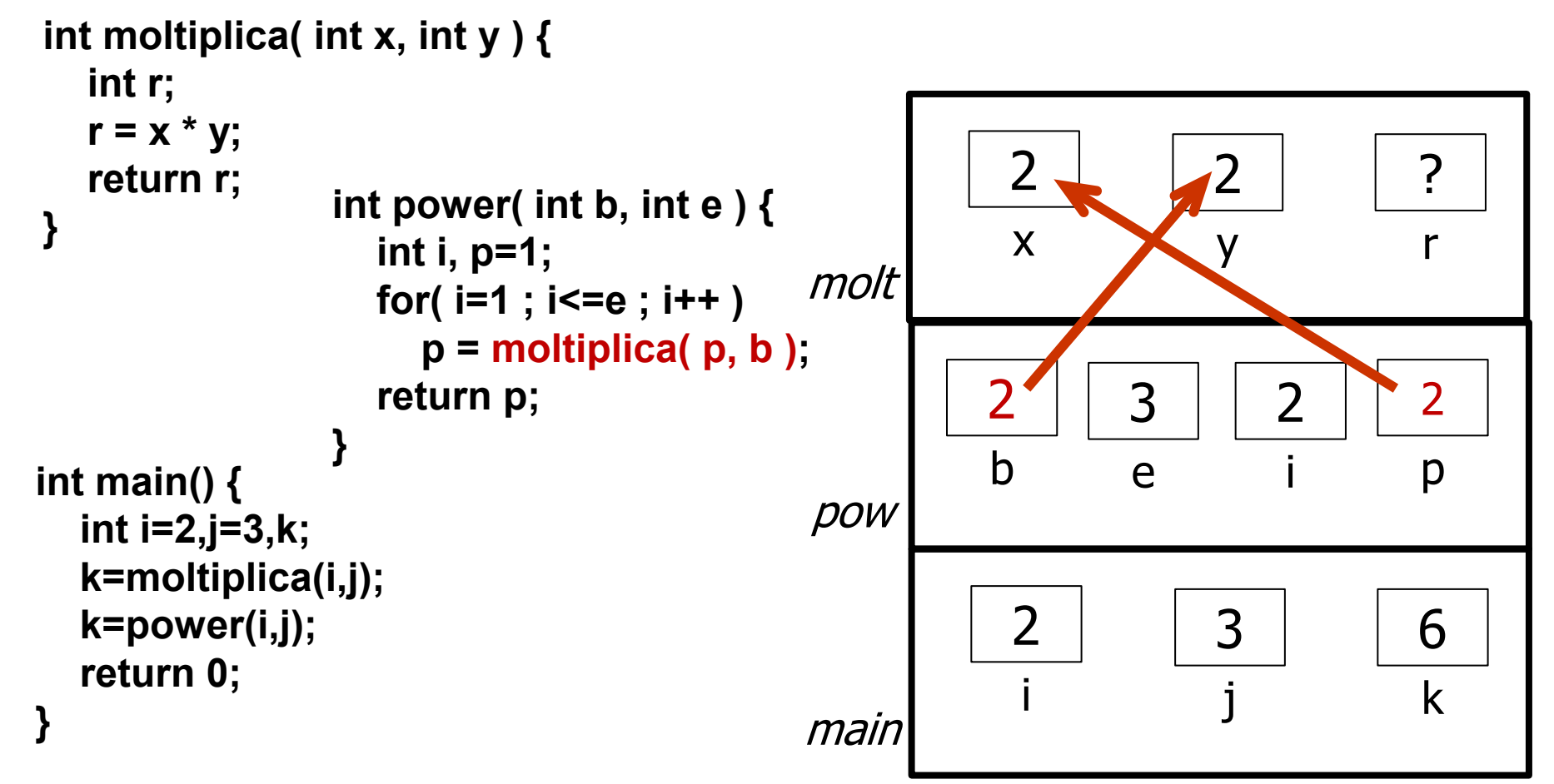

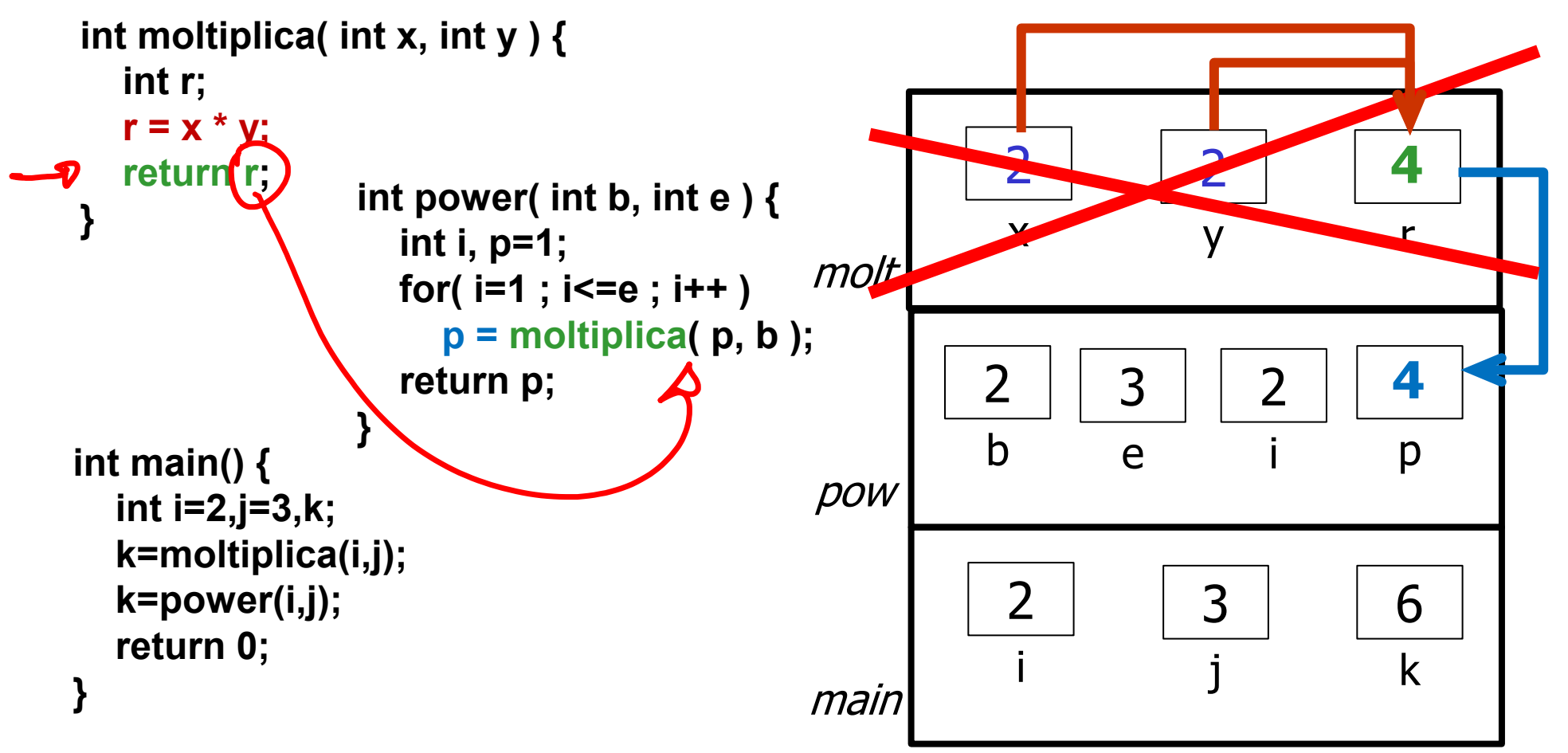

```
int power( int b, int e ) {
                    int i, p=1;
                   for( i=1 ; i<=e ; i++ )
                      p = moltiplica( p, b );
                   return p;
} int main() {
   int i=2,j=3,k;
   k=moltiplica(i,j);
   k=power(i,j);
   return 0;
}
int moltiplica( int x, int y ) {
   int r;
   r = x * y;
   return r;
}
                                                        2
                                                        i
                                                                   3
                                                                    j
                                            main i j k
                                                      2
                                                      b
                                                               3
                                                              e
                                                                       3
                                                                        i
                                            pow
```
6

4

p

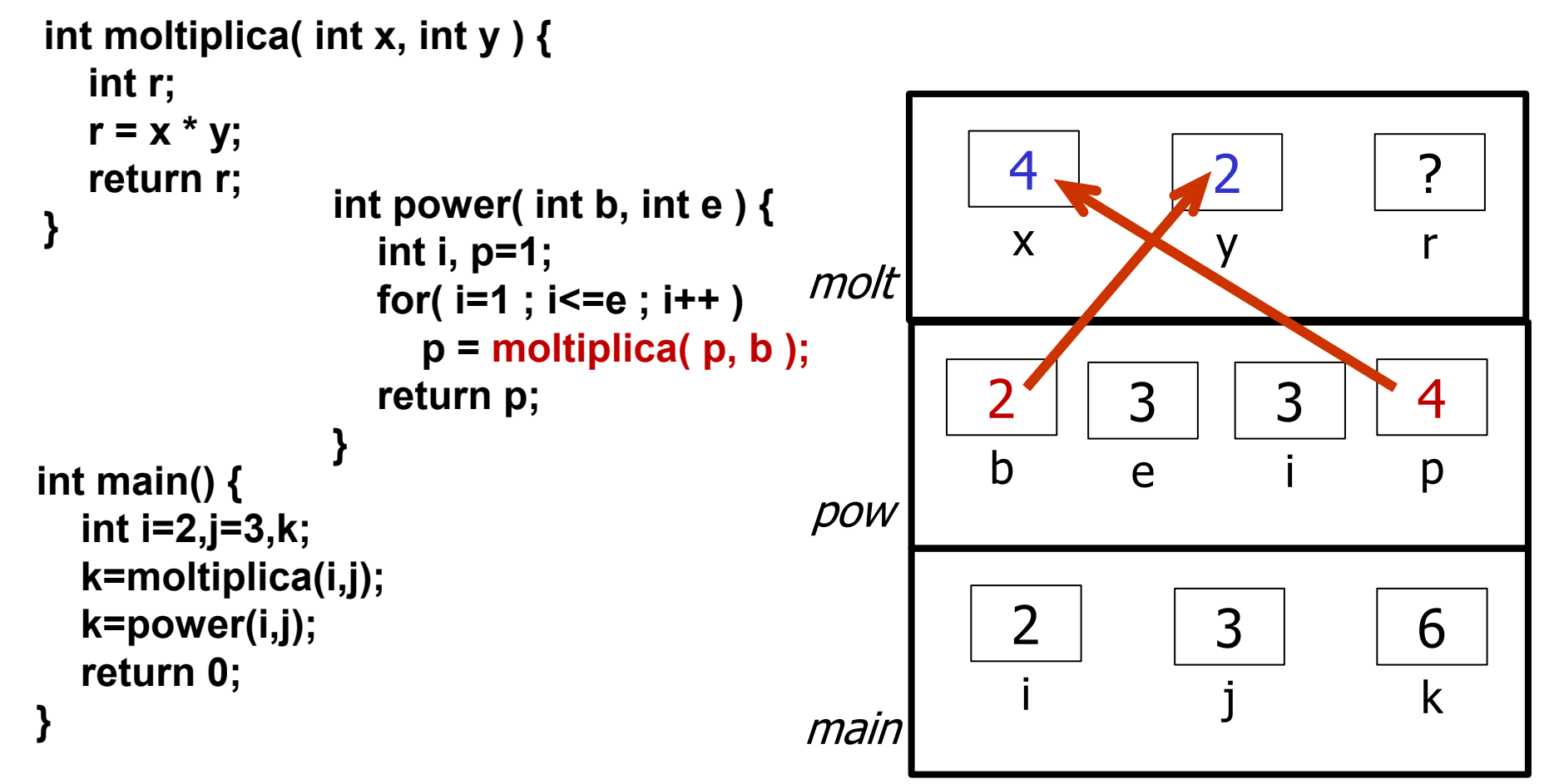

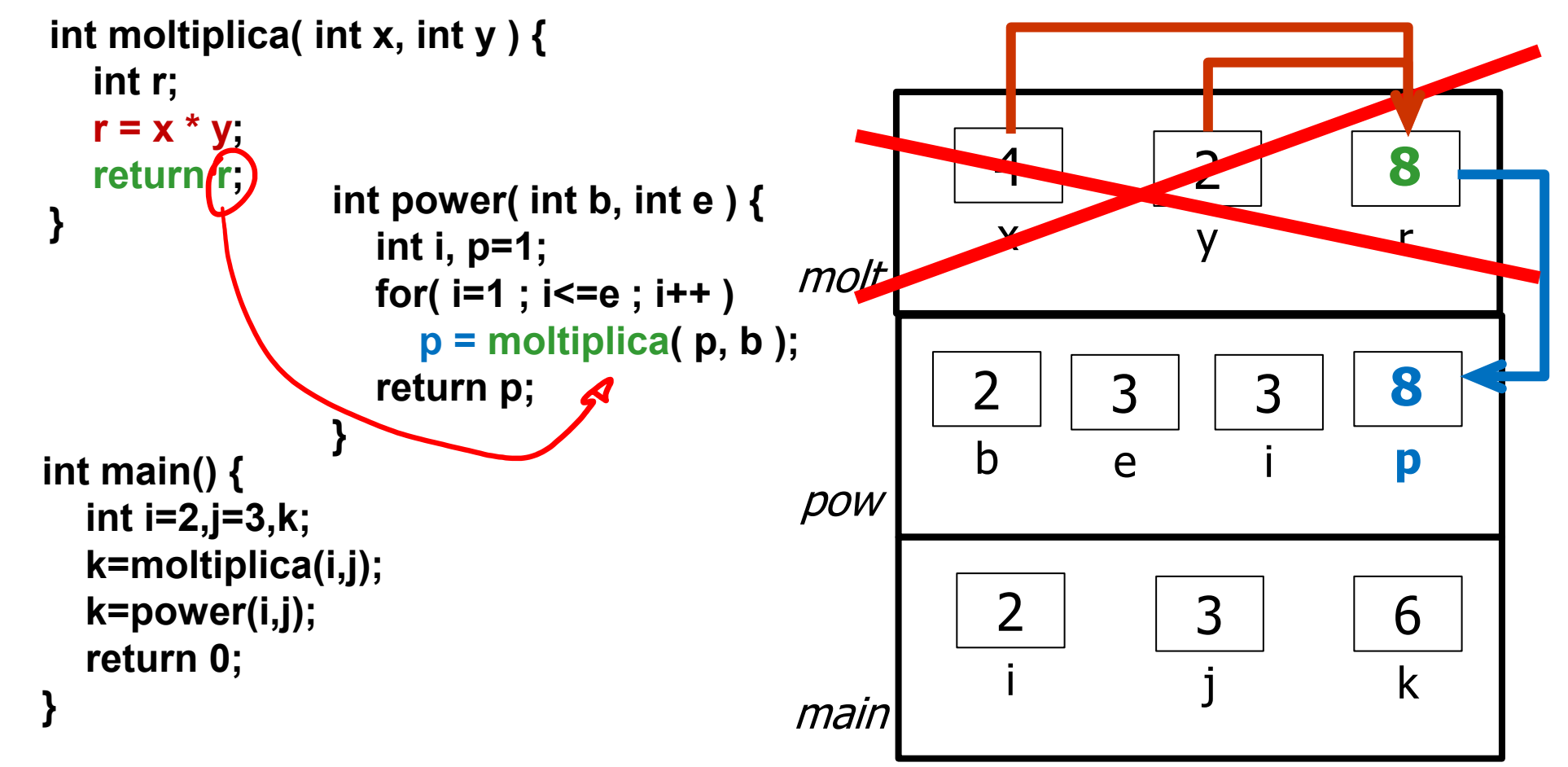

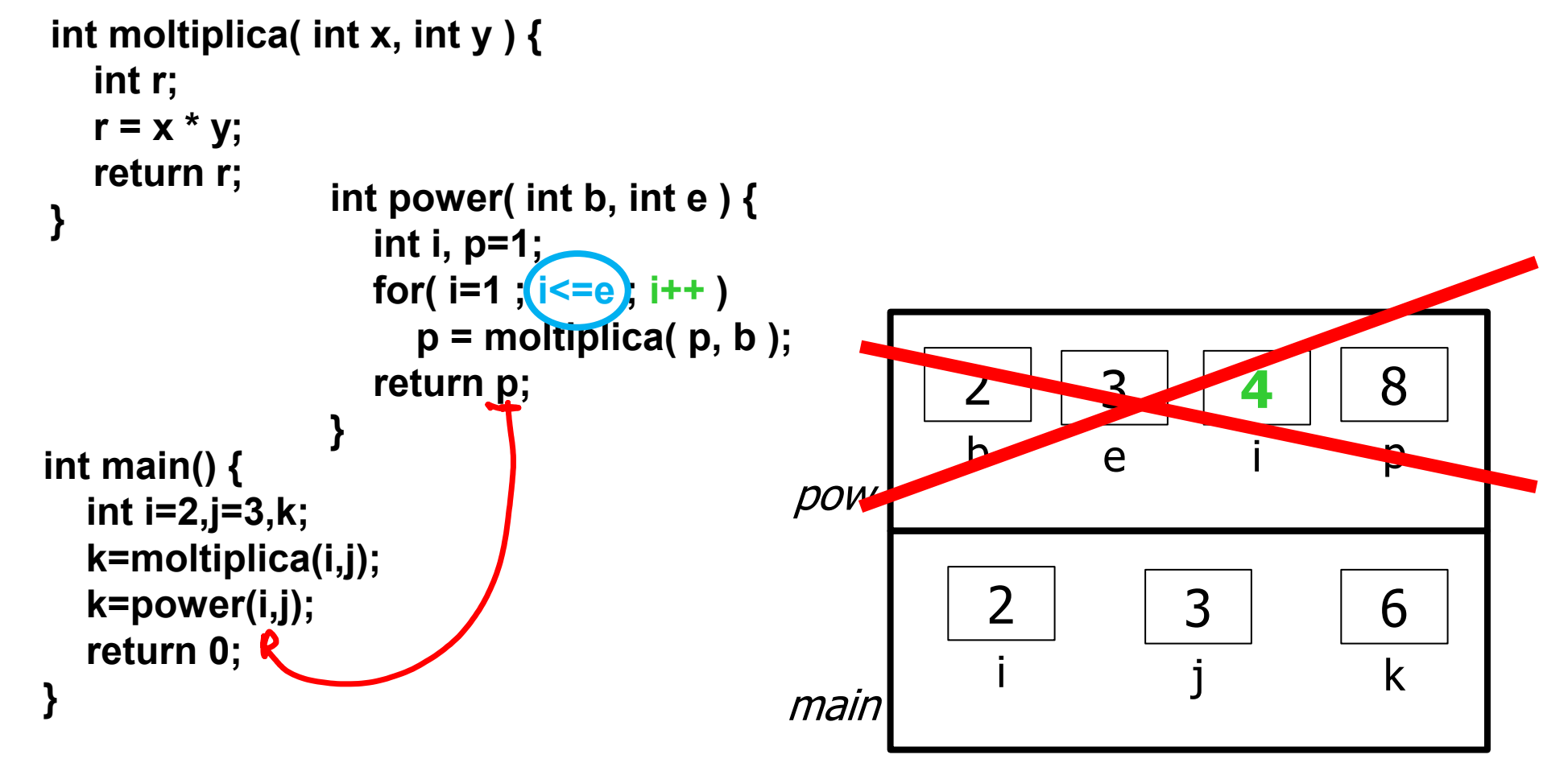

```
int power( int b, int e ) {
                    int i, p=1;
                   for( i=1 ; i<=e ; i++ )
                     p = moltiplica( p, b );
                   return p;
} int main() {
   int i=2,j=3,k;
   k=moltiplica(i,j);
   k=power(i,j);
   return 0;
}
int moltiplica( int x, int y ) {
   int r;
  r = x * y; return r;
}
                                                       2
                                                        i
                                                                   3
                                                                    j
                                                                               6
8main i j k
                                                                              8
                                                                              p
```

```
int power( int b, int e ) {
                    int i, p=1;
                   for( i=1 ; i<=e ; i++ )
                      p = moltiplica( p, b );
                   return p;
} int main() {
   int i=2,j=3,k;
   k=moltiplica(i,j);
   k=power(i,j);
   return 0;
}
int moltiplica( int x, int y ) {
   int r;
   r = x * y;
   return r;
}
                                                         <u>ጋ</u>
                                                         i
                                                                     3
                                                                     j
                                             main b
```
8

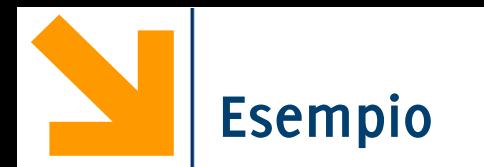

Radice quad. intera, cioè il max int il cui quadrato è  $\epsilon$  par.

```
int RadiceIntera (int par) {
     int cont = 0;
     while (cont * cont <= par)
          cont++;
     return (cont – 1);
     /* NB: se si arriva qui cont * cont è > par */
}
```
Restituisco il valore dell'espressione **cont-1**

```
NB: se par < 0 il risultato è –1
  segnala un uso improprio della funzione (la radice sarebbe immaginaria)
```
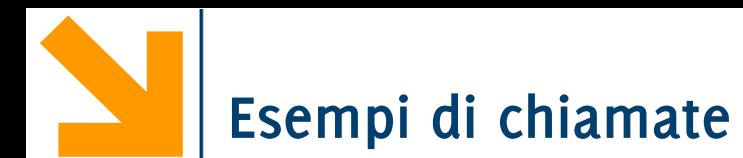

```
x = sin(y) - cos(PI GRECO – a1fa;
   /* PI_GRECO indica il valore costante π */
```

```
x = cos( atan(y) – beta );
```

```
RisultatoDiGestione = FatturatoTotale( ArchivioFatture ) –
     SommaCosti( ArchivioCosti );
```

```
OrdAlf = Precede( nome1, nome2 );
```
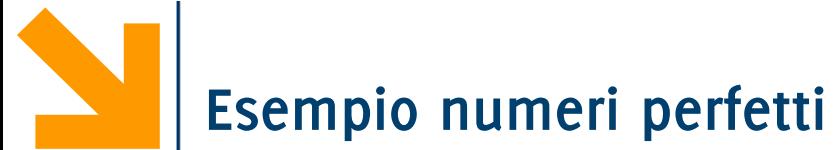

Scrivere un programma che chiede all'utente di inserire un numero positivo n (nel caso in cui il numero non è positivo ripetere inserimento) e verifica se questo è perfetto

Se n non è perfetto dice se è abbondante o difettivo e richiede un secondo numero intero positivo m e controlla se n ed m sono amici. Si stampa a schermo il risultato di questo controllo.

Un numero è perfetto se corrisponde alla somma dei suoi divisori, escluso se stesso (es. 6 è perfetto  $1 + 2 + 3 = 6$ 

Un numero è abbondante se è > della somma dei suoi divisori (es 15 è abbondante 1 + 3 +5 < 15), altrimenti difettivo (es 12 è difettivo, 1+2+3+4+6 > 12)

Due numeri a,b sono amici (o amicabili) se la somma dei divisori di a è uguale a b e viceversa (es 220 e 284)

**È utile e raccomandato (standard ANSI C) riportare all'inizio del programma la "testata" (header) della funzione: prototipo**

• Nella parte dichiarativa globale o nel programma che chiama la funzione

Serve a facilitare il lavoro del compilatore

• In particolare del parser: analisi sintattica

In pratica il prototipo si aggiunge alle dichiarazioni di variabili e costanti

# //esempi

- **int** sommaDivisori(**int**);
- **int** controllaSePerfetto(**int**);
- **int** controllaSePerfettoRef(**int**, **int**\*);
- **int** controllaSeAmici(**int**, **int**);
- **int** leggiInteroPositivo();

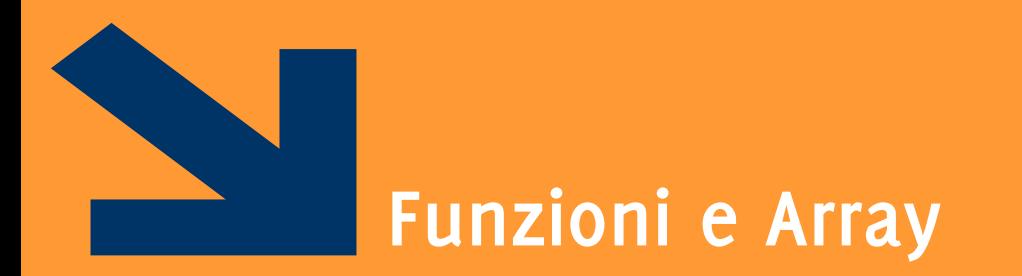

Ancora sui Parametri

# **Visibilità (o Scope) delle variabili**

## **Variabili automatiche**:

- −Sono quelle dichiarate nelle funzioni (inclusi i parametri) e nei blocchi di istruzione
- −Sono **create** quando il flusso di esecuzione "entra" nel loro **ambito di visibilità**
- −Sono **distrutte** all'uscita da tale ambito
- −Sono allocate di volta in volta in celle differenti
- −Non conservano i valori prodotti da precedenti esecuzioni della funzione o del blocco

```
int main()
\{int n, m, amici, perf, abb;
    n = leggiInteroPositivo();
    […]
    return 1;
}
```
**Informatica A, AA 20/21, Giacomo Boracchi**

}

n nou à visibile in

```
int leggiInteroPositivo()
\{int x;
    float f;
    do
    \{printf("\ninserire intero positivo: ");
        scanf("%f", &f);
       x = f; // casting implicito dato dall'assegnamento
    }while(x<0 || x != f);
    return x;
                                                 Lo scope delle variabili x ed f
                                                 corrisponde alla funzione 
                                                 leggiInteroPositivo()
```
## **Tipo dei parametri**

- Può essere **built-in o user-defined**
- I **valori dei parametri attuali non sono modificabili tra le istruzioni del chiamante**
	- −I sottoprogrammi lavorano su **copie** dei parametri attuali
	- −**Fanno eccezione (apparentemente) gli array**
		- <sup>−</sup> La ragione è che si passano dei "riferimenti alla prima cella"

## **Tipo di return**

- Può essere **built-in o user-defined**
- **NON può essere un array**
	- −**Ma può essere una struct** (anche se questa contiene array!!!)
- **PUÒ** essere un puntatore a qualsiasi tipo
	- −Ci torneremo studiando i puntatori e la memoria dinamica

## **Tipo dei parametri e di return**

## **Tipo dei parametri**

- Può essere **built-in o user-defined**
- I **valori dei parametri attuali non sono modificabili tra le istruzioni del chiamante**
	- −I sottoprogrammi lavorano su **copie** dei parametri attuali
	- −**Fanno eccezione (apparentemente) gli array**
		- <sup>−</sup> La ragione è che si passano dei "riferimenti alla prima cella"

## **Tipo di return**

- Può essere **built-in o user-defined**
- **NON può essere un array**

Tra poco vedremo perché

- −**Ma può essere una struct** (anche se questa contiene array!!!)
- **PUÒ** essere un puntatore a qualsiasi tipo
	- −Ci torneremo studiando i puntatori e la memoria dinamica

# Passaggio per Riferimento (a.k.a. passaggio per indirizzo) … usiamo i puntatori insomma!

## **Tutti i parametri,** in C, sono passati per *COPIA*

**Le variabili passate come parametri** a una funzione, quindi, se alterate nell'ambiente della funzione, **non cambiano valore nell'ambiente del chiamante** (parametri passati per valore)

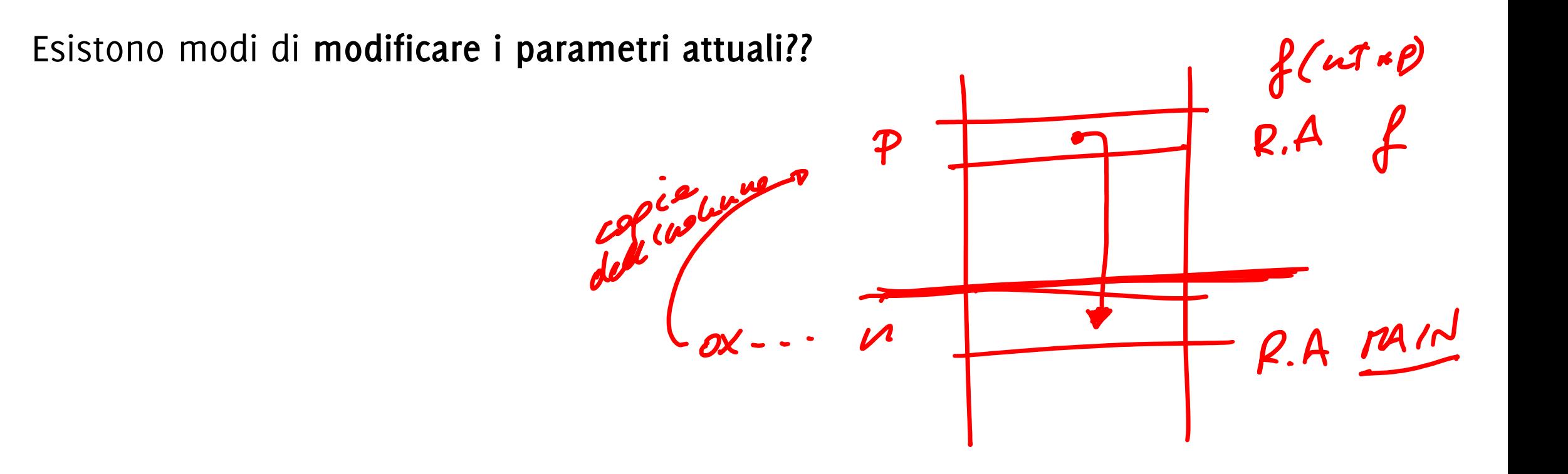

```
void swap (int p, int q) {
         int temp; /* var. locale */
         temp = p; 
         p = q;
         q = temp;
}
```
Chiamata: **swap (i, j);**

ERRORE: Alla fine i e j sono immutate

L'invocazione comporta i seguenti assegnamenti (passaggio dei parametri) **p = i; q = j;**

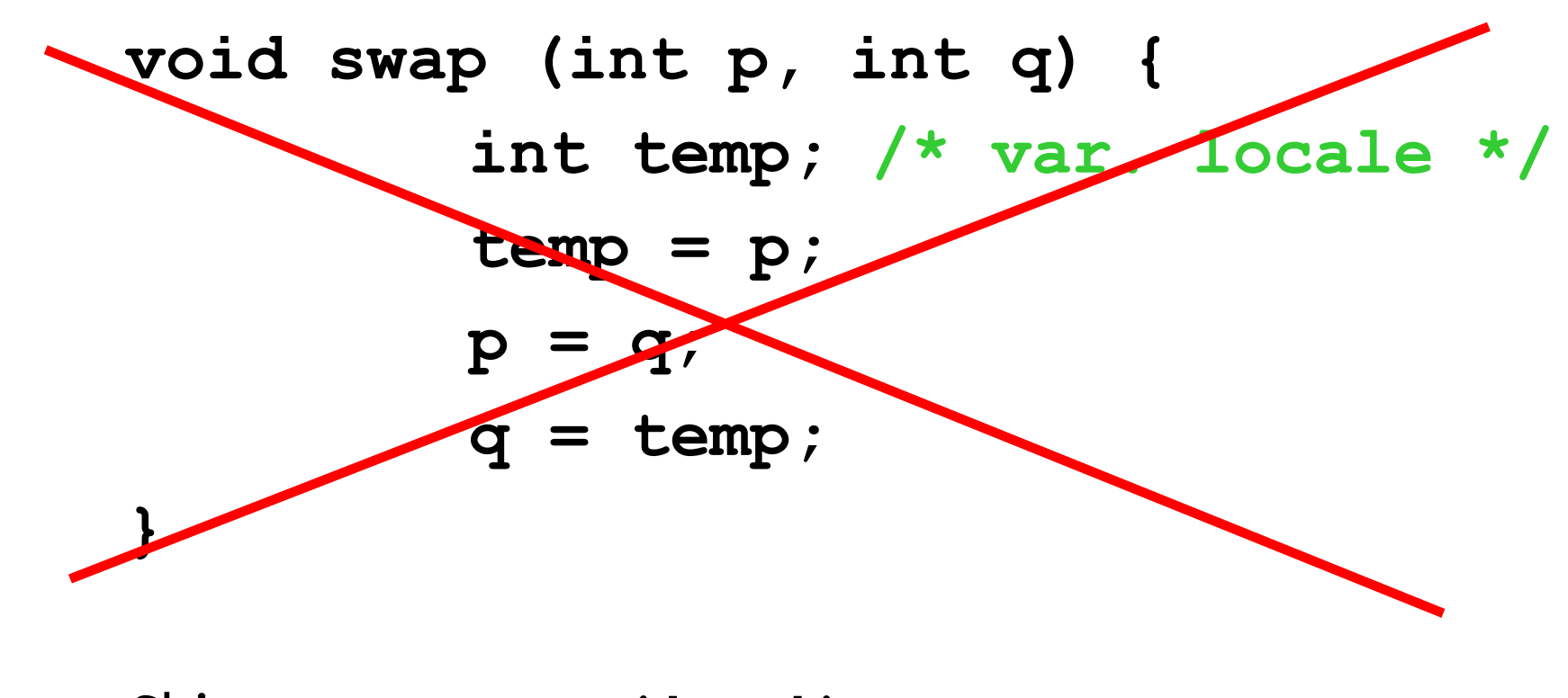

Chiamata: **swap (i, j);**

ERRORE: Alla fine i e j sono immutate perché vengono modificate nel record di attivazione di swap ma non nel record di attivazione del chiamante
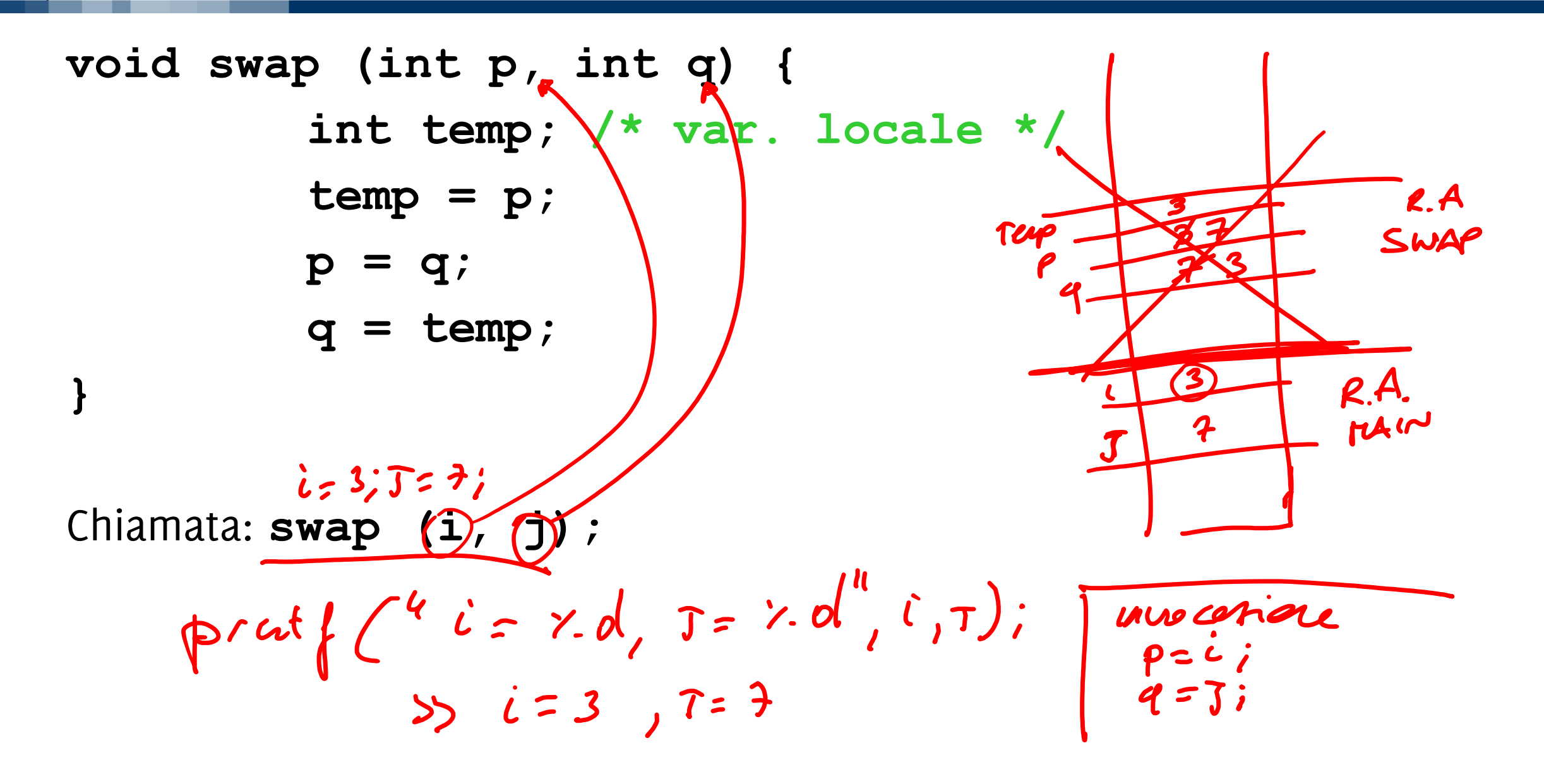

**void swapR(int \*p, int \*q) { int temp; /\* var. locale \*/ temp = \*p; \*p = \*q; \*q = temp; }**

**Chiamata: swapR(&i, &j);** L'invocazione comporta i seguenti assegnamenti (passaggio dei parametri) **p = &i; q = &j;**

**Scambio dei valori di due interi**

**void swapR(int \*p, int \*q) { int temp; /\* var. locale \*/ temp = \*p; \*p = \*q; \*q = temp; }**

**Chiamata: swapR(&i, &j);**

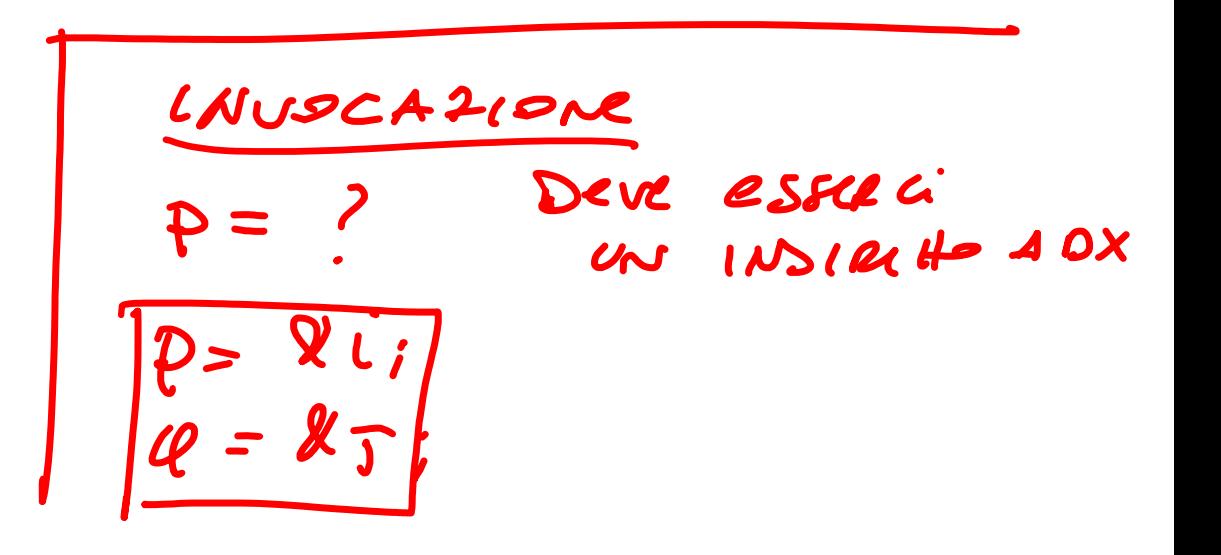

Ten

sugpl

 $TA/K$ 

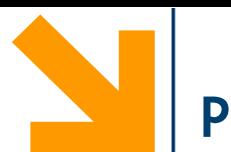

**Tutti i parametri,** in C, sono passati per *COPIA*

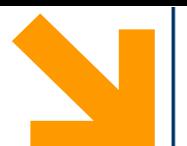

# **Tutti i parametri,** in C, sono passati per *COPIA*

Se si vuole che una funzione agisca sulle variabili dell'ambiente del chiamante, occorre passare **l'indirizzo** di tali variabili (parametri passati per locazione o per indirizzo) ⇒ uso dei **puntatori**

In questo modo possiamo **modificare i parametri attuali**

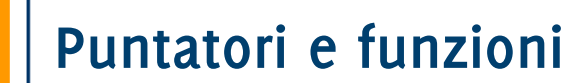

```
void fiddle (int x, int * y) {
      printf("Begin fiddle: x=%d, y=%d\n", x, *y);
      x = x+1;*_{V} = *_{V+1};
      printf("End fiddle: x=%d, y=%d\n", x, *y);
}
  int main ( ) {
    int i = 0, j = 0; printf("Begin main: i=%d, j=%d\n", i, j);
     fiddle(i, &j);
     printf("Returned, ending main: i=%d, j=%d\n", i, j);
  }
                                   Due parametri: x (int) e y (punt. a int)
```
**N.B.:** si estrae l'indirizzo durante l'invocazione usando «**&»** in **fiddle(i, &j);**

```
Begin main: i=0, j=0
Begin fiddle: x=0, y=0
End fiddle: x=1, y=1
Returned, Ending main: i=0, j=1
```
All'uscita da fiddle il valore di i *è rimasto lo stesso*, mentre quello di j (passato tramite puntatore) *è cambiato* 

Se vogliamo poter modificare il valore di una variabile in modo che resti modificato all'uscita dalla funzione, occorre

- Passare la variabile tramite un puntatore
- Oppure restituire e sovrascrivere durante l'invocazione il valore della variabile restituita

Com'è possibile modificare – all'interno di una funzione -- una variabile nel main?

Nella definizione il parametro formale deve essere di tipo puntatore al tipo del parametro attuale di cui si vuole la modifica

Nella chiamata si deve passare l'indirizzo (usando &) del parametro attuale da modificare

NOTA: il parametro attuale in questo caso *deve* essere una **variabile** (o una espressione che, valutata, restituisca un puntatore); **NON** una generica **espressione.**

Nel corpo della funzione si usa l'operatore \* di *dereferenziazione* per riferirsi al parametro

# Vantaggi del Passaggio per Riferimento

# Permette di **«restituire» più output**

# **int** controllaSePerfettoRef(**int** x, **int** \*abb);

Questa funzione restituisce sia se il numero è perfetto sia (nel caso in cui non lo sia) se è abbondante o difettivo.

Come funziona?

**1. abb** conterrà l'indirizzo di una cella del main (è un puntatore)

**int** abbondante; controllaSePerfettoRef(7, &abbondante);

2. All'interno di controllaSePerfettoRef scrivo il secondo valore da restituire **direttamente nel record di attivazione nel main**, tramite **abb**

**\*abb = 1;// risultato da inserire**

**Informatica A, AA 20/21, Giacomo Boracchi** 3. Terminata l'esecuzione della funzione, nel main accedo alla variabile abbondante che sarà stata così popolata

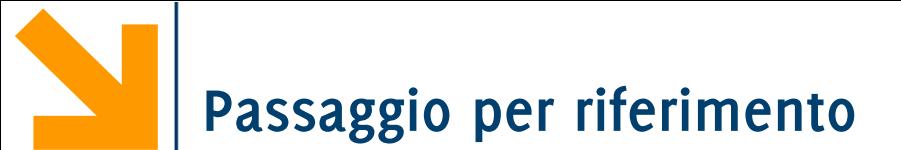

### **int** controllaSePerfettoRef(**int** x, **int** \*abb);

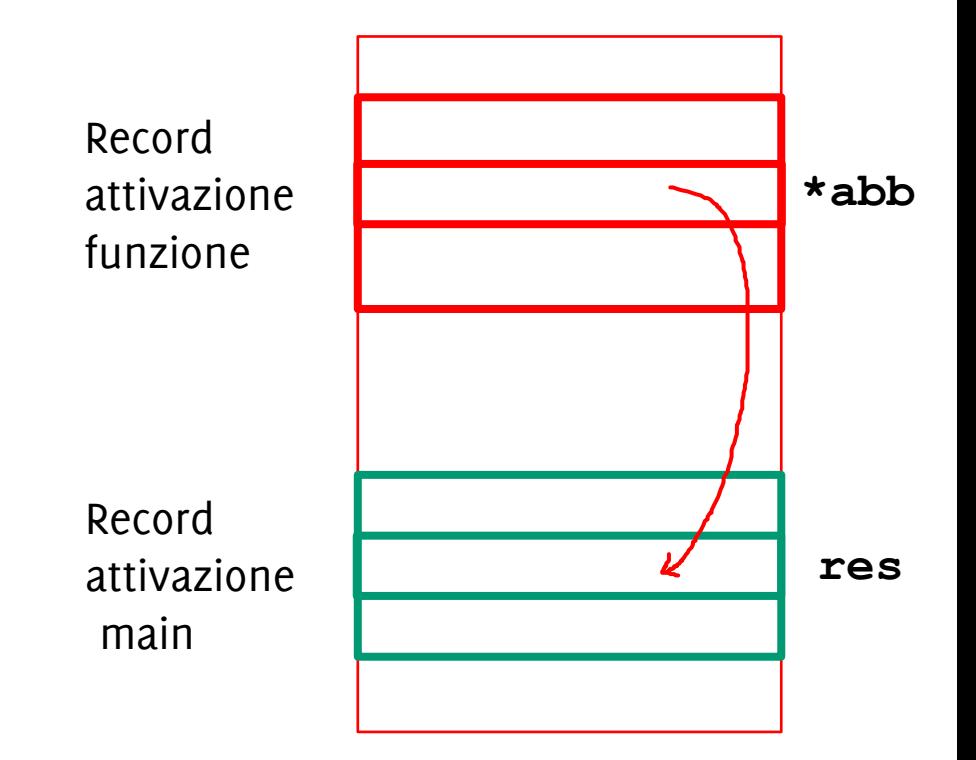

Permette di evitare di copiare grandi quantità di dati (ad esempio array)

- Tengo **una sola copia dell'array nel main**
- Opero su questa mediante puntatori all'interno della funzione invocata

**Oss: si tratta sempre di un'operazione di copia … ma di indirizzi! Non dei valori dell'array** Record

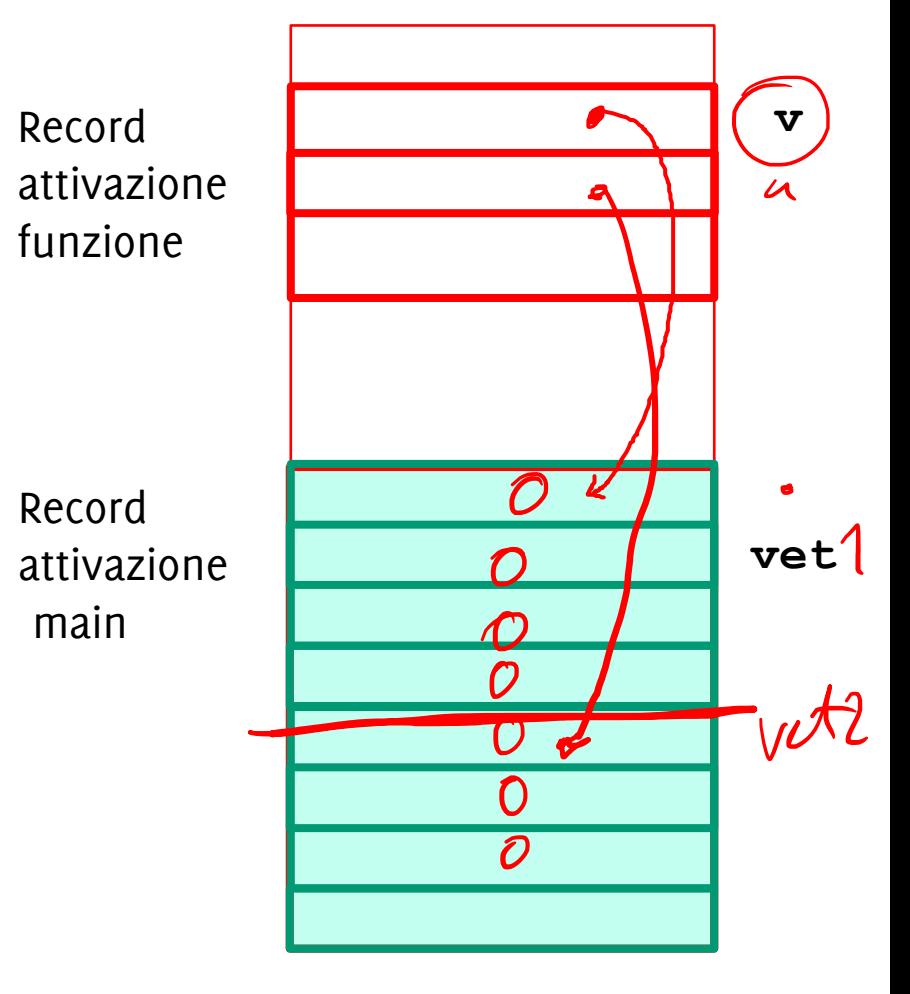

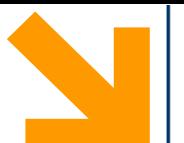

```
Funzione:
int f (int par1) {
     ... (calcola valore
di variabile "risultato") ...
     return (risultato);
}
chiamata:
```
**y = f (x);**

Procedura:

*...*

**}**

```
void f (int par1, int * par2) 
{
```
**...** *(calcola valore di variabile "risultato")*

```
*par2 = risultato;
chiamata:
```
**f (x, &y);** 

**a questo punto a y è stato assegnato il valore**

Funzioni ed Array

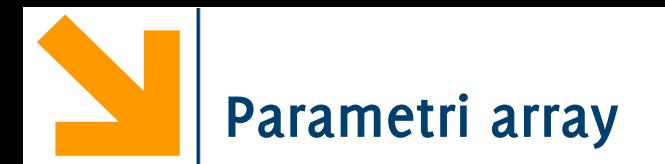

**Parametro attuale** di tipo array

- Viene **passato l'indirizzo** di base dell'array
	- −È l'indirizzo della prima cella del primo elemento
- **Gli elementi dell'array NON sono copiati** nel parametro formale, rimangono nel record di attivazione del main e durante l'esecuzione della funzione sono accessibili tramite puntatori
- Non viene allocato nel record di attivazione della funzione un array per i parametri formali (ma è possibile dichiararne altri)

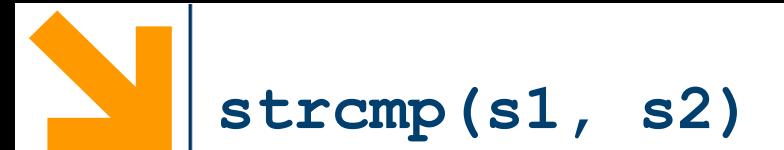

E se non ci fosse?

- controlliamo un carattere alla volta
- interrompiamo il controllo appena sono diverse

PARATETRI PI

```
int mystrcmp( char s1[ ], char s2[ ] )
{
     int i = 0;
     while ( s1[i] == s2[i] && s1[i] != '\0' )
          ++i;
     return s1[i] – s2[i];
}
```

```
#include<stdio.h>
#include<string.h>
#define N 30
int mystrcmp(char [], char []);
int main()
\{char s[N] = "ciao mamma";
    char t[N] = "ciao";
    printf("\n|nstrcmp(%s, %s) = %d", s, t, strcmp(s,t));
    printf("\nmystrcmp(%s, %s) = %d", s, t, mystrcmp(s,t));
    return 0;
}
int mystrcmp(char s1[], char s2[])
\{int i = 0;while(s1[i] == s2[i] && s1[i] != '\0')
        i++;return s1[i] - s2[i];
```
**Informatica A, AA 20/21, Giacomo Boracchi**

```
#include<stdio.h>
#include<string.h>
#define N 30
```

```
int mystrcmp(char [], char []);
```
**char** s[N] = **"ciao mamma"**;

**char** t[N] = **"ciao"**;

All'invocazione della funzione mystrcmp passo gli array che sono degli indirizzi. Quindi sto copiando l'indirizzo di s in s1 e l'indirizzo di t in s2 con l'invocazione

```
printf("\nstrcmp(%s, %s) = %d", s, t, strcmp(s,t));
printf("\langle \text{nmystrcmp}(\$s, \$s) = \$d", s, t, mystromp(s,t));
```
**return** 0;

**int** main()

{

**Informatica A, AA 20/21, Giacomo Boracchi**

}

```
}
int mystrcmp(char s1[], char s2[])
{
    int i = 0;while(s1[i] == s2[i] && s1[i] != '\0')
        i++;
```

```
return s1[i] - s2[i];
```
Il codice di mystrcmp contiene istruzioni identiche a quelle che avremmo messo nel main. I parametri formali s1 e s2 sono puntatori e li uso per scorrere gli array.

```
#include<stdio.h>
#include<string.h>
#define N 30
int mystrcmp(char [], char []);
int main()
{
    char s[N] = "ciao mamma";
    char t[N] = "ciao";
    printf("\nstrcmp(%s, %s) = %d", s, t, strcmp(s,t));
    printf("\nmystrcmp(%s, %s) = %d", s, t, mystrcmp(s,t));
    return 0;
}
int mystrcmp(char s1[], char s2[])
{
    int_i = 0;
    while(s1[i] == s2[i] && s1[i] != '\0')
        i++;
    return s1[i] - s2[i];
```
Nonostante la sintassi (**char** s1[], **char** s2[]) sono dei puntatori, non degli array! Altrimenti sarebbero costanti e non potrebbero essere modificati nell'invocazione (qui comunque non vengono modificati)

```
#include<stdio.h>
#include<string.h>
#define N 30
```

```
int mystrcmp(char [], char []);
```

```
int main()
{
    char s[N] = "ciao mamma";
    char t[N] = "ciao";
```
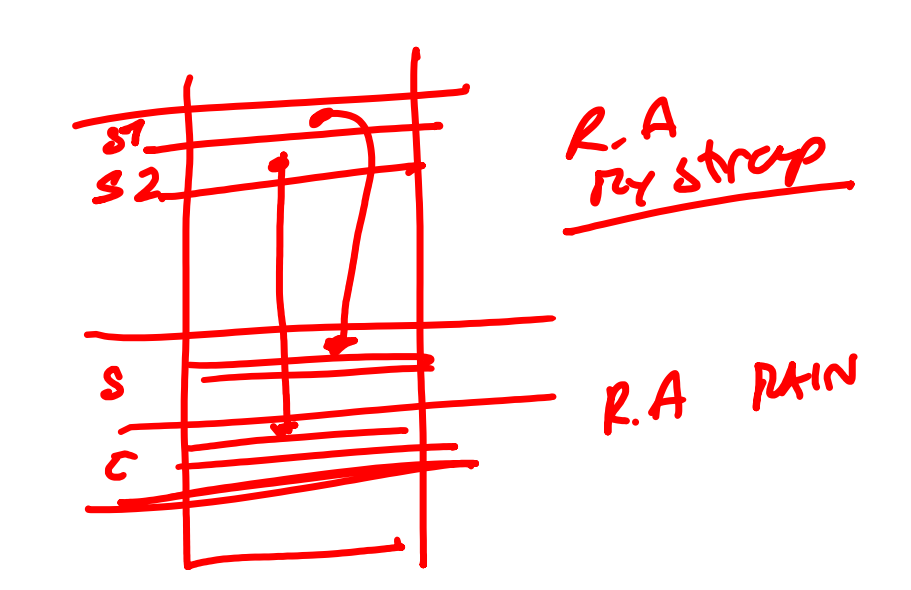

```
printf("\n|nstrcmp(%s, %s) = %d", s, t, strcmp(s,t));
printf("\nmystrcmp(%s, %s) = %d", s, t, mystrcmp(s,t));
```

```
return 0;
}
int mystrcmp(char s1[], char s2[])
{
    int i = 0;while(s1[i] == s2[i] && s1[i] != '\0')
        i++;
```

```
return s1[i] - s2[i];
```

```
int mystrlen(char *);
int mystrlen_ref(char *);
```

```
int mystrlen(char *s)
{
    int i = 0;while(s[i]!='\0')
        i++;
    return i;
}
int mystrlen_ref(char *s)
{
    char *q = s;while(*(q++) != '\{0\};
    return q-s-1;
```
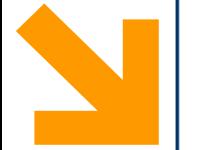

"C:\Users\Giacomo Boracchi\Google Drive\Didattica\2018\_Informatica\_A\Lez12\stringhe.exe"

 $strcmp(ciao mamma, ciao mamma) = 0$  $mystrcmp(ciao mamma, ciao mamma) = 0$  $strlen(ciao mamma) = 10$  $mystrlen_ref(ciao mamma) = 10$ 

Process returned 0 (0x0) execution time : 0.045 s Press any key to continue.

"C:\Users\Giacomo Boracchi\Google Drive\Didattica\2018\_Informatica\_A\Lez12\stringhe.exe"

strcmp(ciao, ciao mamma) =  $-1$  $mystrcmp(ciao, ciao mamma) = -32$  $strlen(ciao) = 4$  $mystrlen_ref(ciao) = 4$ 

Process returned 0 (0x0) execution time : 0.083 s Press any key to continue.

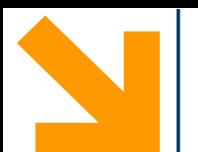

# **E se modificassi la stringa in mystrlen?**

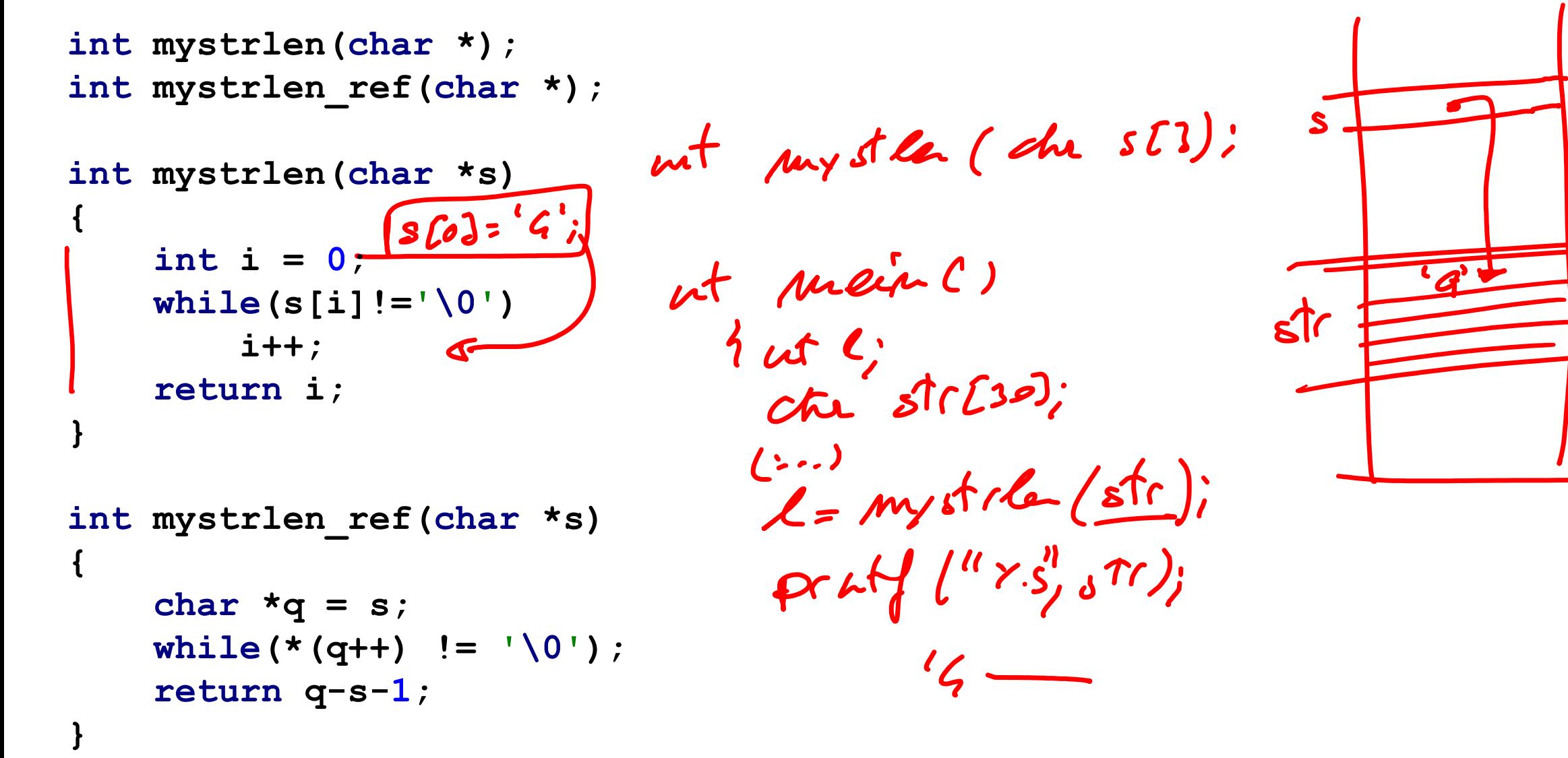

rytic

RA.<br>TAIN

```
/* n-1 rappresenta la posizione occupata dell'ultimo 
elemento dell'array che contiene un valore significativo (la 
"coda" da n+1 a DIMENSIONE non è considerata significativa) 
*/
double sum(double a[], int n) {
  int i;
  double ris = 0.0;
   for ( i = 0; i < n; i++ )
    ris = ris + a[i];
  return ris;
```
Copia con sovrascrittura

- Copia di un carattere alla volta fino a **'\0'** (incluso)
- **ATTENZIONE:** la memoria per **s1** deve già essere stata esplicitamente allocata [array di dimensioni sufficienti]

```
Informatica A, AA 20/21, Giacomo Boracchi
      void strcopia( char s1[], char s2[] ) {
          int i = 0;
          if ( s1 != NULL && s2 != NULL ) {
            while ( s2[i] != '\0' ) {
               s1[i] = s2[i];
                i++;
             }
            s1[i] = '0';}
       }
                                        void strcopia2( char s1[ ], char s2[ ] ) {
                                          while( s1 &&s2 &&s( \star (s1++) = \star (s2++) ) != ' \setminus 0' )
                                               ;
                                        }
                                             /* …una versione assai più… "acrobatica"! */
                                             /* "Bella" però è codice "poco leggibile"*/
```
# **Ordinamento di array — bubblesort —**

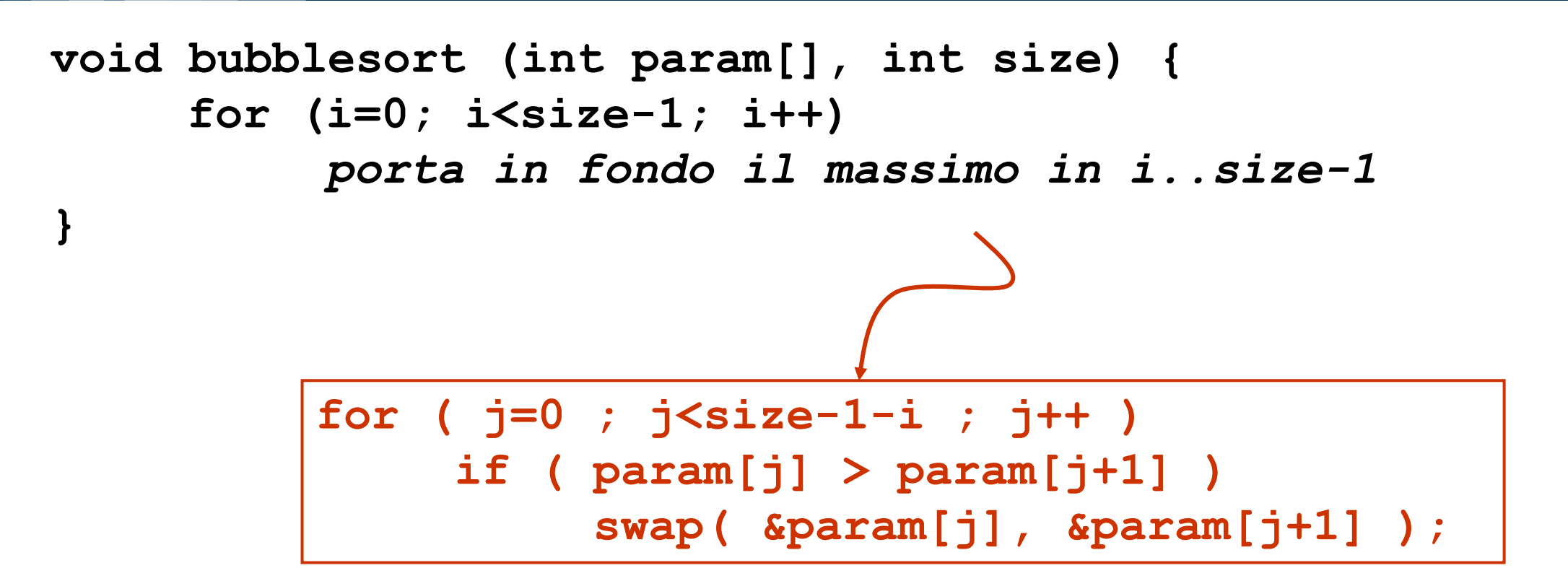

**Attenzione: si usa la funzione swap passandole gli indirizzi degli elementi da scambiare**

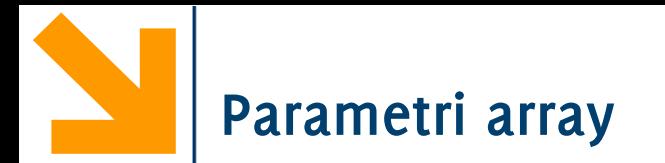

**Attenzione:** tramite i puntatori, durante l'esecuzione della funzione è possibile modificare la variabile nel record di attivazione del main!

```
modificaArray(v,4);
```
**Parametro formale** di tipo array

• Puntatore al primo elemento. Ci sono diverse opzioni per il prototipo **void modificaArray(int vett[], int dim); void modificaArray(int \*vet, int dim); void modificaArray(int vett[N], int dim);**

```
#include <stdio.h>
void modificaInt(int i);
void modificaArray(int vett[],int dim);
```

```
int main() {
  int a = 0, i, v[4] = \{0, 1, 2, 3\};
  printf("Valori prima\n");
  printf(" a = \frac{8d}{n}, a);
  for (i=0; i<4; i++) 
    printf(" v[ \frac{d}{d} = \frac{d}{n", i, v[i]},printf("\nChiamo le funzioni...\n");
  modificaInt(a);
  modificaArray(v,4);
  printf("\nValori dopo:\n"); 
  printf(" a = \frac{8d}{n}, a);
  for (i=0; i<4; i++)
     printf(" v[ \frac{d}{d} = \frac{d}{n", i, v[i]},
```
**}**

```
void modificaInt(int i) {
   i = i + 100;}
void modificaArray(int vett[],int dim) { 
   int i; 
   for (i=0; i<dim; i++)
         vett[i] = vett[i] + 100;
}
```
Cosa stampa?

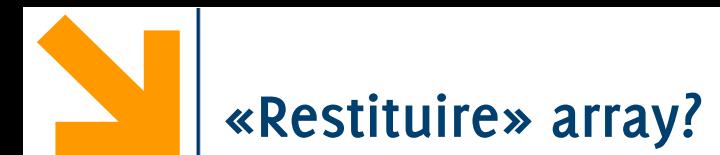

Come si fa' a fare in modo che una funzione operi su un vettore per poi riportare al chiamante – spesso il main – un secondo array?

# Ad esempio:

*// scrivere una funzione che prende in ingresso un vettore e riporta al chiamante un vettore contenente i soli numeri pari*

- Non è possibile fare return di un array!
- Gli array sono solo passati per indirizzo (riferimento)

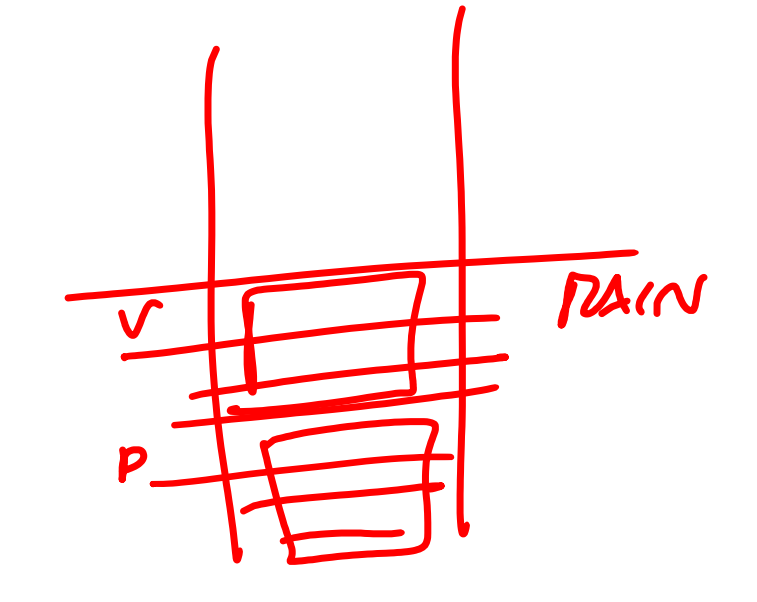

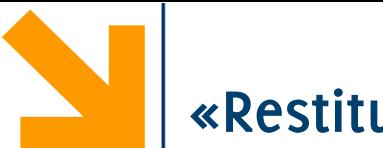

```
#include<stdio.h>
#define N 20
void pari(int*, int, int*, int*);
int main()
{
int vet[N]={1,2,3,4,5,6,7,8,9,10};
int vet_pari[N];
int len = 10, len_pari, i;
// len rappresenta le dimensioni effettive di vet
```

```
pari(vet, len, vet_pari, &len_pari);
for(i=0; i< len; i++)
    printf("%d,", vet[i]);
for(i=0; i< len_pari; i++)
    printf("%d,", vet_pari[i]);
return 0;
}
                                           void pari(int x[], int len_x, int y[], int* len_y)
                                           {
                                            int i,j=0;
                                            for(i = 0; i < len x; i++)if(x[i] % 2 == 0){
                                                       y[j] = x[i];
                                                        j++;
                                                        }
                                           * len y = j;
                                           }
```
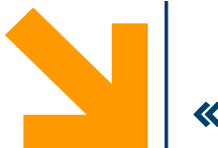

**#include<stdio.h> #define N 20 void pari(int\*, int, int\*, int\*); int main() { int vet[N]={1,2,3,4,5,6,7,8,9,10}; int vet\_pari[N]; int len = 10, len\_pari, i;** *// len rappresenta le dimensioni effettive di vet* **void pari(int x[], int len\_x, int y[], int\* len\_y) pari(vet, len, vet\_pari, &len\_pari); { int i,j=0; for(i=0; i< len; i++)**  $for(i = 0; i < len_x; i++)$ **printf("%d,", vet[i]);**  $if(x[i] % 2 == 0)$ copia sense<br>losave bodi **{ for(i=0; i< len\_pari; i++) y[j] = x[i]; printf("%d,", vet\_pari[i]); j++;** ponggio x 1 feto **} return 0; \*len\_y = j; } }**

LE "C:\Users\Giacomo\Dropbox (DEIB)\Didattica\2021\_Informatica\_A\_Boracchi\Lez12\passaggioArray.exe"

```
vet: [1, 2, 3, 4, 5, 6, 7, 8, 9, 10, ];
vet_pari: [2,4,6,8,10,];
Process returned 0 (0x0) execution time : 0.077 s
Press any key to continue.
```
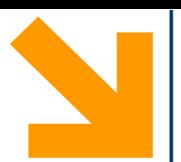

```
#include<stdio.h>
#define N 20
void pari(int*, int, int*, int*);
int main()
{
int vet[N]={1,2,3,4,5,6,7,8,9,10};
int vet_pari[N];
int len = 10, len_pari, i;
// len rappresenta le dimensioni effettive di vet
```

```
pari(vet, len, vet_pari, &len_pari);
```

```
for(i=0; i< len; i++)
    printf("%d,", vet[i]);
```

```
for(i=0; i< len_pari; i++)
    printf("%d,", vet_pari[i]);
```
**return 0;**

```
Quando passo un vettore di interi è necessario passare 
anche la sua lunghezza (len), altrimenti non ho modo 
      di sapere quali elementi sono significativi
```

```
void pari(int x[], int len_x, int y[], int* len_y)
{
 int i,j=0;
 for(i = 0; i < 1en x; i++)if(x[i] % 2 == 0){
            y[j] = x[i];
            j++;
            }
*len y = j;
}
```

```
#include<stdio.h>
#define N 20
void pari(int*, int, int*, int*);
int main()
{
int vet[N]={1,2,3,4,5,6,7,8,9,10};
int vet_pari[N];
int len = 10, len_pari, i;
// len rappresenta le dimensioni effettive di vet
```
**vet\_pari** è il vettore che raccoglierà il risultato delle istruzioni eseguite nella funzione. Deve essere dichiarato nel main, di modo che il suo spazio sia allocato in questo record di attivazione dove deve essere accessibile

```
pari(vet, len, vet_pari, &len_pari);
```

```
for(i=0; i< len; i++)
    printf("%d,", vet[i]);
```

```
for(i=0; i< len_pari; i++)
    printf("%d,", vet_pari[i]);
```
**return 0;**

```
void pari(int x[], int len_x, int y[], int* len_y)
{
 int i,j=0;
 for(i = 0; i < len x; i++)if(x[i] % 2 == 0){
            y[j] = x[i];
            j++;
            }
*len_y = j;
}
```

```
#include<stdio.h>
#define N 20
void pari(int*, int, int*, int*);
int main()
{
int vet[N]={1,2,3,4,5,6,7,8,9,10};
int vet_pari[N];
int len = 10, len_pari, i;
// len rappresenta le dimensioni effettive di vet
```
**len\_pari** è un intero che conterà le dimensioni effettive di **vet\_pari**. Non c'è modo di conoscerle altrimenti nel main. Per **len\_pari** avrei potuto anche usare return perché è una variabile intera

```
pari(vet, len, vet_pari, &len_pari);
```

```
for(i=0; i< len; i++)
    printf("%d,", vet[i]);
```

```
for(i=0; i< len_pari; i++)
    printf("%d,", vet_pari[i]);
```
**return 0;**

```
void pari(int x[], int len_x, int y[], int* len_y)
{
 int i,j=0;
 for(i = 0; i < len x; i++)if(x[i] % 2 == 0){
            y[j] = x[i];
            j++;
            }
*len y = j;
}
```
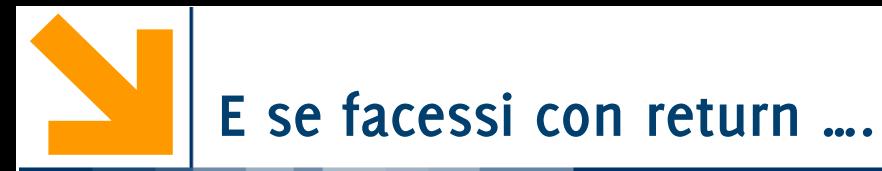

```
#include<stdio.h>
#define N 20
int* pariSbagliata(int*, int, int*);
                                           int* pariSbagliata(int x[], int len_x, int* len_y)
int main()
                                           {
{
                                            int i, j=0;
int vet[N]={1,2,3,4,5,6,7,8,9,10};
                                           int y[N];
int vet_pari[N];
                                           for(i = 0; i < len x; i++)
int len = 10, len pari, i;
                                                                                        Pr'X1
                                                   if(x[i] % 2 == 0){
                                                           y[j] = x[i];vet_pari = pariSbagliata(vet, len, &len_pari);
                                                           j++;RAN
                                                        }
for(i=0; i< len; i++)
                                                                          vet
                                           *len y = j;
    printf("%d,", vet[i]);
                                           return y;
                                           }for(i=0; i< len pari; i++)
    printf("%d,", vet_pari[i]);
return 0;
}
```
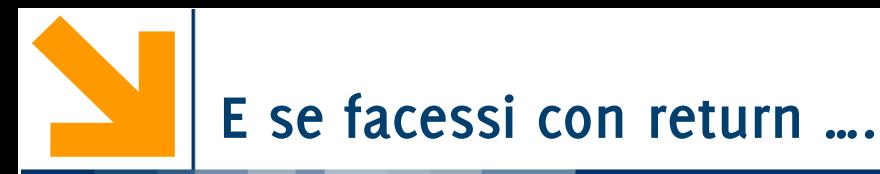

```
#include<stdio.h>
#define N 20
int* pariSbagliata(int*, int, int*);
int main()
{
int vet[N]={1,2,3,4,5,6,7,8,9,10};
int vet_pari[N];
int len = 10, len pari, i;
vet pari = pariSbagliata(vet, len, &len pari);
for(i=0; i<\lceil en: i++\rceilprint<mark>  error: ass</mark>
for(i=0;
    print
return 0;
Non è possibile assegnare niente, nemmeno un indirizzo ad un array!
}
                                           int* pariSbagliata(int x[], int len_x, int* len_y)
                                           {
                                            int i,j=0;
                                            int y[N];
                                            for(i = 0; i < len_x; i++)if(x[i] % 2 == 0){
                                                           y[j] = x[i];j++;}
                                           \mathbf{y}apress i
             error: assignment to expression with array type
                                    vet pari = \ldotsVa considerato come una costante!
```
}

```
#include<stdio.h>
#define N 20
int* pariSbagliata(int*, int, int*);
```

```
int* pariSbagliata(int x[], int len_x, int* len_y)
int main()
                                           {
{
                                            int i, j=0;int vet[N]={1,2,3,4,5,6,7,8,9,10};
                                                                                        Pu St.
                                            int y[N];
int *p_vet_pari;
                                            for(i = 0; i < len_x; i++)Y
int len = 10, len pari, i;
                                                   if(x[i] % 2 == 0){
p_vet_pari = pariSbagliata(vet, len, &len_pari);
                                                           y[i] = x[i];j++;for(i=0; i< len; i++)}
                                                                                         TA-Ir
    printf("%d,", vet[i]);
                                           *len y = j;
                                           return
for(i=0; i< len_pari; i++)}printf("%d,", vet_pari[i]);
return 0;
```

```
#include<stdio.h>
#define N 20
int* pariSbagliata(int*, int, int*);
```

```
int main()
{
int vet[N]={1,2,3,4,5,6,7,8,9,10};
int *p_vet_pari;
int len = 10, len pari, i;
p_vet_pari = pariSbagliata(vet, len, &len_pari);
for(i=0; i< len; i++)
    printf("%d,", vet[i]);
for(i=0; i< len pari; i++)printf("%d,", vet_pari[i]);
return 0;
                                           int* pariSbagliata(int x[], int len_x, int* len_y)
                                           {
                                            int i, j=0;
                                            int y[N];
                                            for(i = 0; i < 1en x; i++)if(x[i] % 2 == 0){
                                                            y[i] = x[i];j++;
                                                        }
                                           *len y = j;
                                           return y;
                                           }
```
} Sintatticamente è corretta, ma è concettualmente sbagliata e a runtime non funziona Perché? **Dangling pointer!**

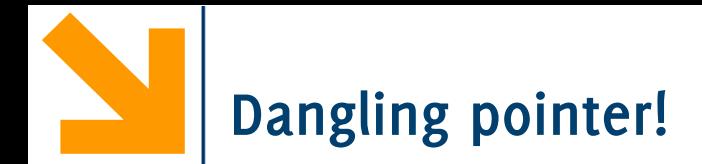

"C:\Users\Giacomo\Dropbox (DEIB)\Didattica\2021\_Informatica\_A\_Boracchi\Lez12\passaggioArray.exe"

```
vet: [1, 2, 3, 4, 5, 6, 7, 8, 9, 10,;
vet_pari: [4223008,0,268501009,0,7341912,];
Process returned 0 (0x0) execution time : 0.073 s
Press any key to continue.
```
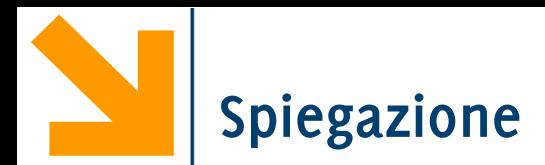

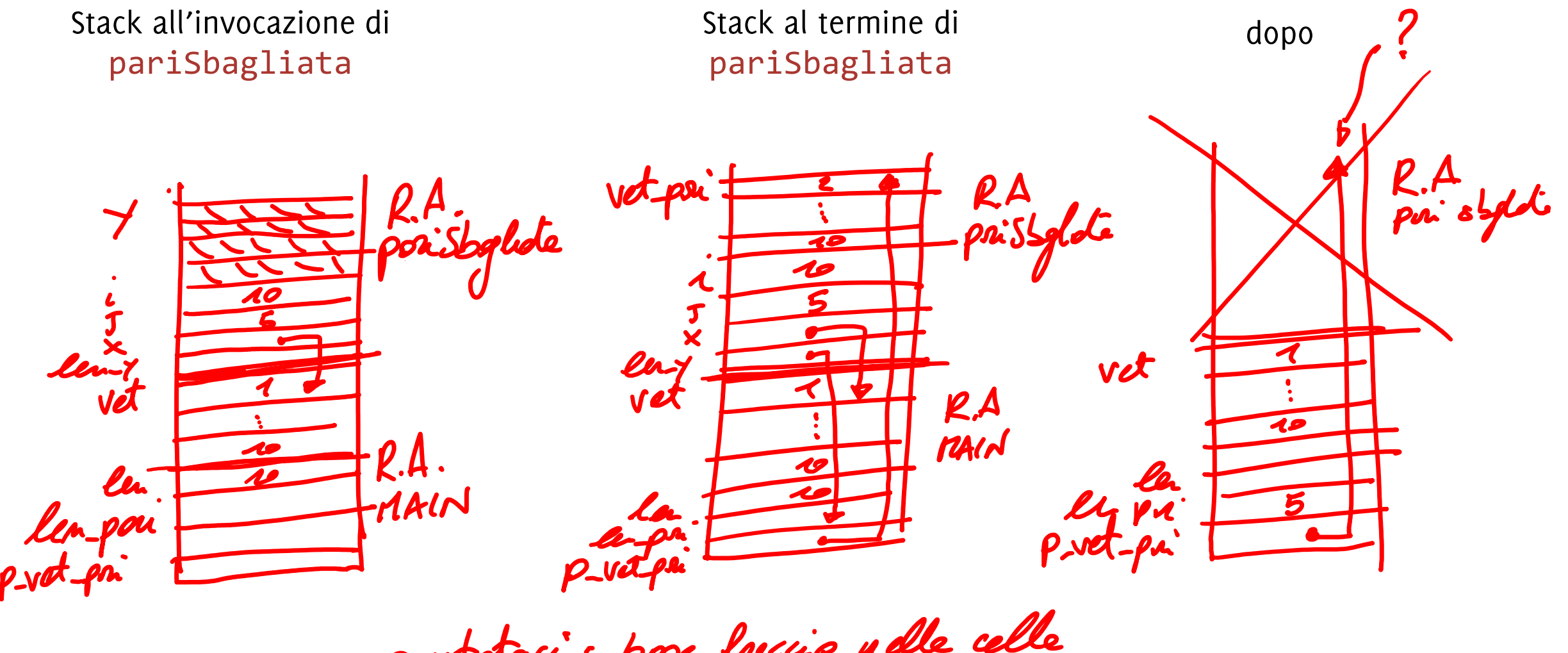

puntatori: box freccie nelle celle 

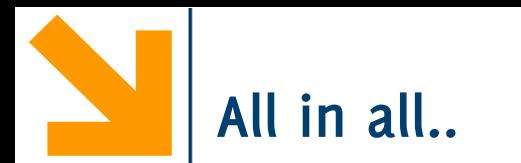

Non è possibile restituire un array anche se usassi un puntatore.

Infatti, se dichiarassi un array all'interno della funzione, questo verrebbe istanziato all'interno del record di attivazione della funzione, che viene de-allocato al momento in cui la funzione termina e torna al chiamante.

Darei luogo ad un **dangling pointer** con l'invocazione della funzione

Per dichiarare l'array all'interno di una funzione e renderlo disponibile al termine dell'invocazione, **bisogna ricorrere alla gestione della memoria dinamica**.

In questo modo lo spazio allocato rimane tale anche quando l'invocazione alla funzione si conclude.

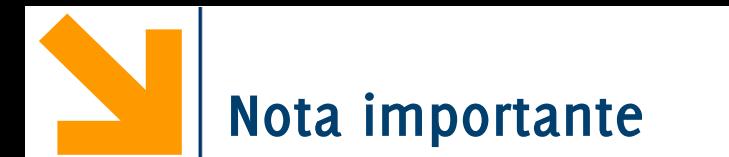

Nel linguaggio parlato, si è soliti dire «*una funzione che prende in ingresso un vettore e* restituisce un secondo vettore»

- A fare una corrispondenza 1:1 con il C la frase suona sbagliata, perché
- La funzione non può fare return di un vettore
- La funzione dovrà **prendere in input anche la lunghezza effettiva** del vettore

Tuttavia, i programmatori C non comunicano «dettando prototipi delle funzioni» e queste espressioni vanno interpretate in senso più generale per cui

- Restituire -> **rende disponibile dopo l'esecuzione, un vettore nel R.A chiamante**
- Prendere in ingresso un vettore -> … **ed eventuali altre variabili aggiuntive**

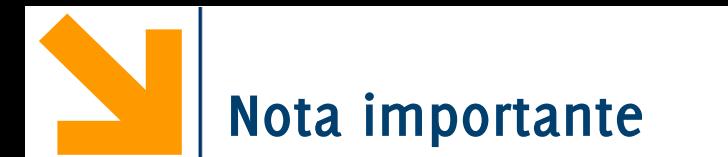

Nel linguaggio parlato, si è soliti dire «*una funzione che prende in ingresso un vettore e* restituisce un secondo vettore»

- A fare una corrispondenza 1:1 con il C la frase suona sbagliata, perché
- La funzione non può fare return di un vettore
- La funzione dovrà **prendere in input anche la lunghezza effettiva** del vettore

## **Chi interpreta la frase in questo modo dimostra di non conoscere i meccanismi di base delle funzioni e della gestione della memoria del C!**

Tuttavia, i programmatori C non comunicano «dettando prototipi delle funzioni» e queste espressioni vanno interpretate in senso più generale per cui

- Restituire -> **rende disponibile dopo l'esecuzione, un vettore nel R.A chiamante**
- Prendere in ingresso un vettore -> … **ed eventuali altre variabili aggiuntive**

## **Parametri: pro e contro**

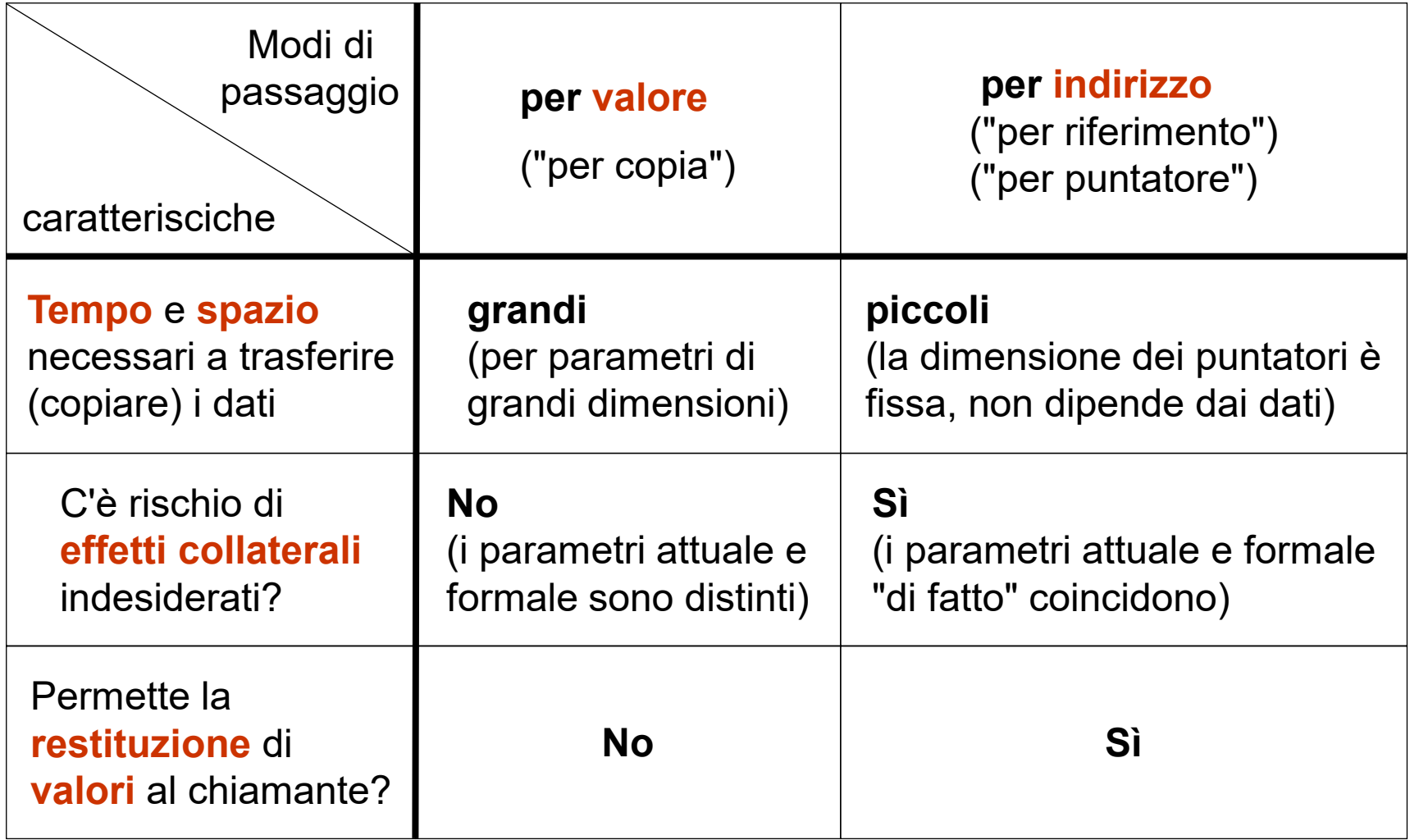

```
#include \leqmath.h>#include <stdio.h>
#define N 5
typedef struct { float x; float y; } punto;
```

```
float dist ( punto p1, punto p2 ) {
  return sqrt( pow(p1.x-p2.x, 2) + pow(p1.y-p2.y, 2) ); }
```

```
float perimetro ( punto poligono[], int dim \xiint i; float per = 0.0;
  for (i=1; i<dim; i++)
    per = per + dist(poligono[i-1], poligono[i]).return per + dist(poligono[0], poligono[dim-1]); }
```

```
int main() \{punto pol[N]; … acquisizione delle coordinate dei punti …
  printf("%d lati di lunghezza totale %f", N, perimetro(pol, N));
  return 0;
```

```
}
```
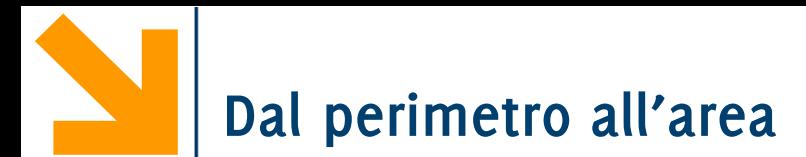

Scomposizione del poligono in triangoli (a ventaglio)

∀ triangolo (Erone): **A=sqrt(p\*(p-a)\*(p-b)\*(p-c)) p:** semiperimetro. **a, b, c**: misura dei lati A:area 1

0

5

4

```
float erone( punto p1, punto p2, punto p3) \{punto \text{tri}[3]; float p;
  tri[0] = p1; tri[1] = p2; tri[2] = p3;
  p = 0.5 * perimetro(tri, 3);
  return sqrt(p*(p-\text{dist}(p3, p1))^*(p-\text{dist}(p1, p2))^*(p-\text{dist}(p2, p3)); }
                                                                  2
                                                                       3
```

```
float areapol( punto polig[], int dim ) \{int i; float area = 0.0;
  for (i=2; i < dim; i++)area = area + erone( polig[0], polig[i-1], polig[i]);
  return area;
                 /* Così funziona solo con i poligoni convessi */
```

```
float erone( punto p1, punto p2, punto p3 ) {
  float p, a, b, c;
 a = dist(p1, p2); b = dist(p2, p3); c = dist(p1, p3);
  p = (a+b+c)/2;return sqrt(p*(p-a)*(p-b)*(p-c));}
float areapol( punto polig[], int dim ) {
  int i; float area = 0.0;
  for (i=2; i \le dim; i++)area = area + erone( polig[0], polig[i-1], polig[i] );
  return area;
                    } /* Ancora funziona solo coi poligoni convessi */
                                                            1
                                                           2
```
0

3

5

4

# Funzioni e Matrici

Per passare a una funzione un parametro di tipo array occorre passarne l'indirizzo base, perciò di fatto **gli array sono sempre passati per indirizzo**

• Analogamente, una funzione **non può restituire un array** (inteso come "il suo contenuto"), **ma solo un puntatore a un array** (cioè il puntatore al suo primo elemento)

Un parametro di tipo struct si può passare sia per indirizzo sia per valore (anche se la struct contiene campi di tipo array!)

• Analogamente, una funzione può restituire una variabile di tipo struct (anche se la struct contiene degli array)

Altre particolarità degli array con le funzioni:

Esempio: **typedef double TipoArray [DIMENSIONE]**

Tre prototipi equivalenti:

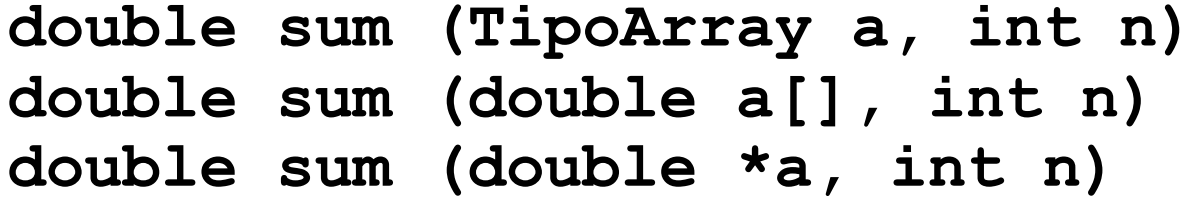

N.B.: non si deve specificare la dimensione del vettore; n rappresenta la porzione dell'array da considerare valida

La funzione **sum(V, n)** somma i primi **n** elementi di un array. Supponiamo di avere un array **V[50]**:

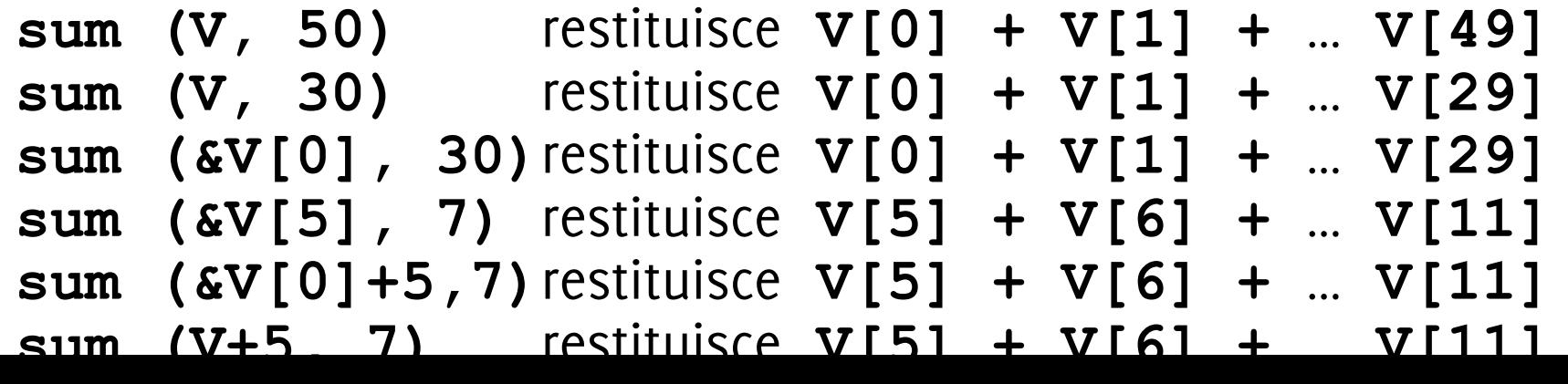

### Per gli array mono-dimensionali:

Dichiariamo i parametri formali come puntatori al tipo degli elementi dell'array

Dichiarazione del parametro formale

```
 … f( UnTipo vet[] )
```
Non occorre, sintatticamente, specificare la dimensione statica degli array: il compilatore può eseguire il calcolo dello spiazzamento in base al tipo puntato

- **UnTipo v[N];**
- **v[i]** ≡ **\*(v+i)**

<sup>−</sup>serve conoscere solo **sizeof(UnTipo)**, **N** non serve

Dichiarando in alternativa: … **f( UnTipo \* vet )**

il compilatore **può** comunque risolvere l'espressione **vet[i]**

#### Per gli array multi-dimensionali

Il calcolo dello spiazzamento richiede di **conoscere alcune dimensioni intermedie**

- **UnTipo m[X][Y], c[X][Y][Z];**
- **m[i][j]** ≡ **\*(\*(m+i)+j)** ≈ **m + Y·i + j**

<sup>−</sup>serve conoscere **sizeof(Tipo)** e **Y** (**X** non serve)

• **c[i][j][k]** ≡ **\*(\*(\*(c+i)+j)+k)** ≈ **c + Y·Z·i + Y·j + k** 

<sup>−</sup>servono **sizeof(Tipo), Y** e **Z** (**X** non serve)

Sintatticamente occorre **specificare tutte le dimensioni meno l'ultima**

Dichiarazioni corrette: … **g(UnTipo mat[][Y])**… **h(UnTipo cube[][Y][Z])** Che si può invocare con la chiamata **…g(m);**

Se dichirao **erroneamente**:

```
… g(UnTipo * mat) … h(UnTipo * cube)
```
**Informatica A, AA 20/21, Giacomo Boracchi** il compilatore **non** sa risolvere le espressioni **mat[i][j]** e **cube[i][j][k]** 

}

```
#include<stdio.h>
#define N 30
void tabellina(int [][N], int);
void stampaTab(int [][N], int);
int main()
{
    int tab[N][N], n;
    do
    {
        printf("inserire quante tabelline: ");
        scanf("%d", &n);
    }while(n > N || n < 0);
    tabellina(tab, n);
    stampaTab(tab, n);
    return 0;
```
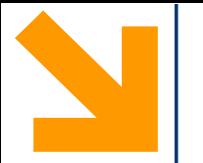

**Informatica A, AA 20/21, Giacomo Boracchi**

}

}

```
void tabellina(int t[][N], int n)
\{int i,j;
    for(i = 0; i < n; i++)
        for(j = 0; j < n; j++)t[i][j] = (i + 1) * (j + 1);}
void stampaTab(int t[][N], int n)
\{int i,j;
    for(i = 0; i < n; i++)
    \{for(j = 0; j < n; j++)printf("%5d", t[i][j]);
        printf("\n");
```
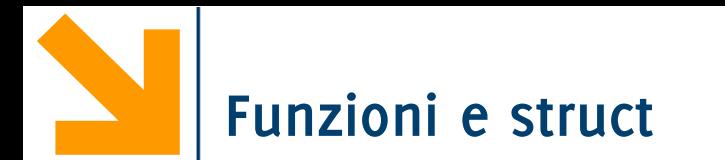

I tipi struct vengono passate in input e restituite dalle funzioni come i normali tipi base.

- Questo vale perché è possibile fare assegnamenti tra struct
- Vale anche quando una struct contiene un array tra i propri campi
- È sempre possibile utilizzare il passaggio per riferimento anche con i tipi strutturati